# APPENDIX Part One Trial Exhibit 1439

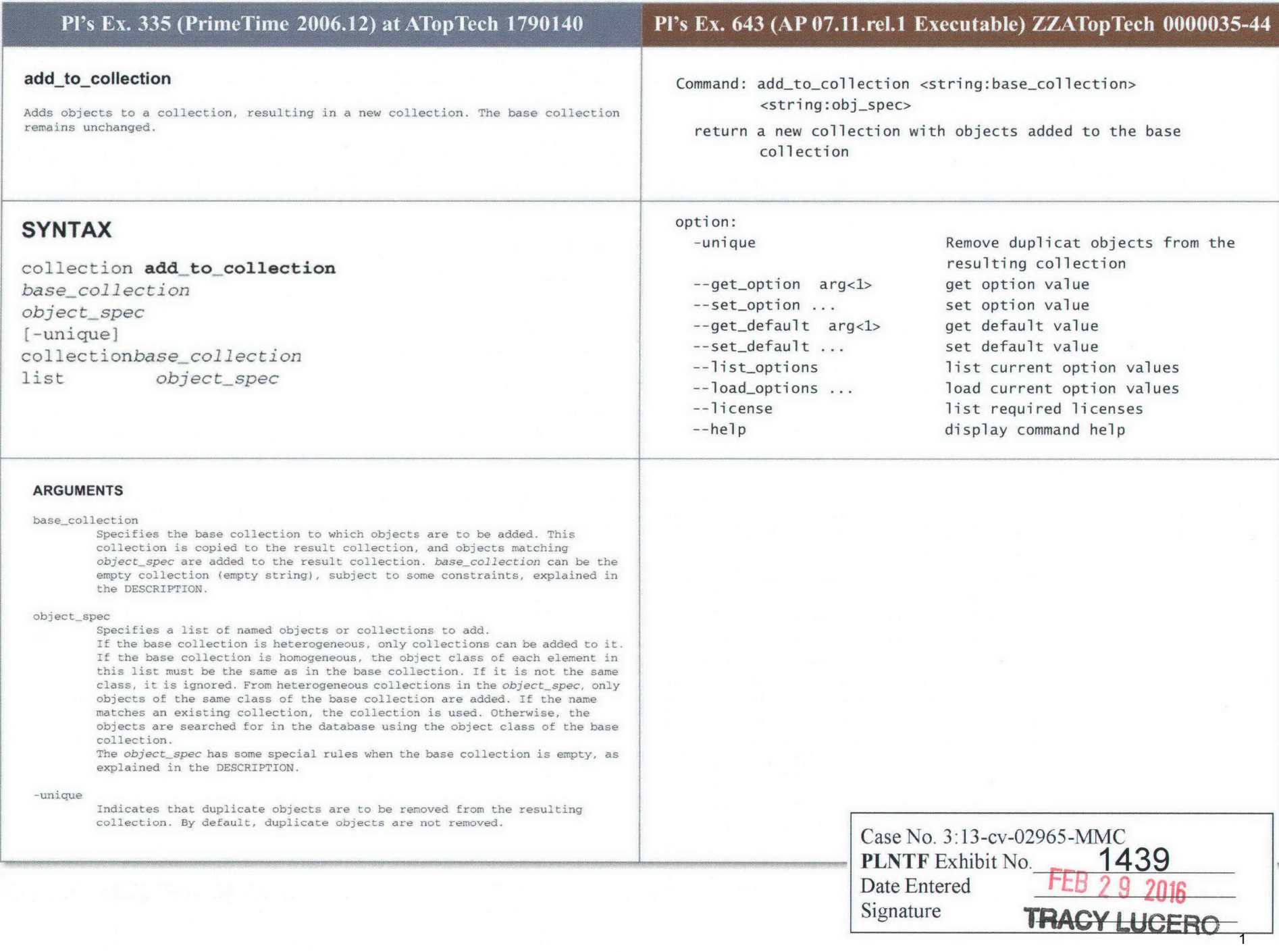

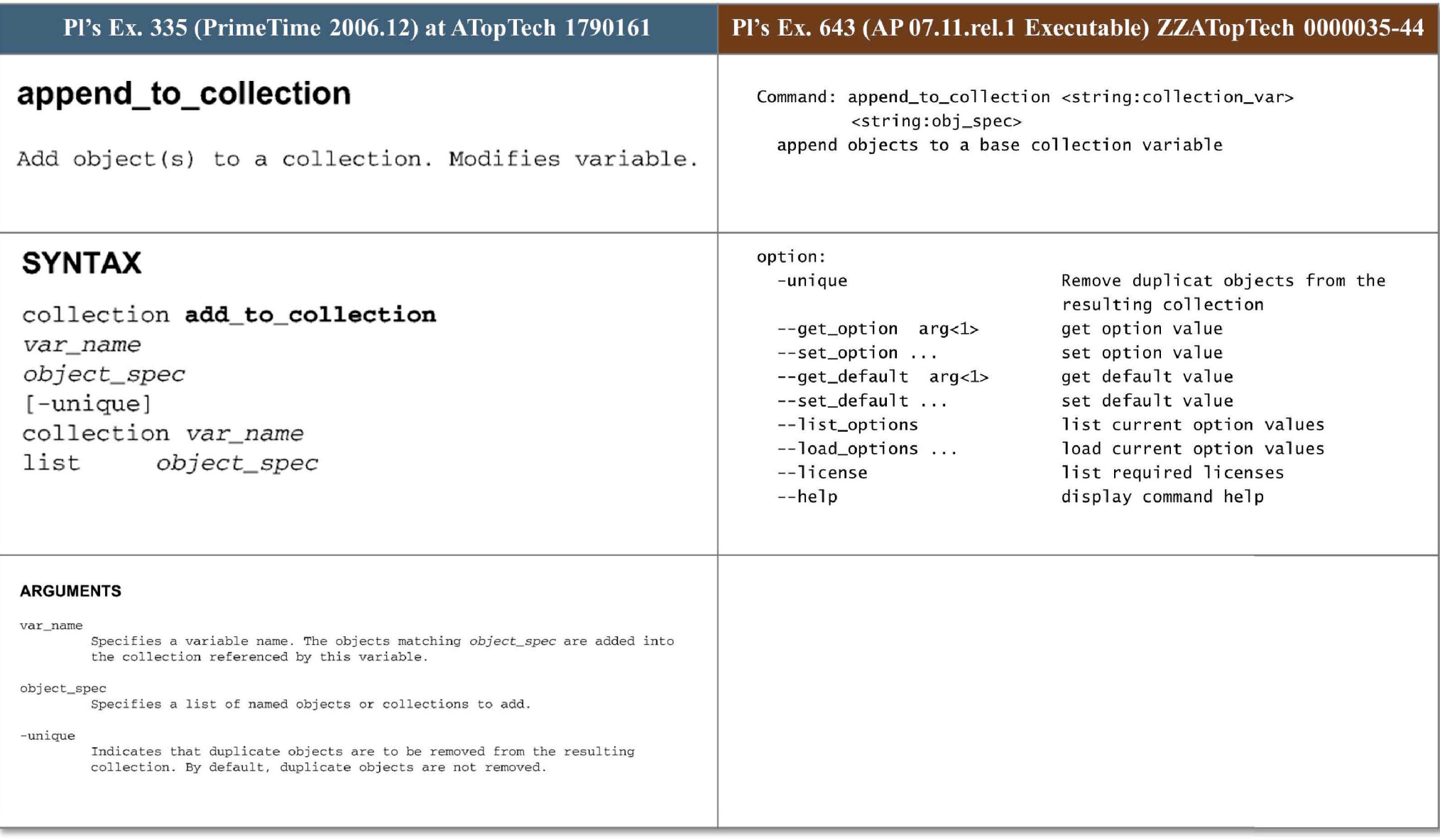

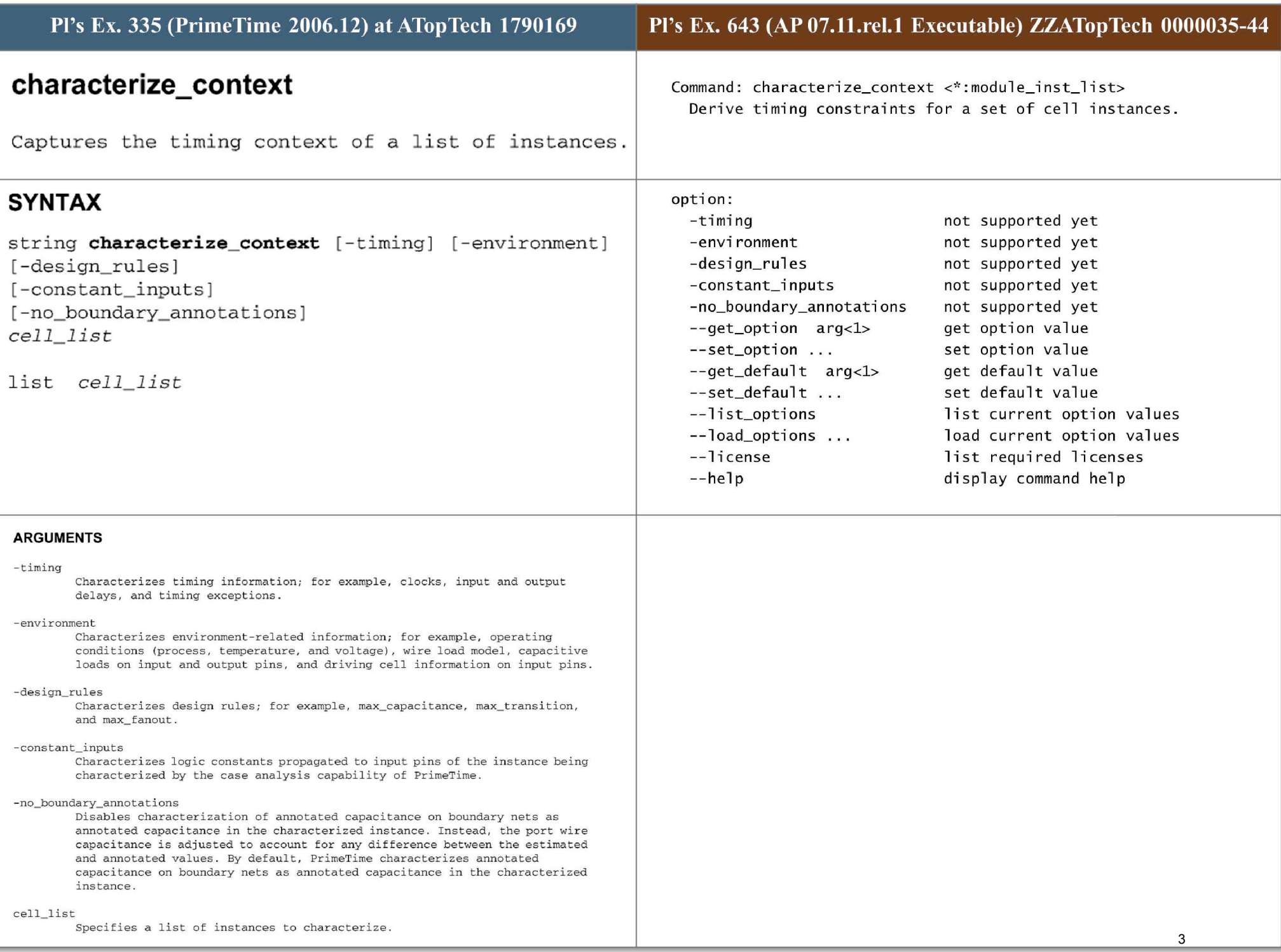

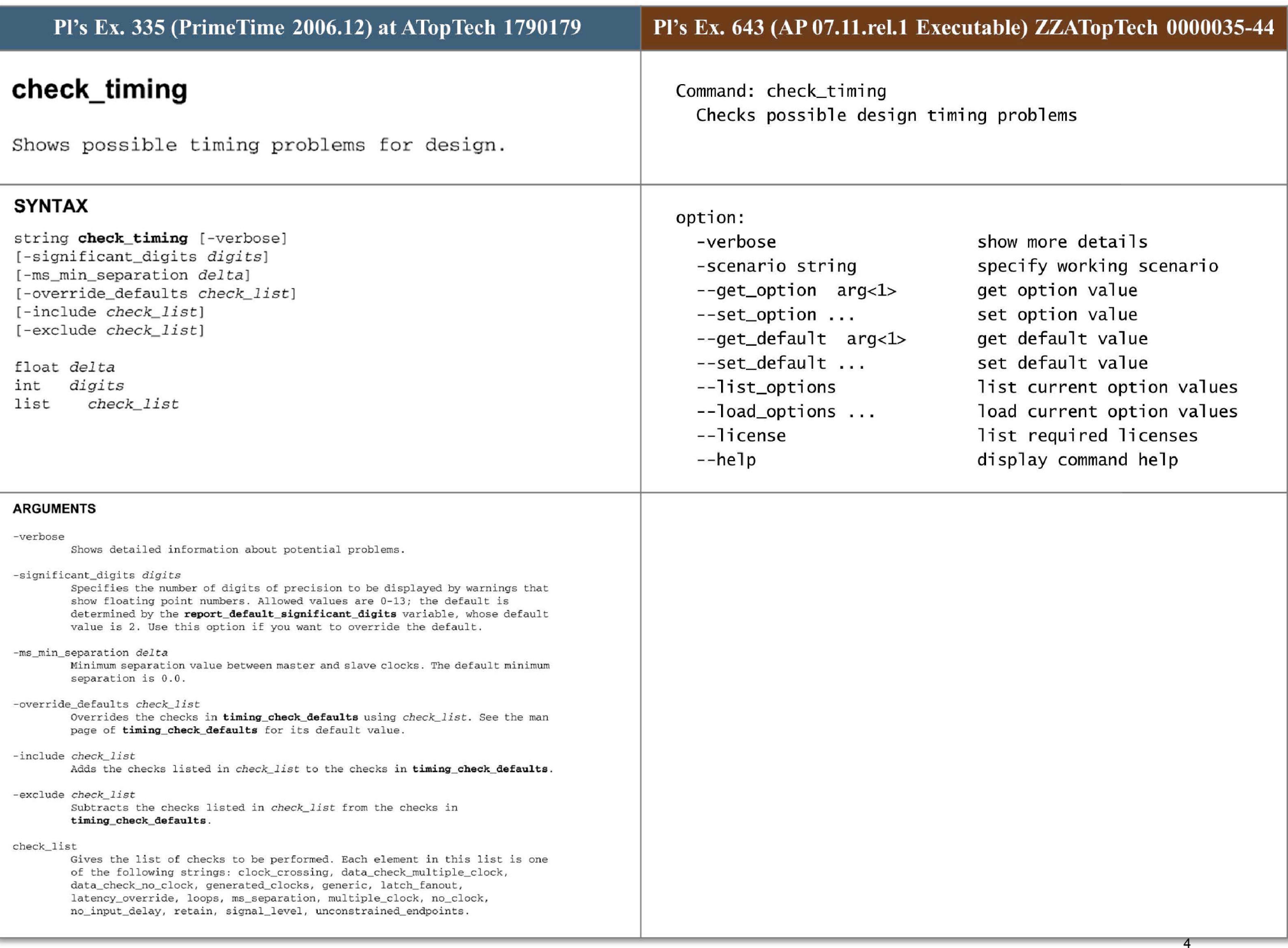

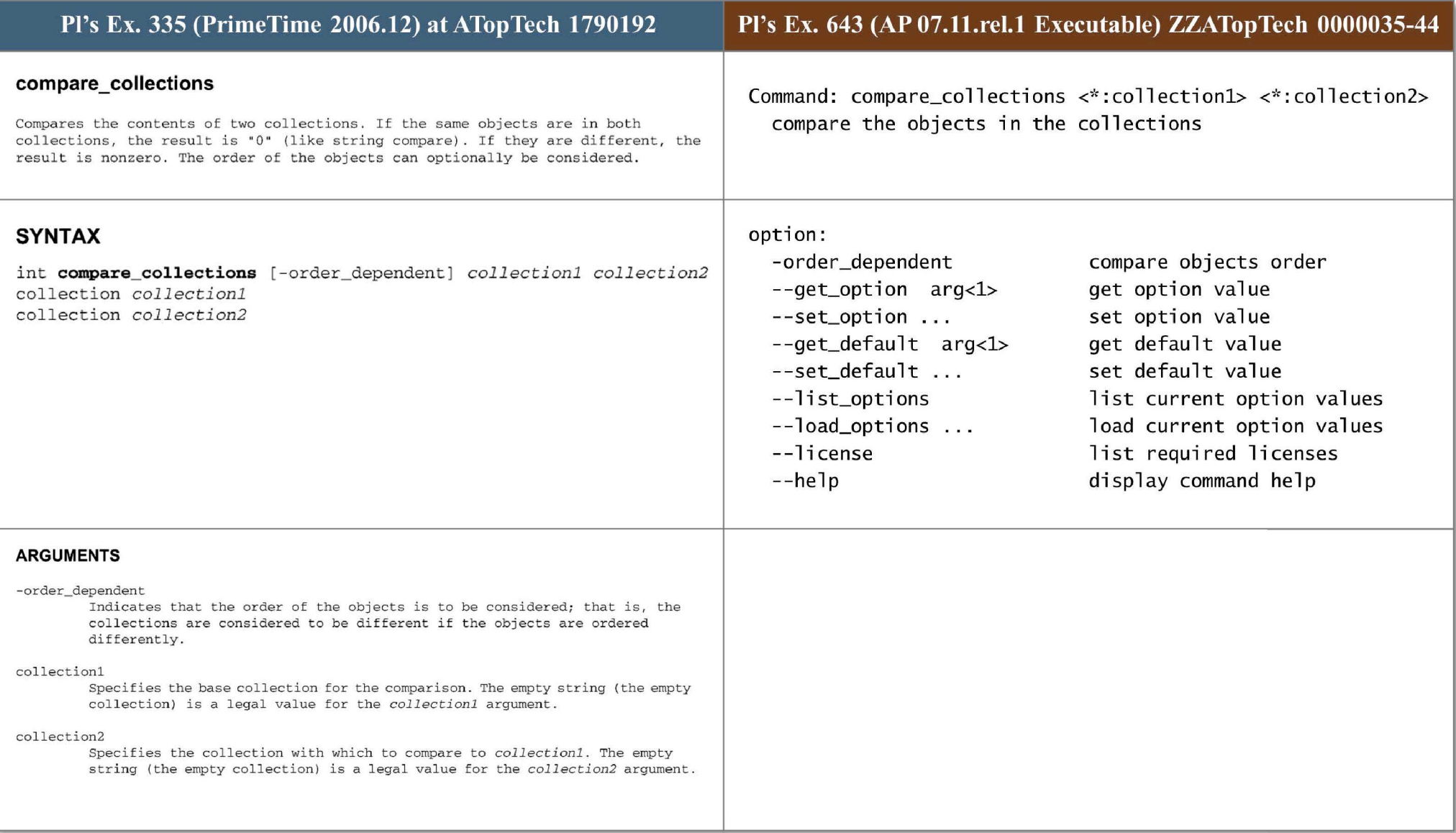

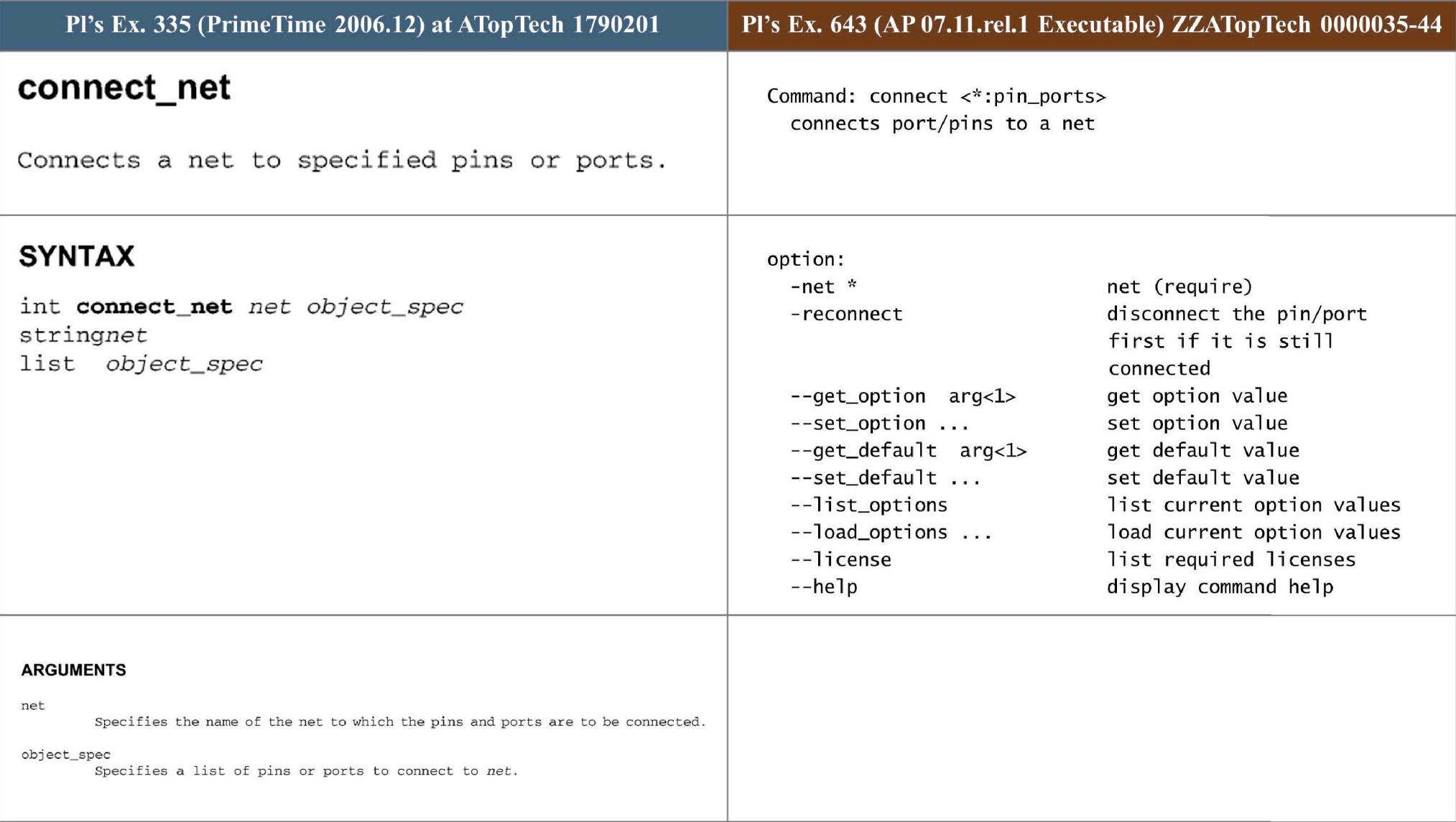

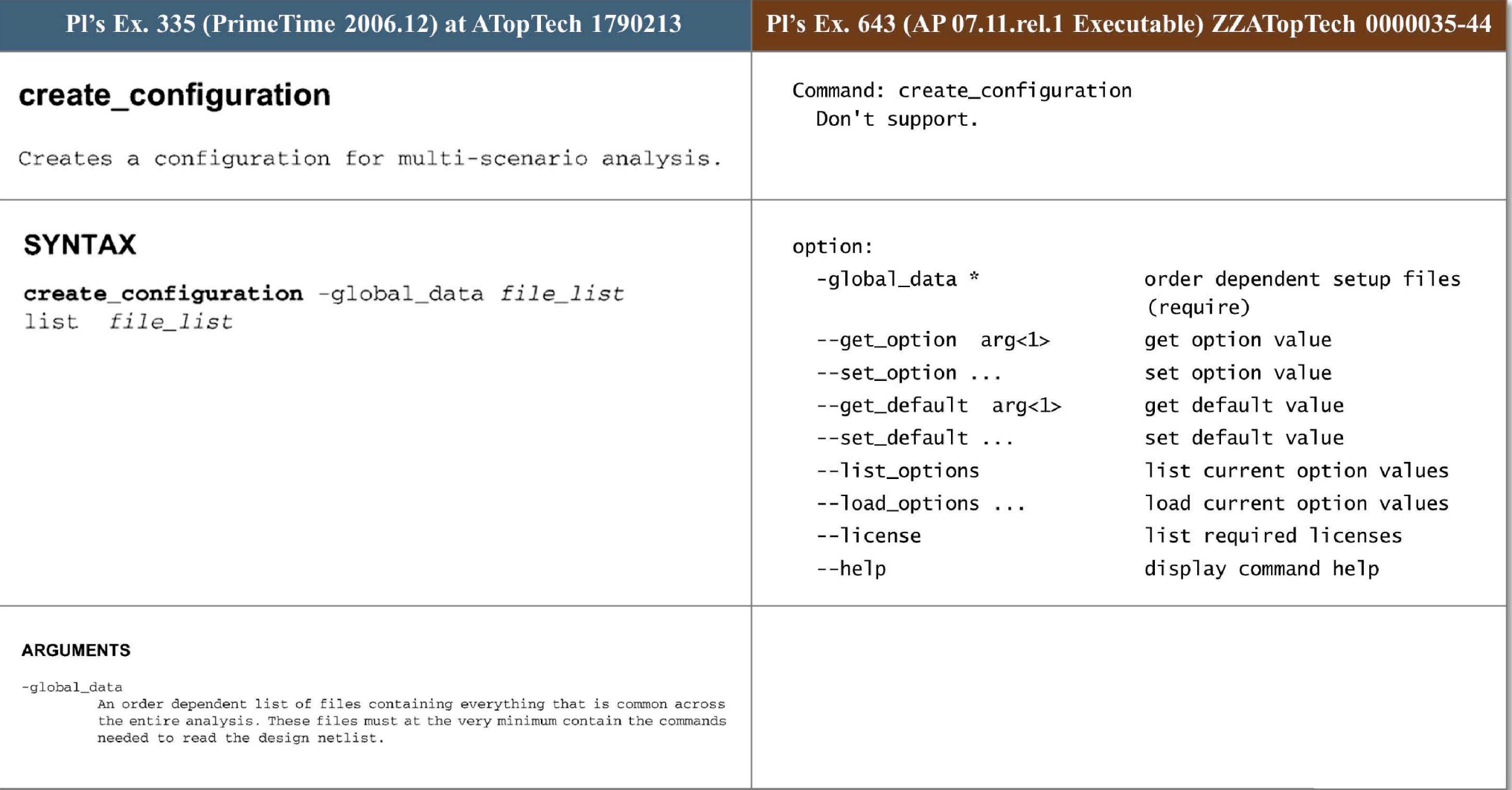

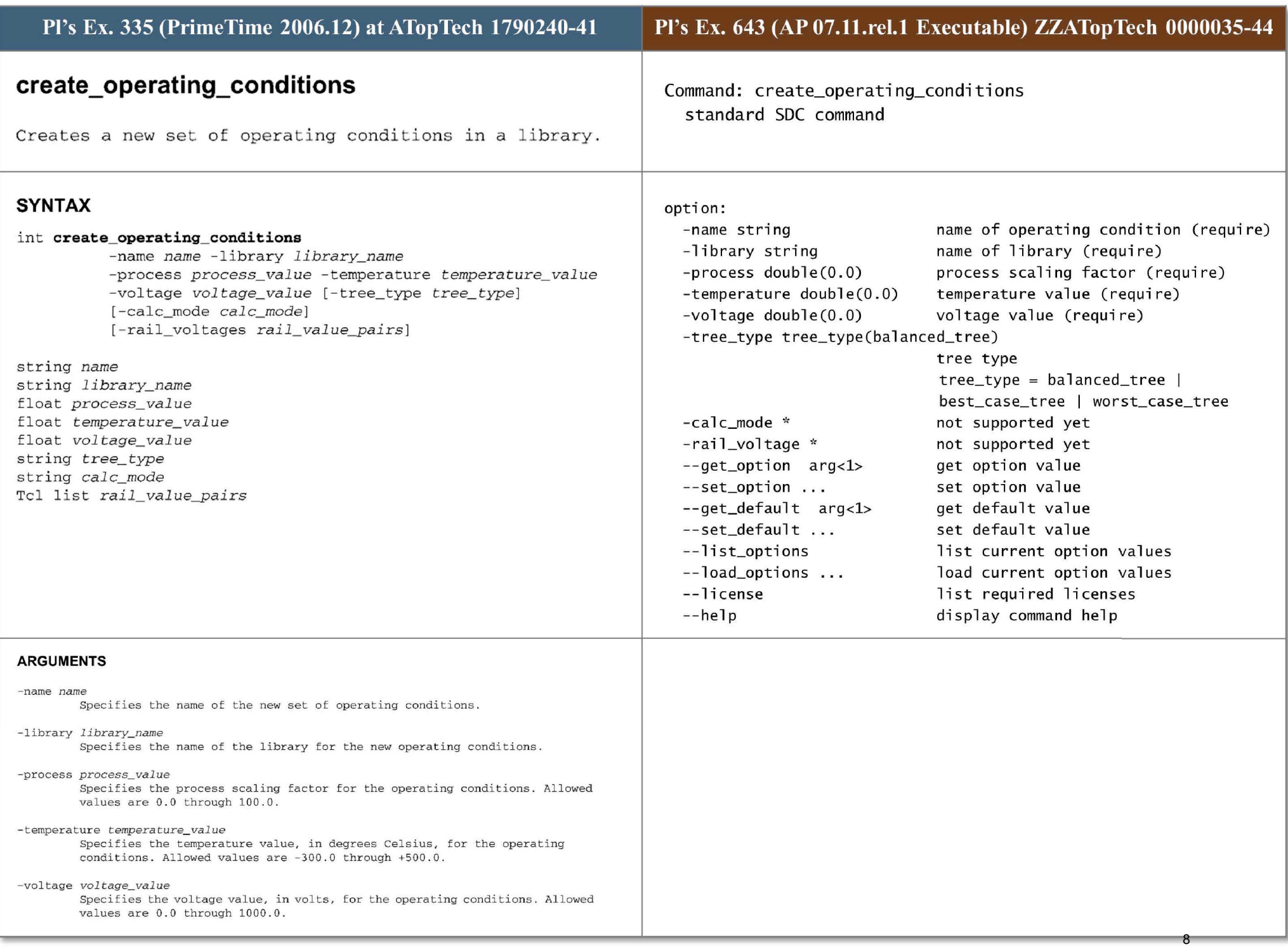

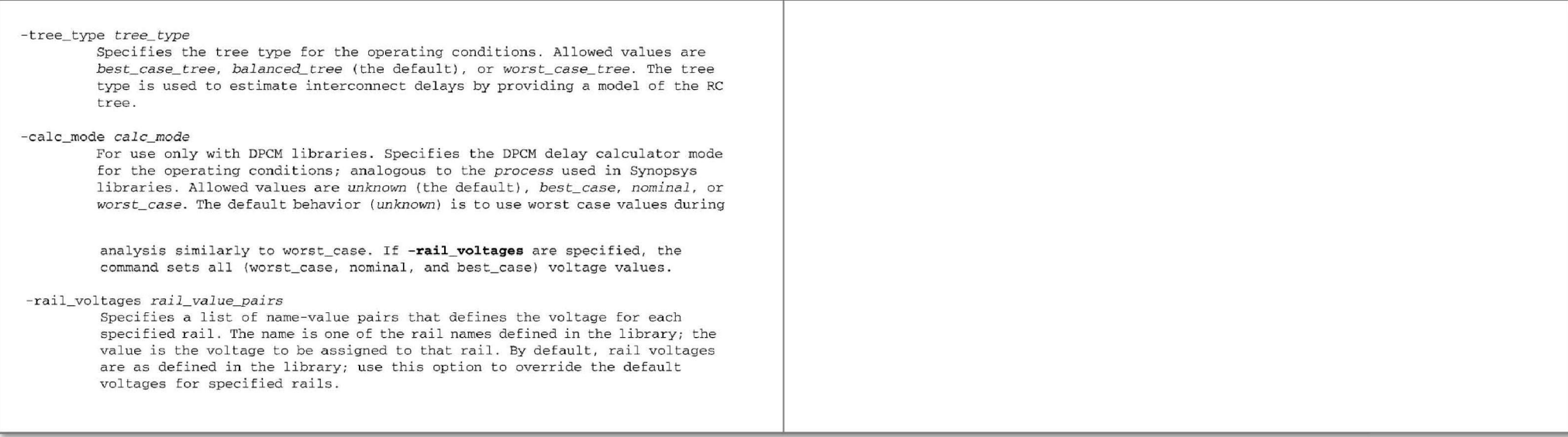

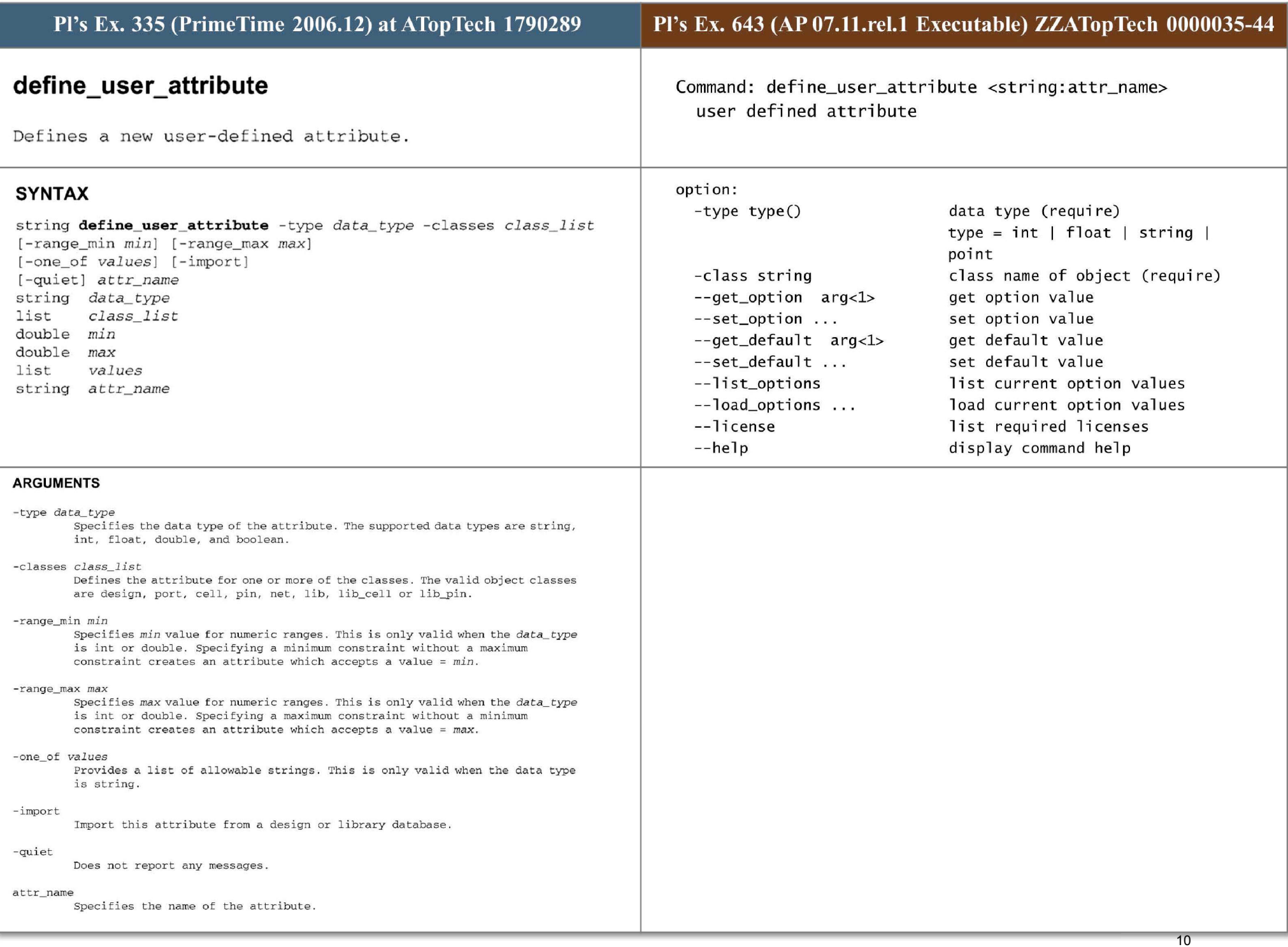

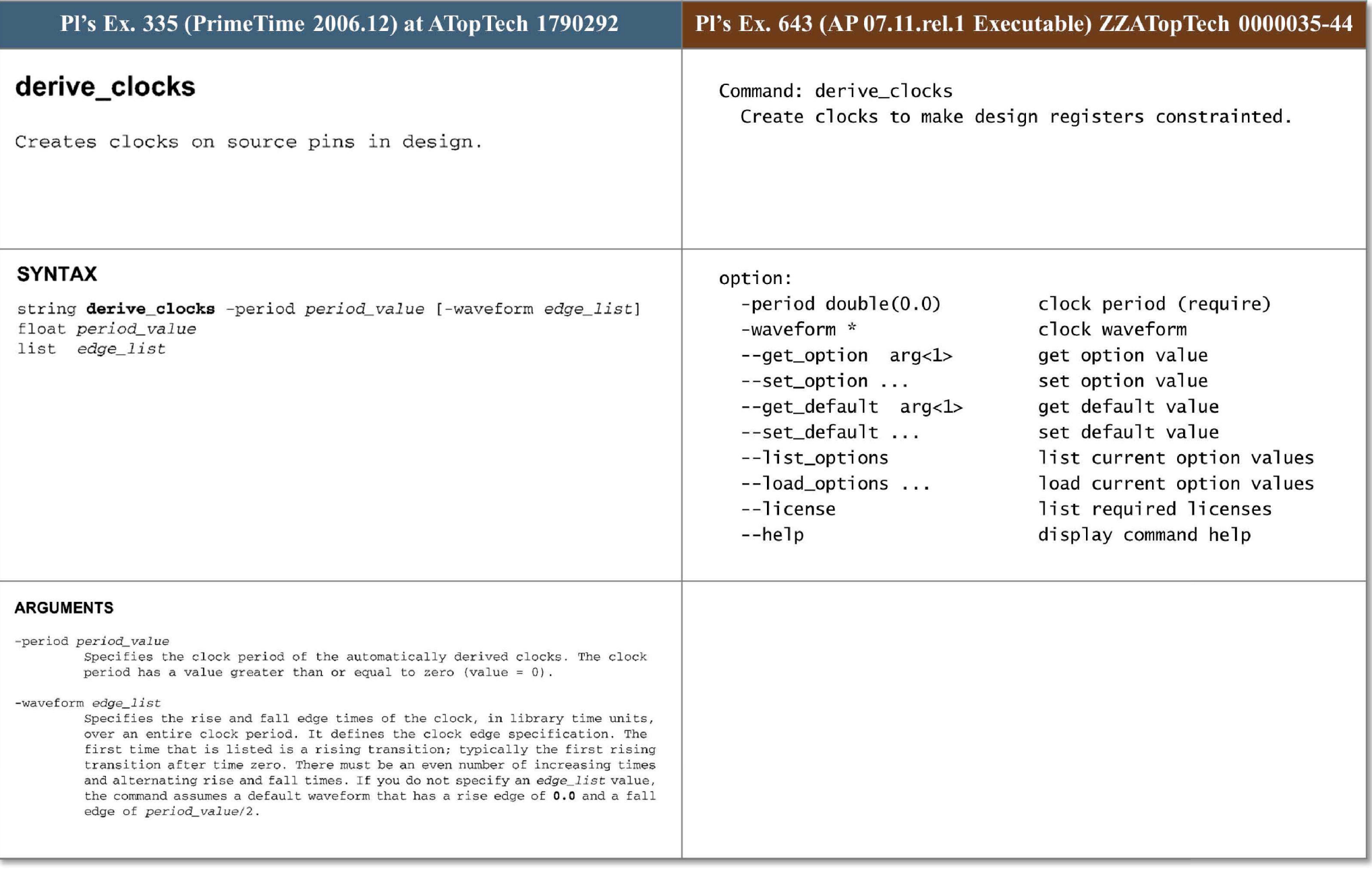

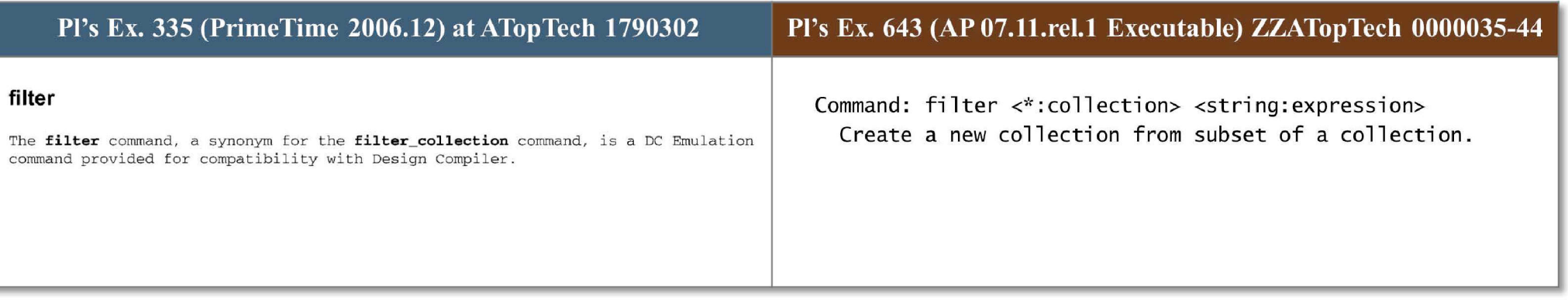

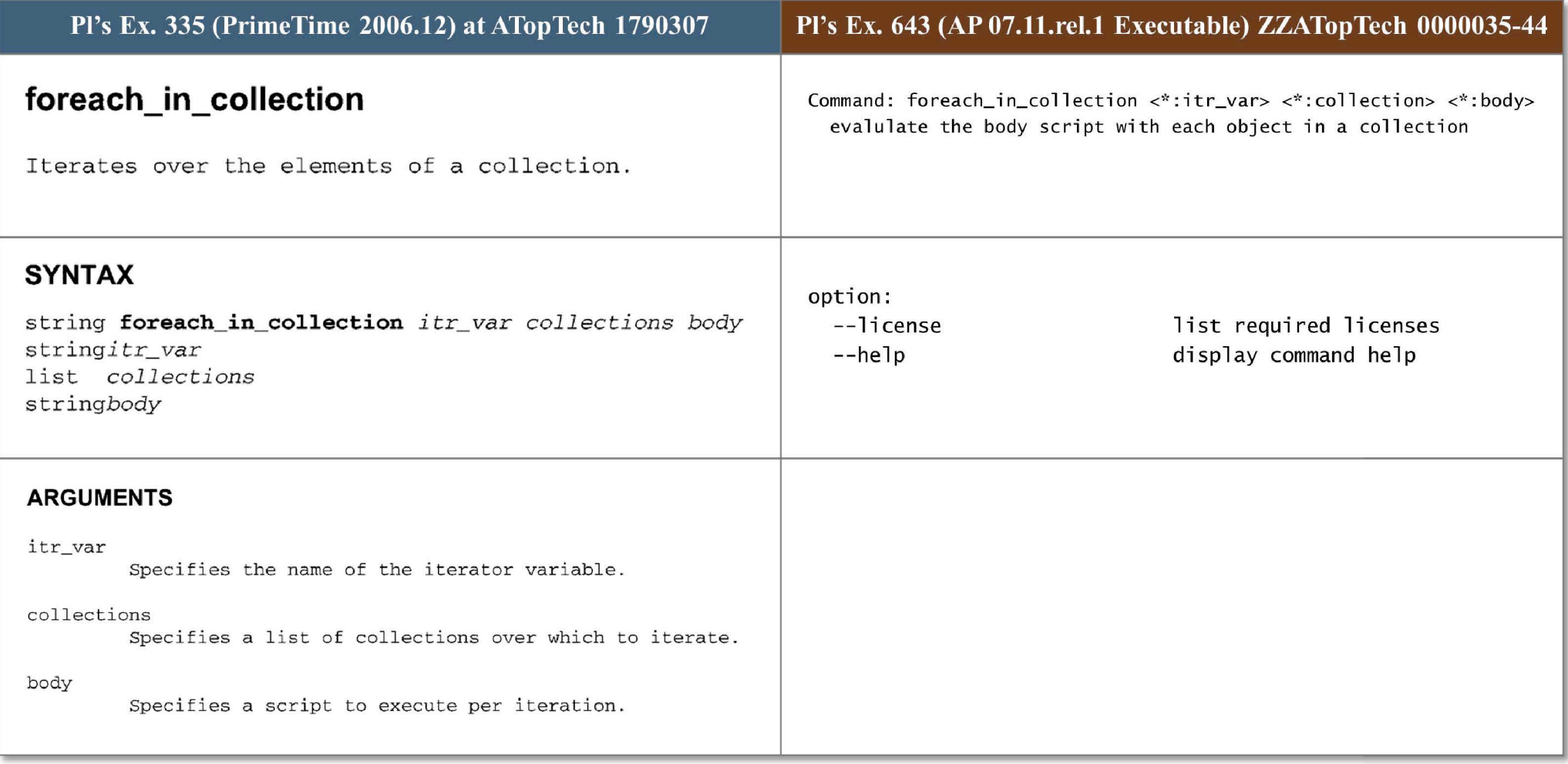

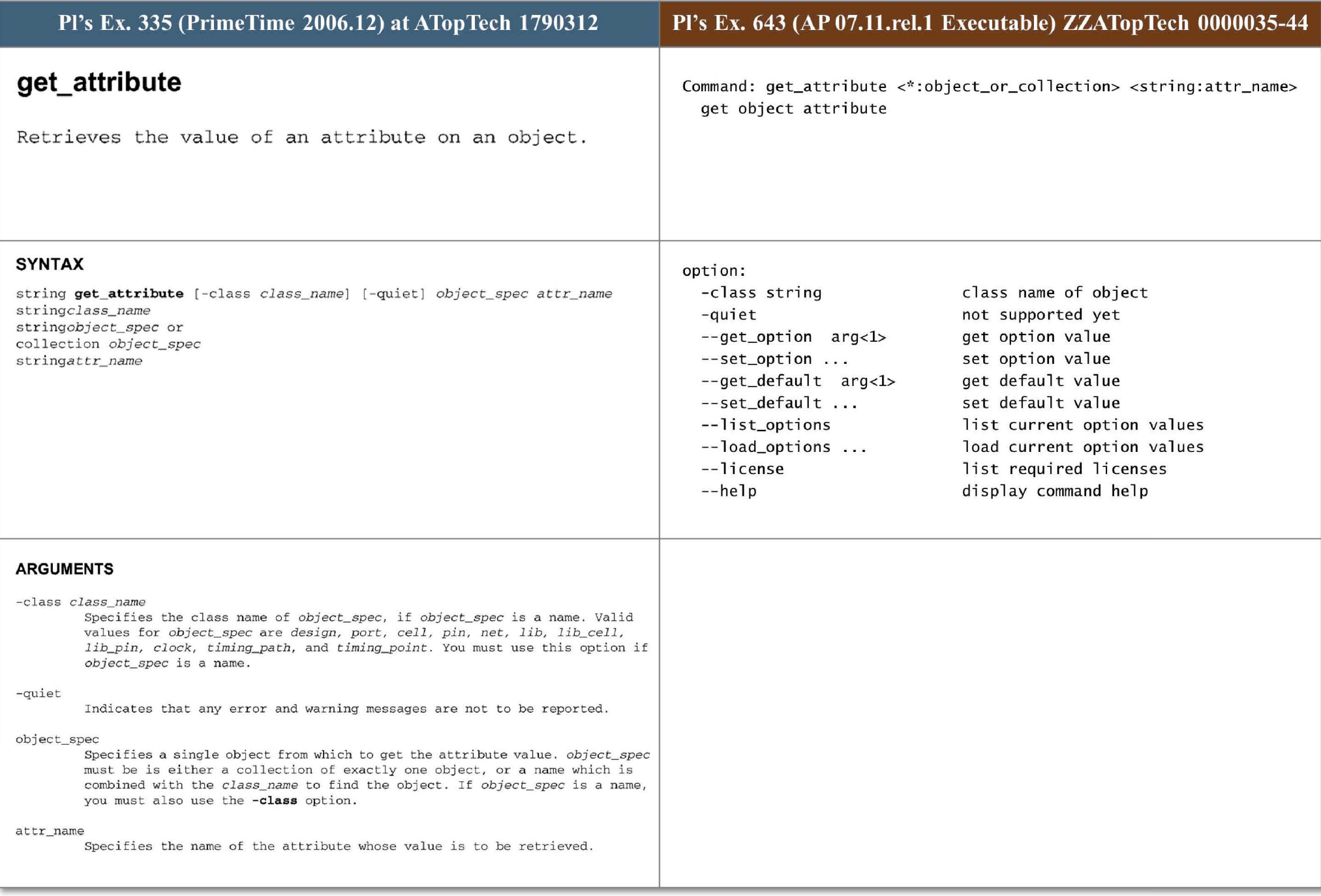

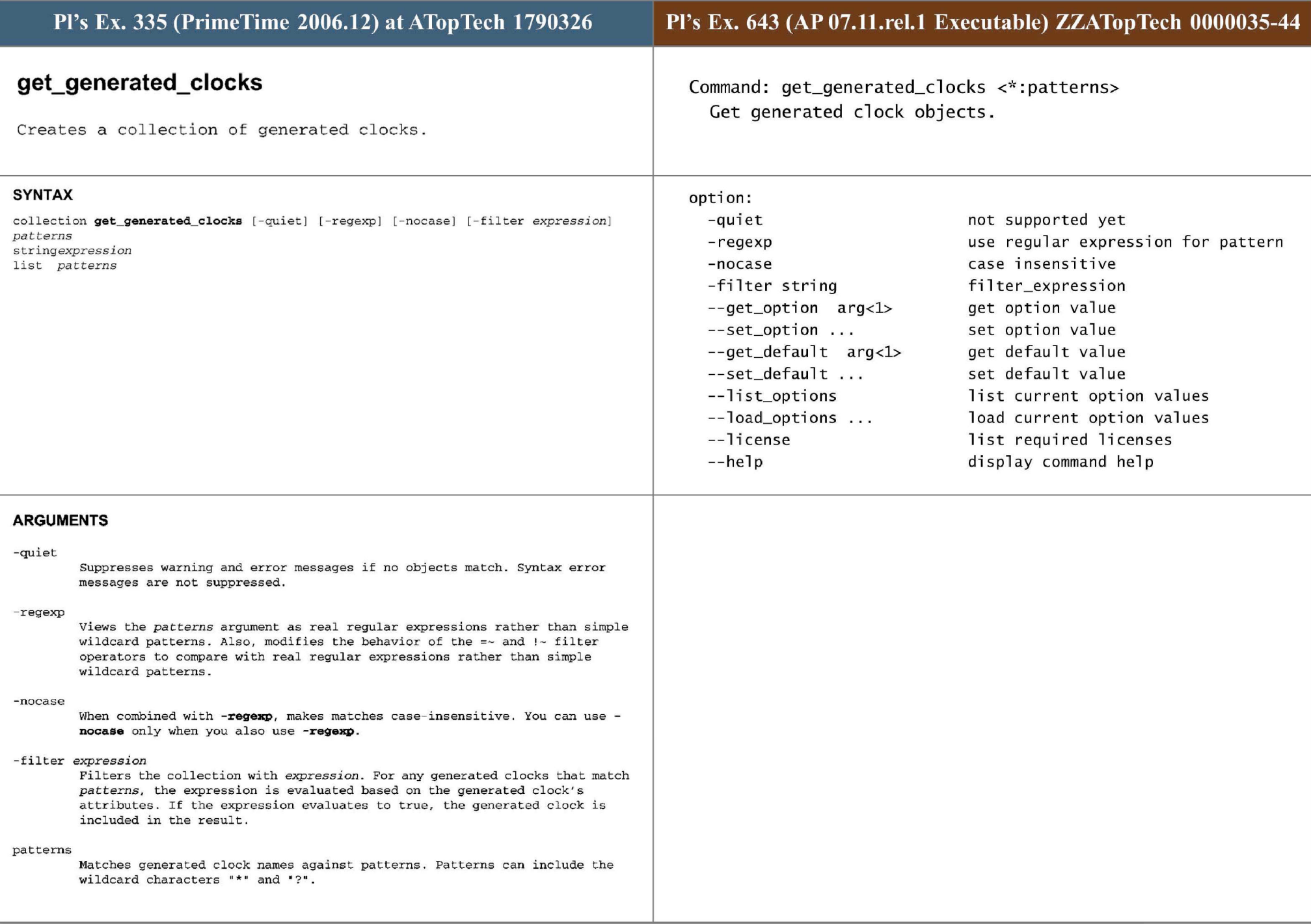

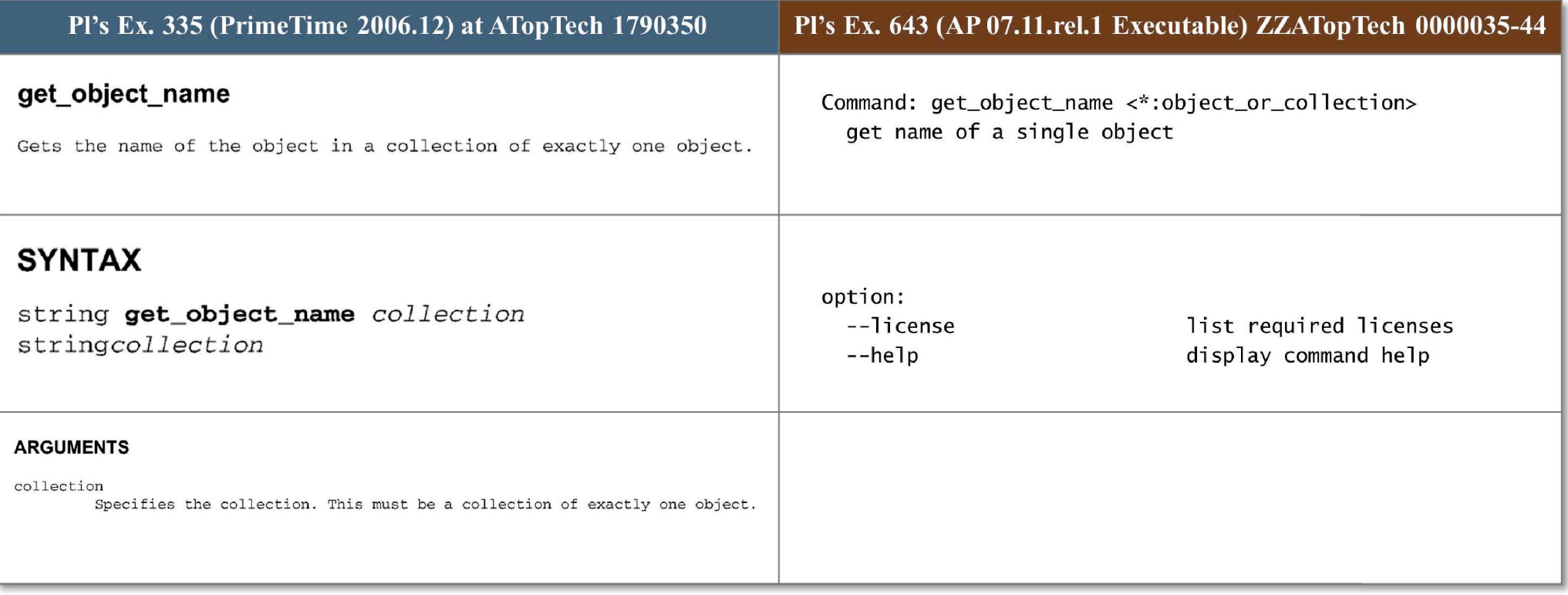

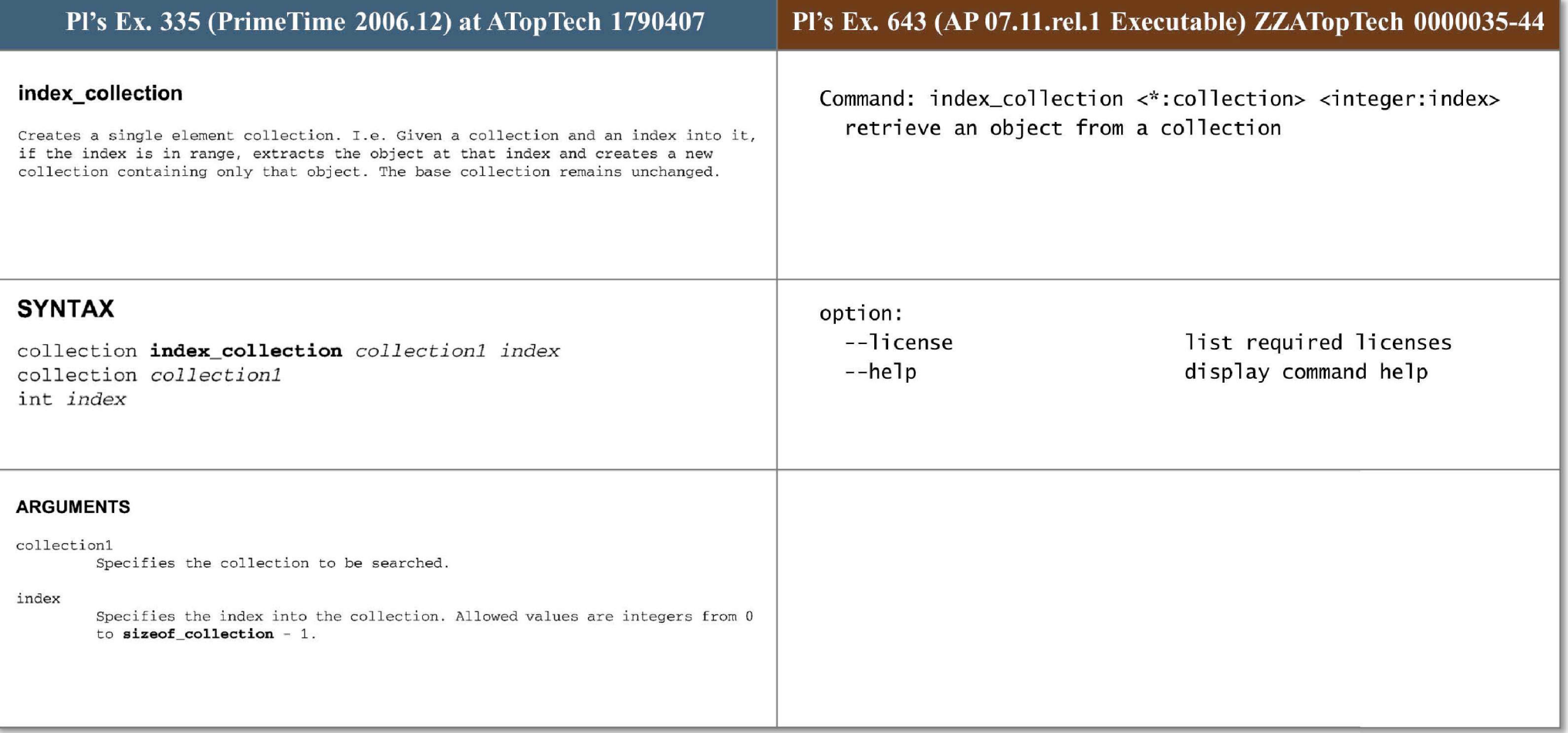

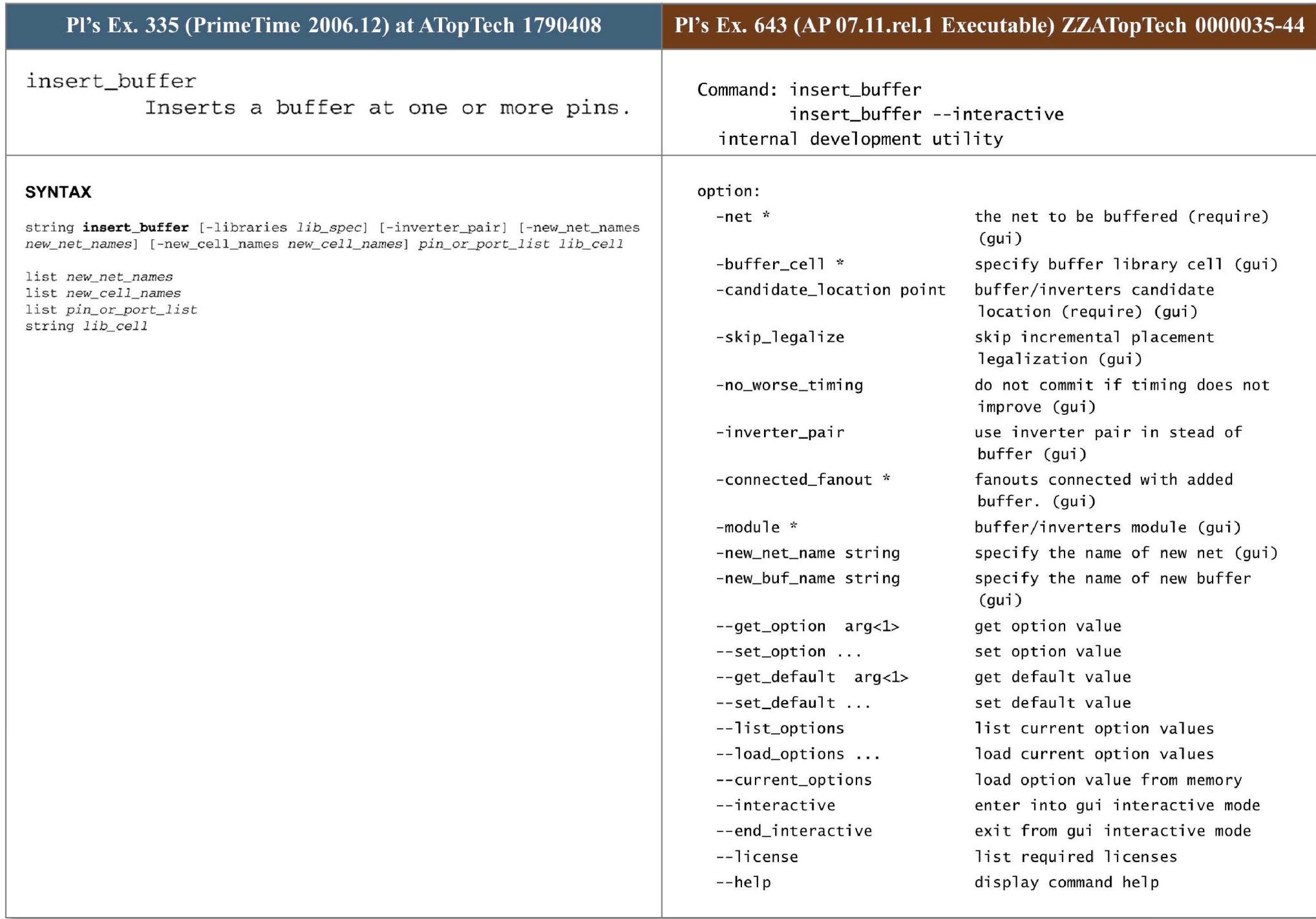

## - libraries *lib\_spec*

If this option is specified, then PrirneTime resolves *lib\_cellP from the libraries contained in the lib \_ spec* only. Libraries are searched in the order in which they appear in *lib\_spec. lib\_spec* can be a list of library names, or collections of libraries loaded into PrimeTime; the latter can be obtained using the **get\_ libs** command. You cannot specify this option if a full library cell name has been specified.

# -inverter\_pair

Indicates that a pair of inverting library cells is to be inserted instead of a single non-inverting library cell.

#### - new\_net\_names *new\_net\_names*

Specifies the net name to be given to the new net that PrimeTime inserts. This option can only be used if only one buffer or an inverter pair is being inserted. If one buffer is being inserted, you have to pass only one net name. If an inverter pair is being inserted, you have to pass two net names. These names can be any valid net names, but must be the leaf names i.e. not the **hierarchi cal names. The new names mus t not contain embedded hierarchical**  separators. The new names must be unique in the current context (as specified by current\_instance). If you use this option, you have to also use the **new \_ cell \_ narnes** option.

## - new\_cel l\_name <sup>s</sup>*new\_cell\_names*

Specifies the cell name to be given to the new cell that PrimeTime inserts. This option can only be used if only one buffer or an inverter pair is being inserted. If one buffer is being inserted, you have to pass only one cell **name. If an i nvert er pair is being inserted, you have to pass two ce l l names .**  These names can be any valid cell names, but must be the leaf names i.e. not the hierarchical names. The new names must not contain embedded hierarchical separators. The new names must be unique in the current context (as specified by current\_instance). If you use this option, you have to also use the **new\_ net \_ names option.** 

# pin or port list

Specifies a list of pins or ports to buffer.

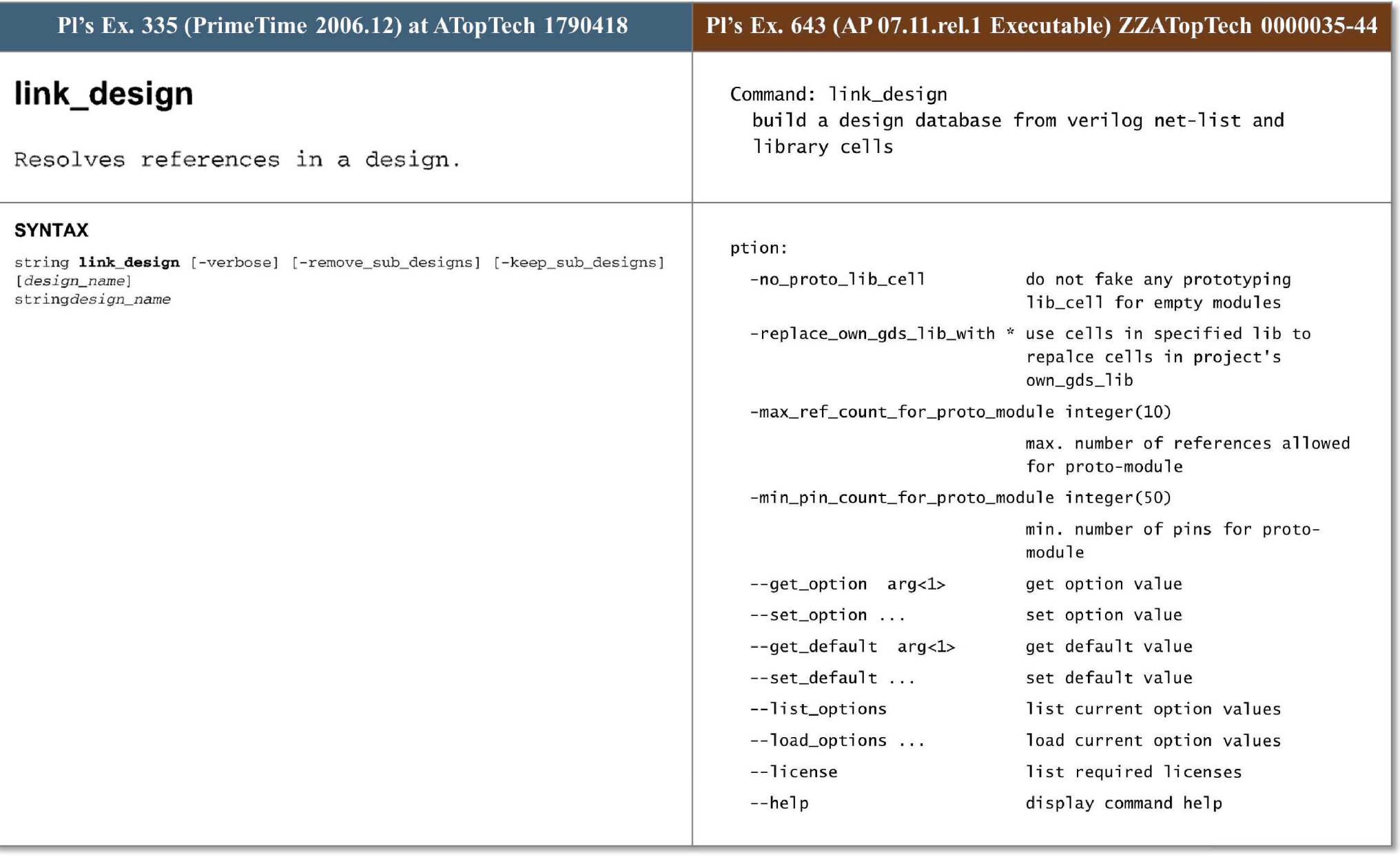

# - verbose

Indicates that the linker is to display verbose messages.

# -remove\_sub\_designs

Indicates that subdesigns are to be removed after linking. By default, subdesigns are removed. Use this option to free up memory and improve performance. For more information, see the section entitled "Performance Considerations ."

# -keep\_ sub\_ designs

Indicates that subdesigns are to be kept after linking. By default, subdesigns are removed. Use this option to keep the sub-designs around so that current \_ design can be changed to other designs later.

# design\_name

Specifies the name of the design to be linked; the default is the current design.

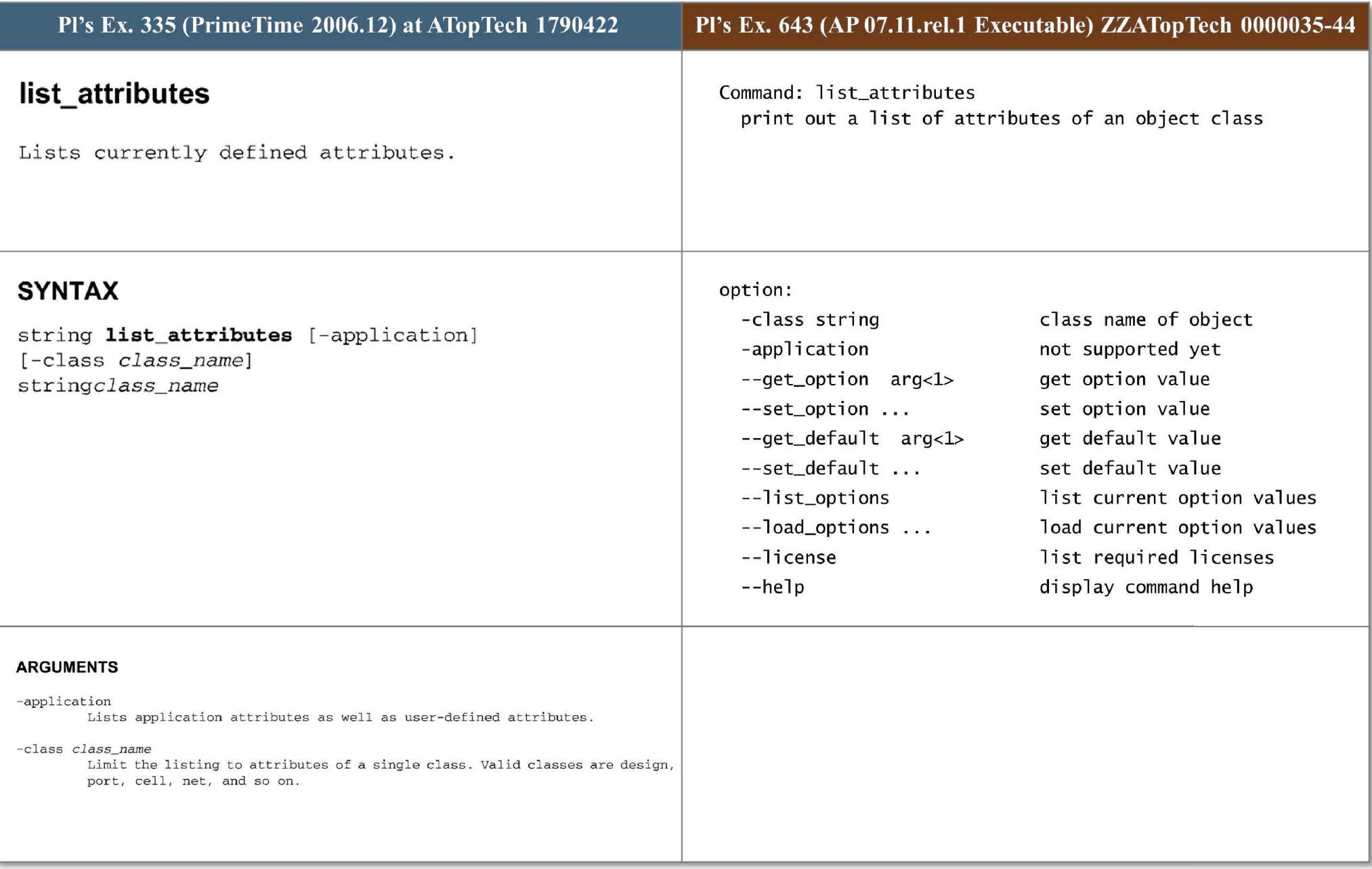

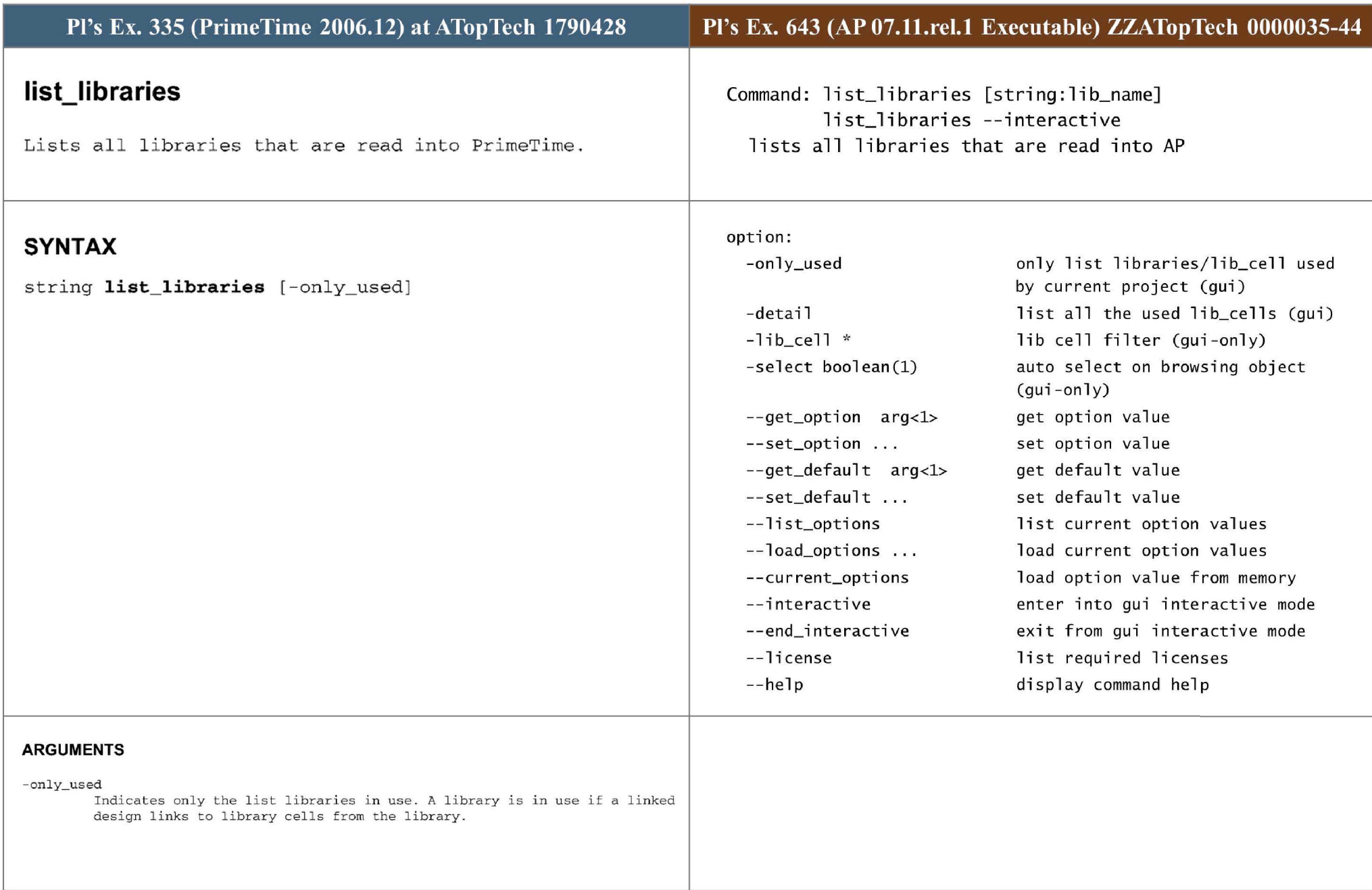

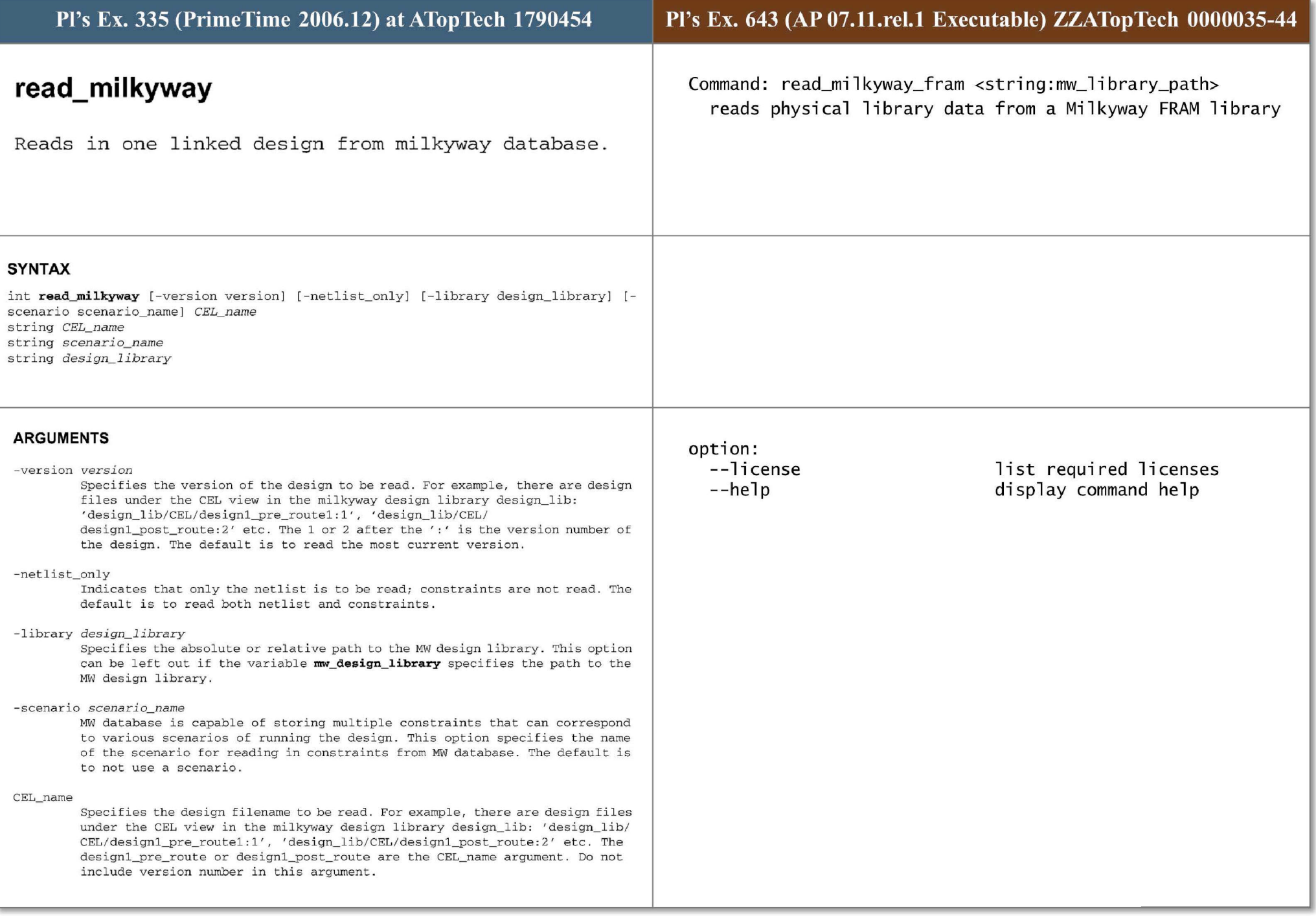

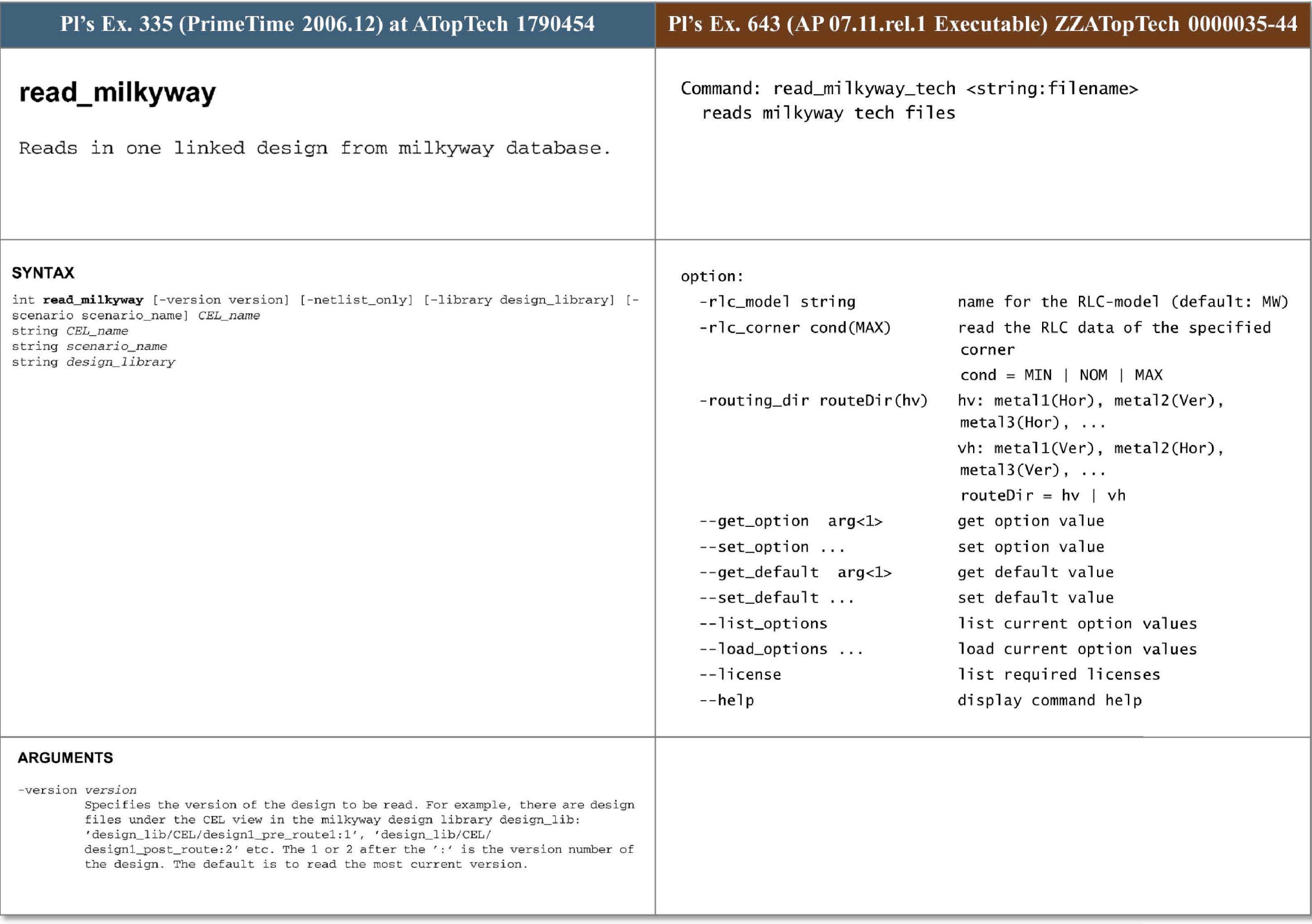

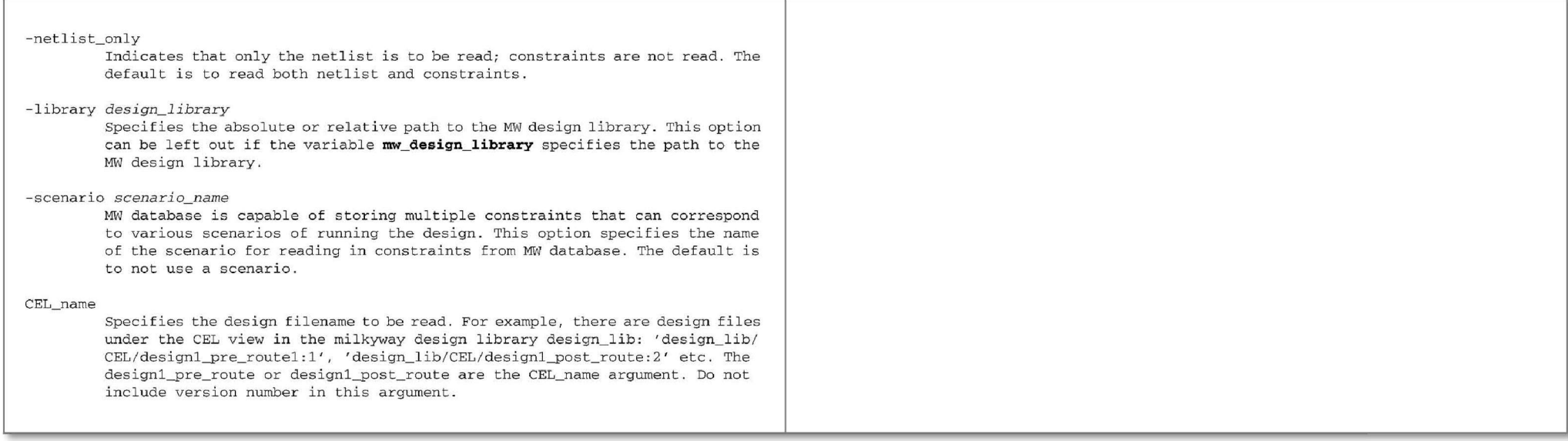

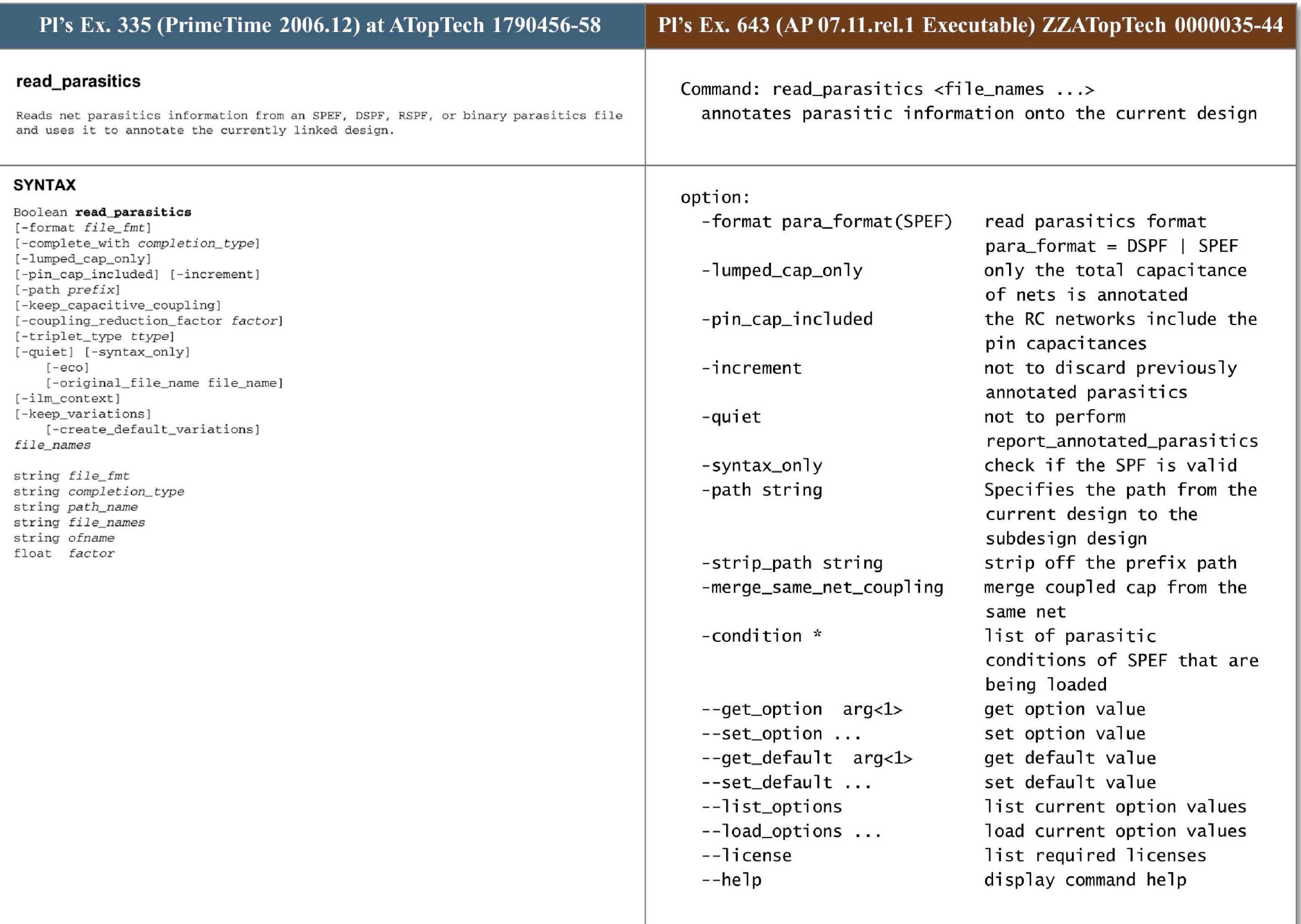

#### -format *file\_ fmt*

Specifies the format of the parasitics file. Allowed values are SPEF, DSPF, RSPF and SBPF (Synopsys Binary Parasitics Format). If -format is not specified, the application can determine whether the file is SPEF, DSPF, RSPF, or a compressed version of those three ascii formats. However, to read a file in SBPF, you must specify **-format SBPF**.

# -complete\_with *completion\_ type*

This option does not apply to the RSPF format. Indicates that a net with partially annotated parasitics is to be completed by inserting capacitances and resistances according to *compl etion\_ <sup>t</sup> ype.* Al lowed values are *zero,* which completes the net by inserting zero capacitances and resistances; and wlm. which completes the net by inserting capacitances and resistances derived from wire load models. This option is equivalent to reading the parasitics file and then using the command **complete\_ net\_parasitics -complete\_ with. Note: complete\_net\_parasitics** and **read\_parasitics -complete\_with** complete a net only if all missing segments are between two pins and the nets are partially annotated (nets are not affected if they are fully annotated or have no annotation at all). Also, the net must be hierarchical, so that if the parasitics for the block-level parts of a net are missing, those in the top-level net. . It any of these conditions are not met, you must correct the SPEF or DSPF file manually .

#### -lumped\_cap\_on ly

This option does not apply to the SBPF format. Indicates that only the total capacitance of nets is to be annotated as a lumped capacitance on the annotated nets . The RC networks specified in the parasitics file are discarded. The annotated lumped capacitance is the capacitance specified when the net is declared in the parasitics file.

#### -keep\_capacitive\_coupling

Indicates that the cross capacitors are to be kept in the RC networks data structure. This facilitates the capacitive crosstalk analysis, but does not turn it on. This option disables the -coupling\_reduction\_factor option; the command will fail if both options are specified. All coupling capacitors are split to ground with a factor of 1.0 if crosstalk analysis is not activated. This option applies to both the SPEF and the SBPF format. This option requires a PrimeTime SI license .

#### -pin\_ cap\_ included

Indicates that the RC networks are to include the pin capacitances. By default , the RC network does not include pin capacitances. This option does not apply to the RSPF format. The RC pi model in RSPF format has to always include effect of pin capacitances .

#### -increment

Indicates that previously annotated parasitics on the nets listed in the parasitics file are not to be overwritten. Additionally, any incomplete annotations in the parasitics file are not to be rejected. By default, the RC annotation specified in the parasitics file overwrites the previous parasitics annotations of the nets listed in the parasitics file. Use this option for annotating hierarchical parasitics files.

#### -path *prefix*

Specifies a relative path from the current design to the hierarchical design name for which the parasitics file has been created. By default, absolute pathnames are used. Use this option if the parasitics file refers to an object (for example, net) i n a hierarchy (for example, *bier) .* Do not use this option if the parasitics file refers to an absolute path (for example, *bier/ net).* 

-coupling\_reduction\_factor *factor* 

This option applies only to the SPEF format and the SBPF format . A positive floating point number that specifies the factor to apply when reducing coupling capacitances to grounded capacitances. The default value is 1.0. This option is disabled if the **-keep\_capacitive\_ coupling** option is specified. The command will fail if both options are specified.

28

#### -triplet\_type ttype

This option applies only to the SPEF and PARA formats . Several values in SPEF and PARA, such as capacitor and resistor values, can be specified as triplets - min:typ:max. By default, PrimeTime takes the max value. Using this option, the user can select the min or typ value. Allowed values are *max* (the default), typ, and  $min$ .

#### - quiet

Indicates that the **report\_ annotated\_parasitics** report is not to be generated when the parasitics file has been read. By default, after reading the parasitics file, the **report annotated parasitics -check** command is executed. This command reports the number of annotated nets, verifies the completeness of annotated RC networks on nets, and checks that no RC elements dangle. It is recommended that you use the **-quiet** option when reading multiple parasitics files in incremental mode.

#### -syntax\_only

Indicates that **read parasitics** is to parse the file for syntax errors without performing any parasitic annotation . Use this option to troubleshoot your parasitics file and avoid generating error messages during the actual annotation. No design is required to use -syntax\_only.

#### - ilmcontext

Indicates that the annotation is being performed in the presence of Inteface Logic Models (ILMs). An original design parasitics can be used to annotate a design with ILMs using this option. This option does not issue error messages for missing nets, cells and pins.

#### -eco

Indicates that the files being currently annotated are ECO parasitics from Star-RCXT. PTSI can read ECO parasitics that are written out by Star-RCXT only . The ECO parasitics can be annotated only when there are some existing parasitics that are already annotated. ECO parasitic files contain reextracted parasitics for just the ECO nets and their immediate coupling neighbours only and do not contain all the nets of the design. Incremental analysis can be performed after reading ECO parasitics.

#### -original\_ file\_name *orig\_ file\_ name*

This option can only be used when *-eco* option is being used. If the original annotation is performed via multiple parasitic files into PTSI, then the ECO parasitic file corresponds to one of the original files (because it corresponds to one extracted database in Star-RCXT) \_ PTSI will try to determine the corresponding original file but it is not always possible. You can use this option to specify which original parasitic file does the ECO file correspond to.

## file\_names

When the format is one of SPEF, DSPF, RSPF and SBPF, it specifies a list of files from which parasitics information is to be read.

#### -keep\_ variations

Indicates that the statistical parasitic information are to be kept in the RC networks data structure. This facilitates the variation aware timing analysis, but does not turn it on. This option applies only to SBPF format for now. Also, currently, this option does not work with either **- eco** option or **-increment** option . This option requires a PrirneTime VA license .

#### -create default variations

\_ Specifies that default parasitic variations should be created for all the variation parameters. The default variations created are all assumed to be of normal distribution. The mean and sigma values are already present in the parasitic file.

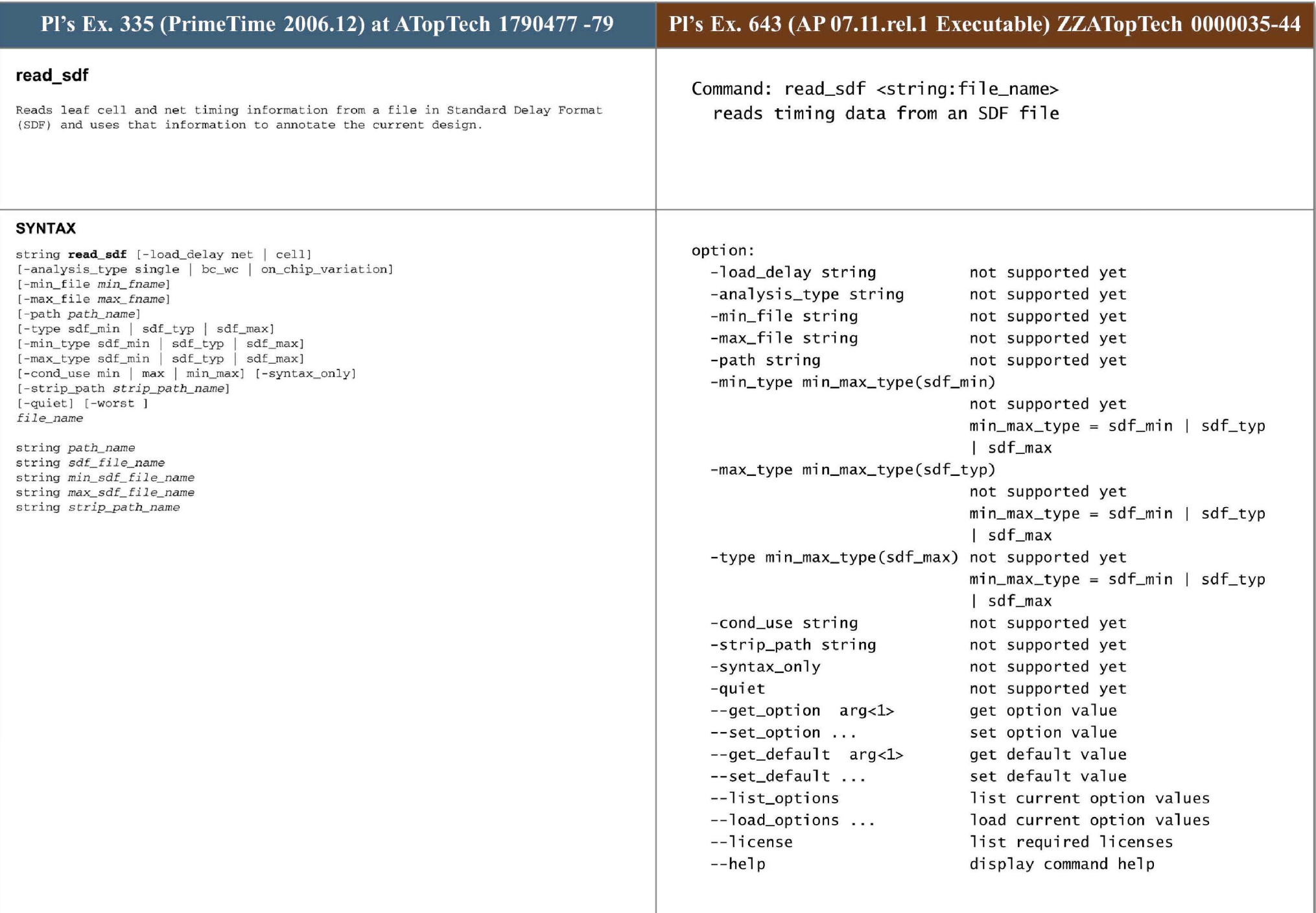

## -load\_delay net | cell

Indicates whether load delays are included in net delays or in cell delays in the timing file being read. The default is *cell*. The load delay is the portion of cell delay arising from the capacitive load of the net driven by the cell.

# -analysis\_type single | bc\_wc | on\_chip\_variation

Use this option only if you have not already set an analysis type with **set\_operating\_ conditions -analysys\_ type .** If you are in min\_max mode, the d efaul t is *bc\_wc . single* indicates that only one operating condition is to be used. Specifying either *bc\_wc* or *on\_chip\_variati on* switches to min\_max mode and causes both minimum and maximum delays to be read from the SDF file. Delays in SDF are represented in the form of triplets

(sdf\_min:sdf\_typ:sdf\_max). By default, the -analysis type bc\_wc | **on \_ chip\_ variation** option reads the *sdf\_ min* and sdf\_maxdelays, respective ly . To change this, use the -min type and -max type options.

- rnin\_file *min\_sdt\_tile\_name* 

Use this option only if the minimum and maximum delays are in two separate SDF files. Specifies the file from which minimum delay timing information is to be read. The timing file must be in SDF format version  $\mathrm{v}1.0$ ,  $\mathrm{v}2.0$ ,  $\mathrm{v}2.1$ or  $v3.0$ .

# - max \_ Eile *max\_ sdf\_ tile\_ name*

 Use this option only if the minimum and maximum delays are in two separate SDF files. Specifies the file from which maximum delay timing information is

to be read. The timing file must be in SDF format version v1.0, v2.0, v2.1  $\,$ or  $v3.0$ .

# -path *path\_name*

Specifies the path from the current design to the subdesign for which the timing file has been created.

# -type sdf  $min$  | sdf typ | sdf max

Indicates which of the SDF triplet delay values are to be read from the SDF file. Delays in SDF are represented in the form of triplets (sdf min:sdf typ:sdf max). By default, read sdf reads the maximum delays *sdf\_ max.* 

**Note:** If you use -type while in min/max mode (for example, if you use **operating\_conditions bc\_bw I on\_chip\_ variation),** a single value is anno <sup>t</sup> ated onto both min and max values of an arc.

-min\_type sdf\_min | sdf\_typ | sdf\_max

Specifies which of the SDF triplet delay values are to be read from the SDF file for minimum delay. Delays in SDF are represented in the form of triplets (sdf  $min : sdf$  typ: $sdf$  max). By default, read sdf reads the minimum delays *sdf\_min*. Use this option only with option -analysis type bc wc | **on \_ chip\_variation .** 

-max\_type sdf\_min | sdf\_typ | sdf\_max

Specifies which of the SDF t riplet delay values are to be read from the SDF file for maximum delay. Delays in SDF are represented in the form of triplets (sdf\_min:sdf\_typ:sdf\_max). By default, read\_sdf reads the maximum delays  $sdf\_max$ . Use this option only with option -analysis\_type bc\_wc | **on\_ chip\_variation .** 

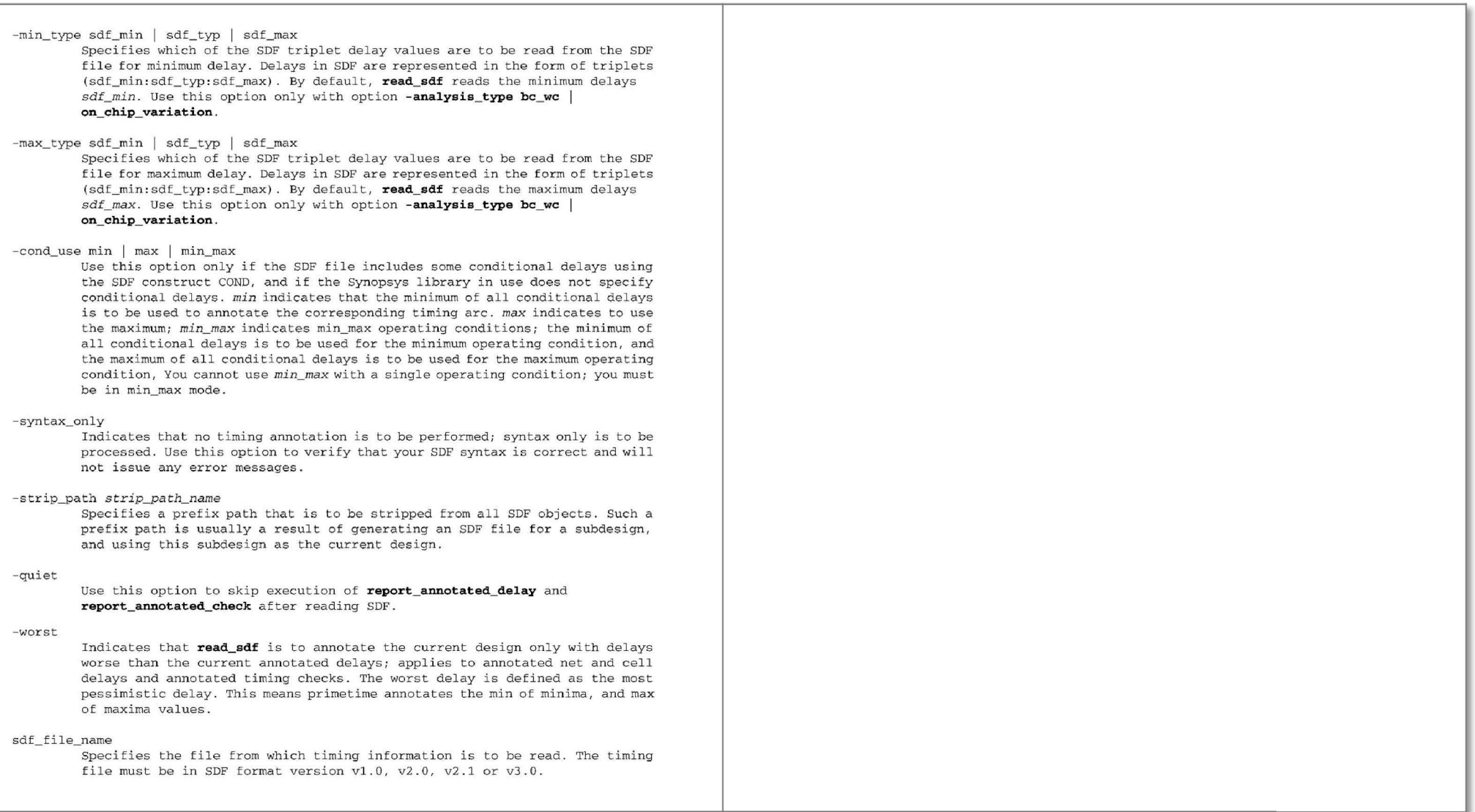

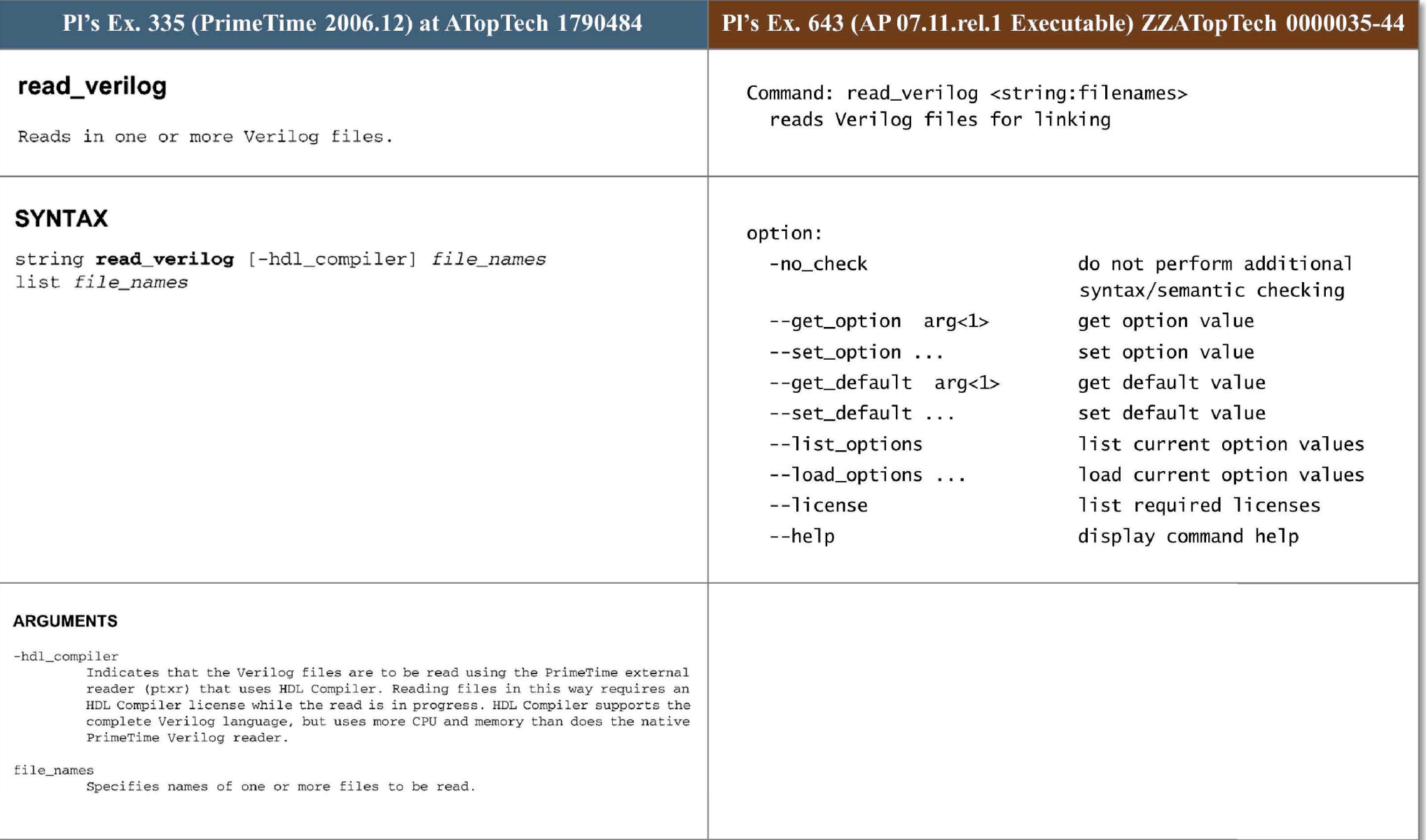

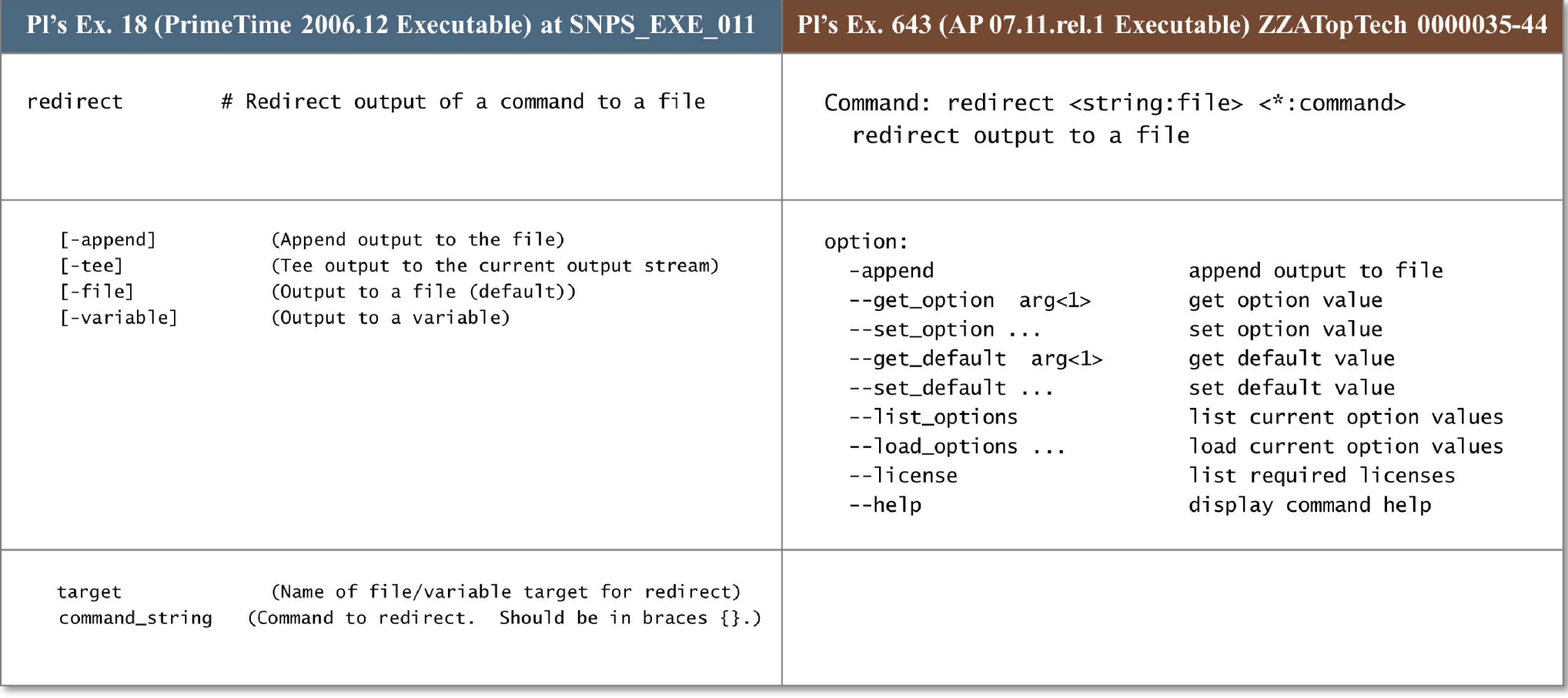

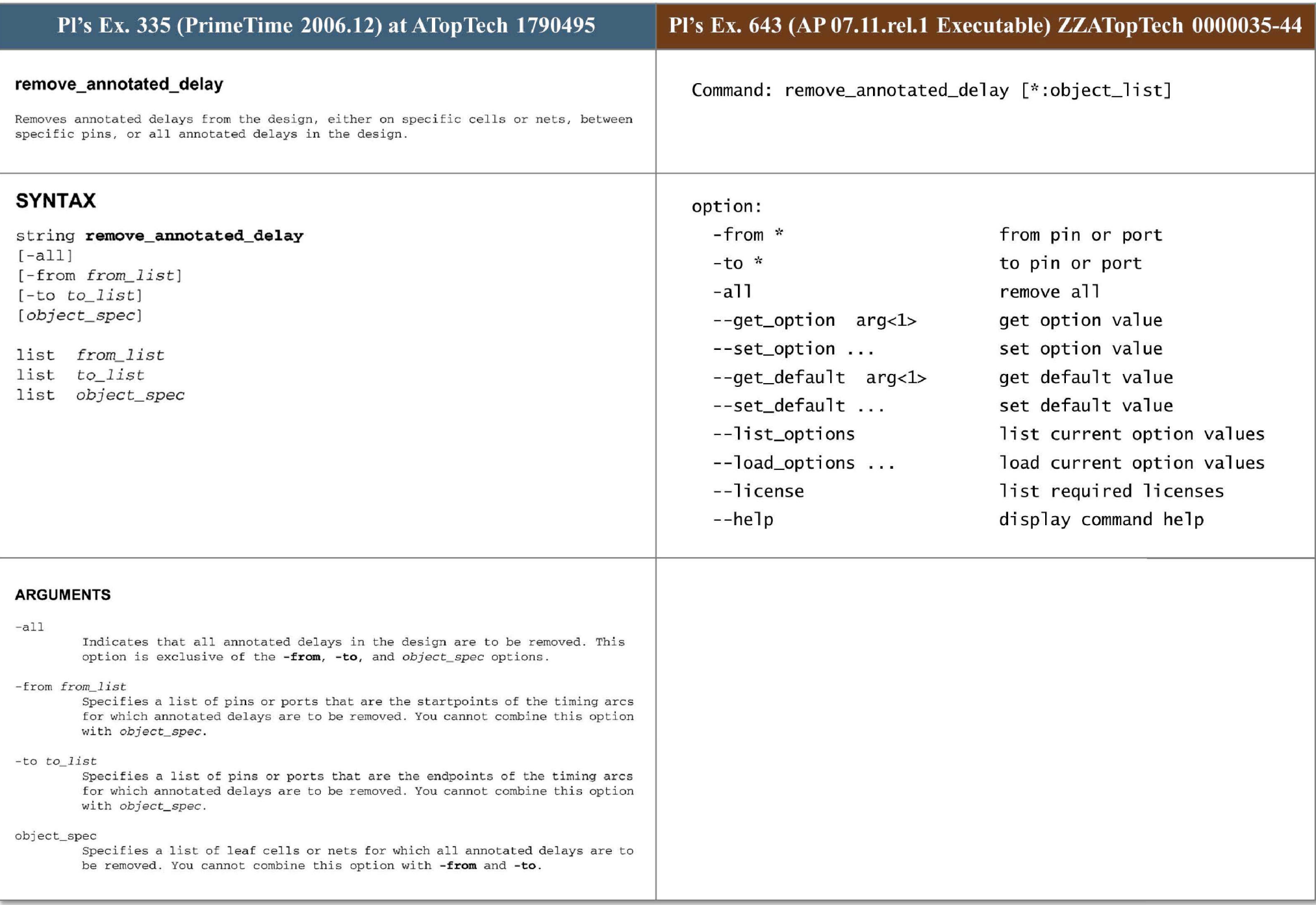
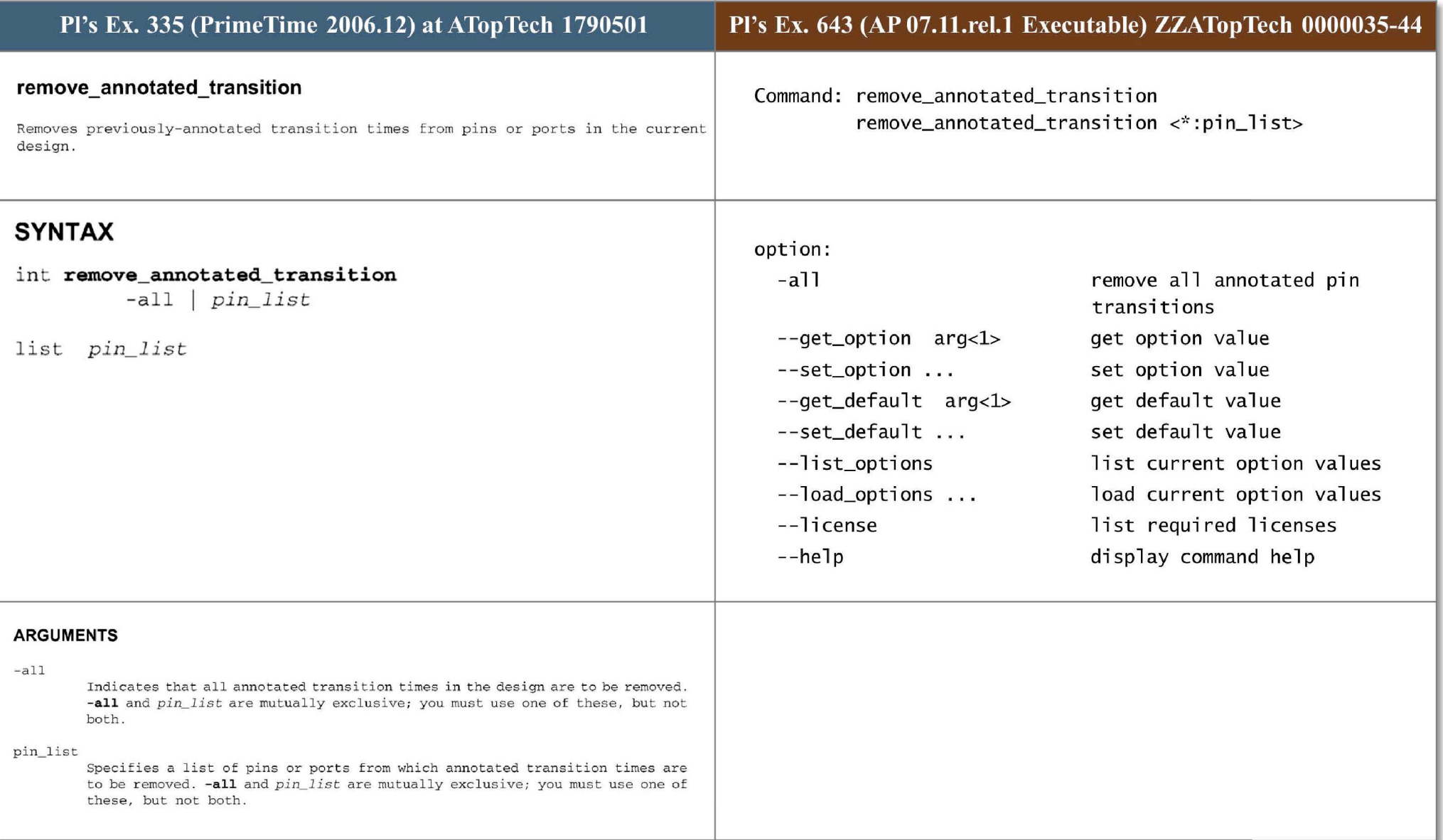

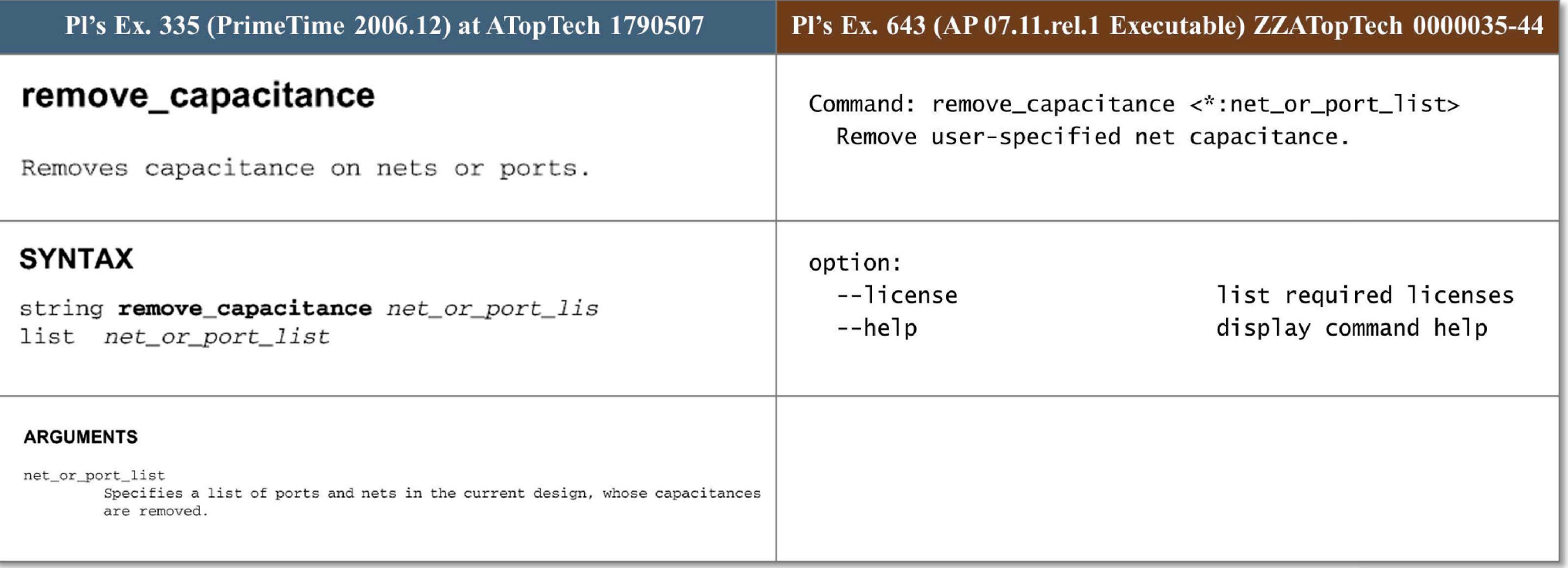

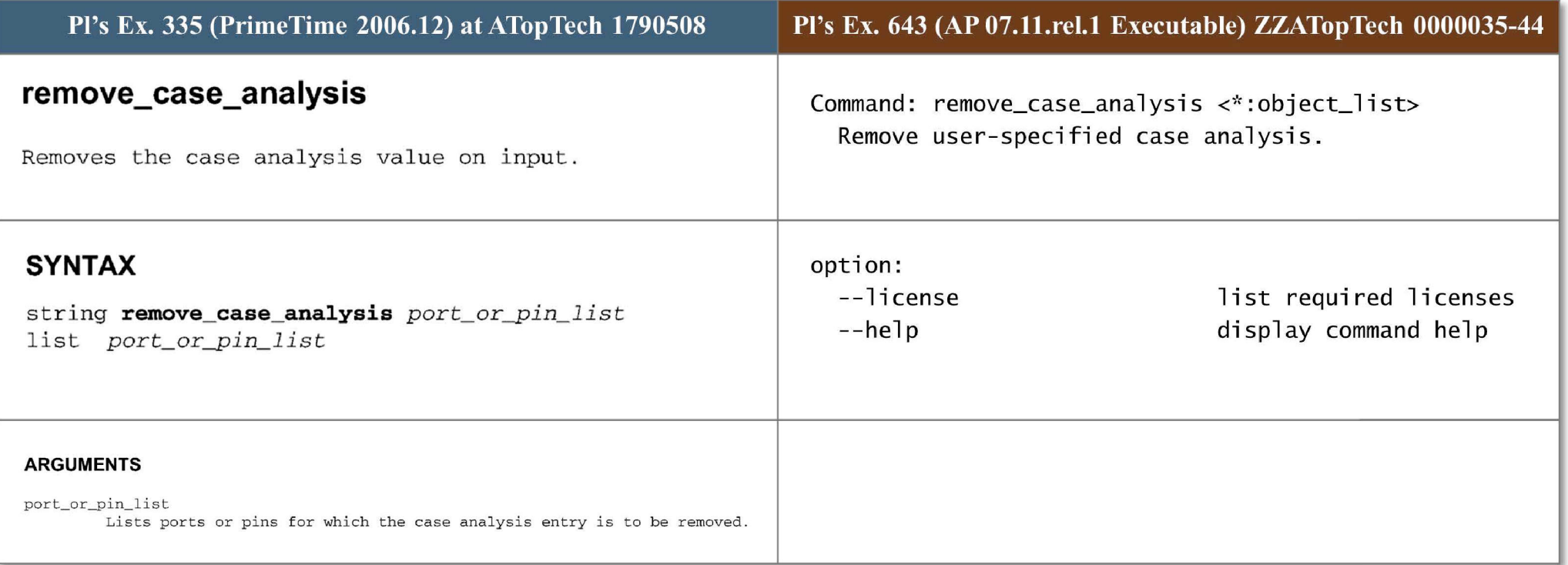

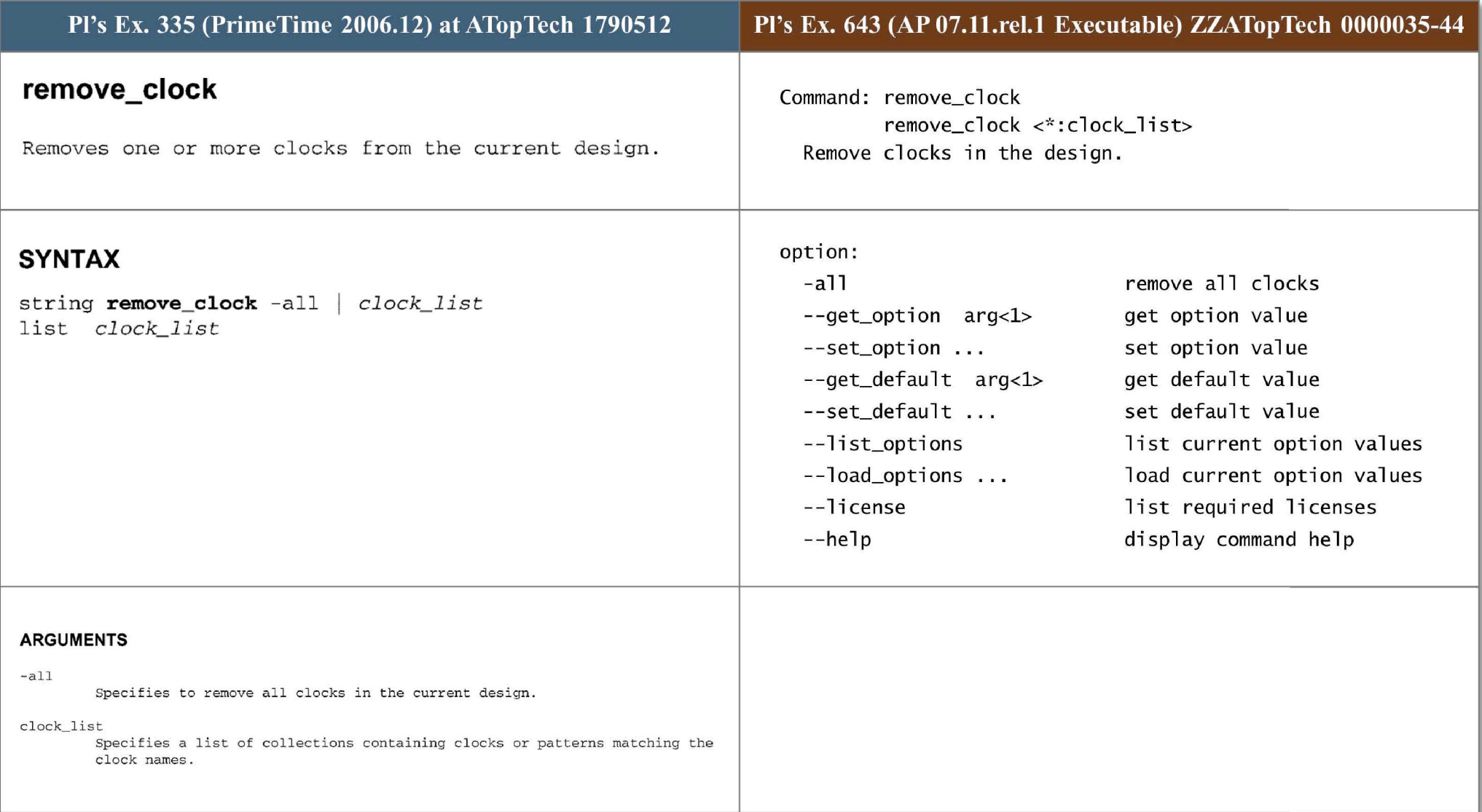

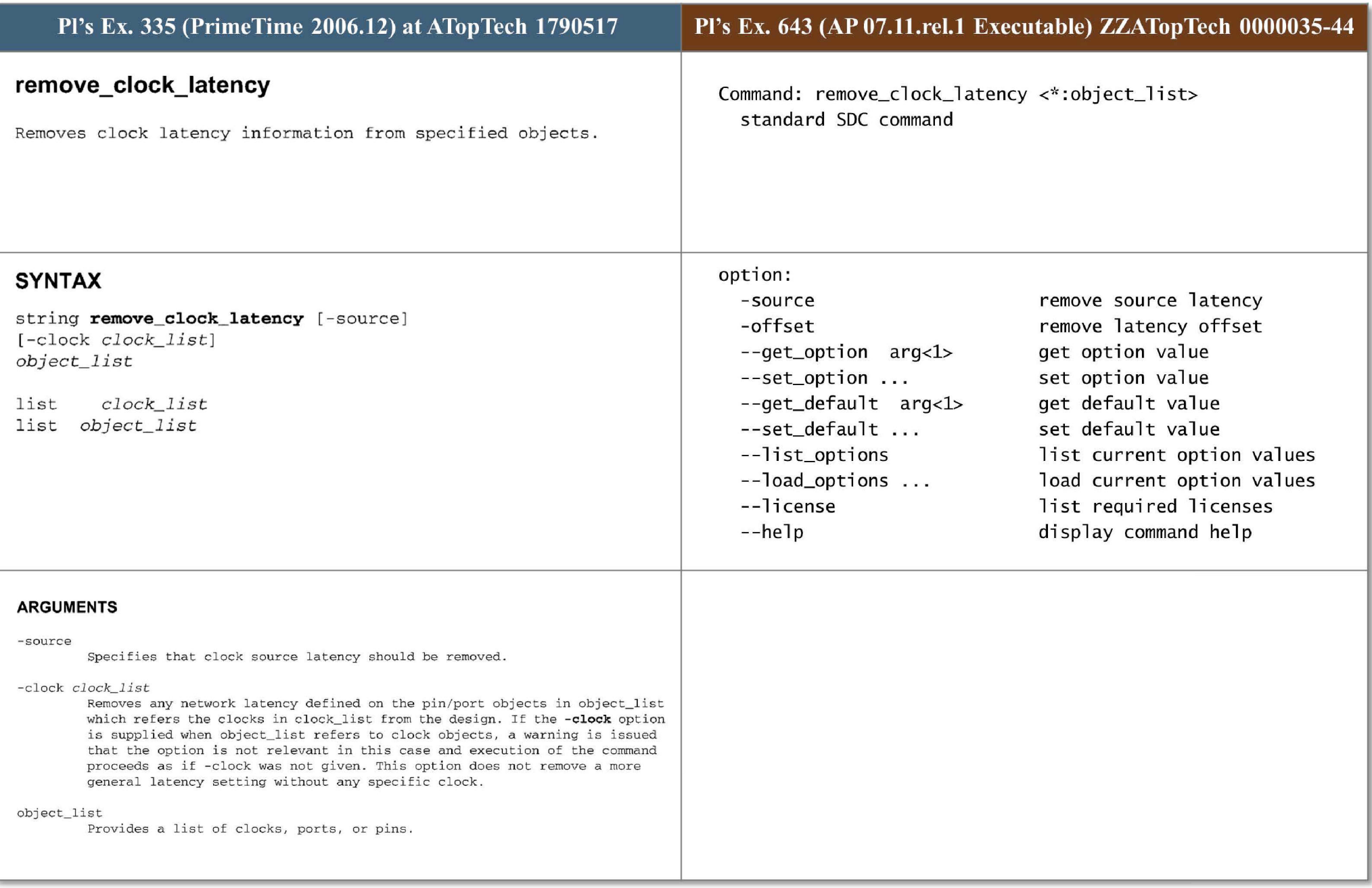

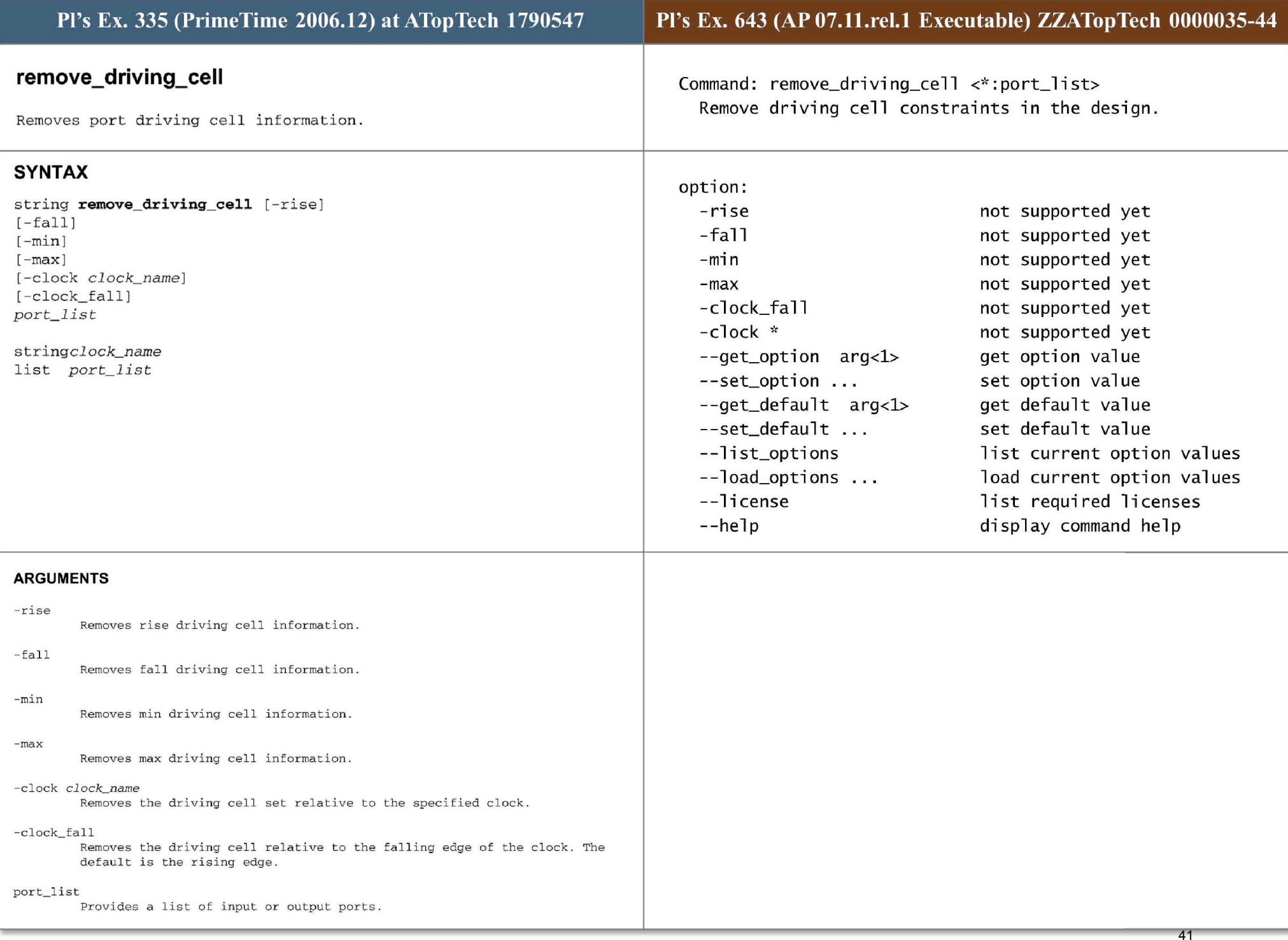

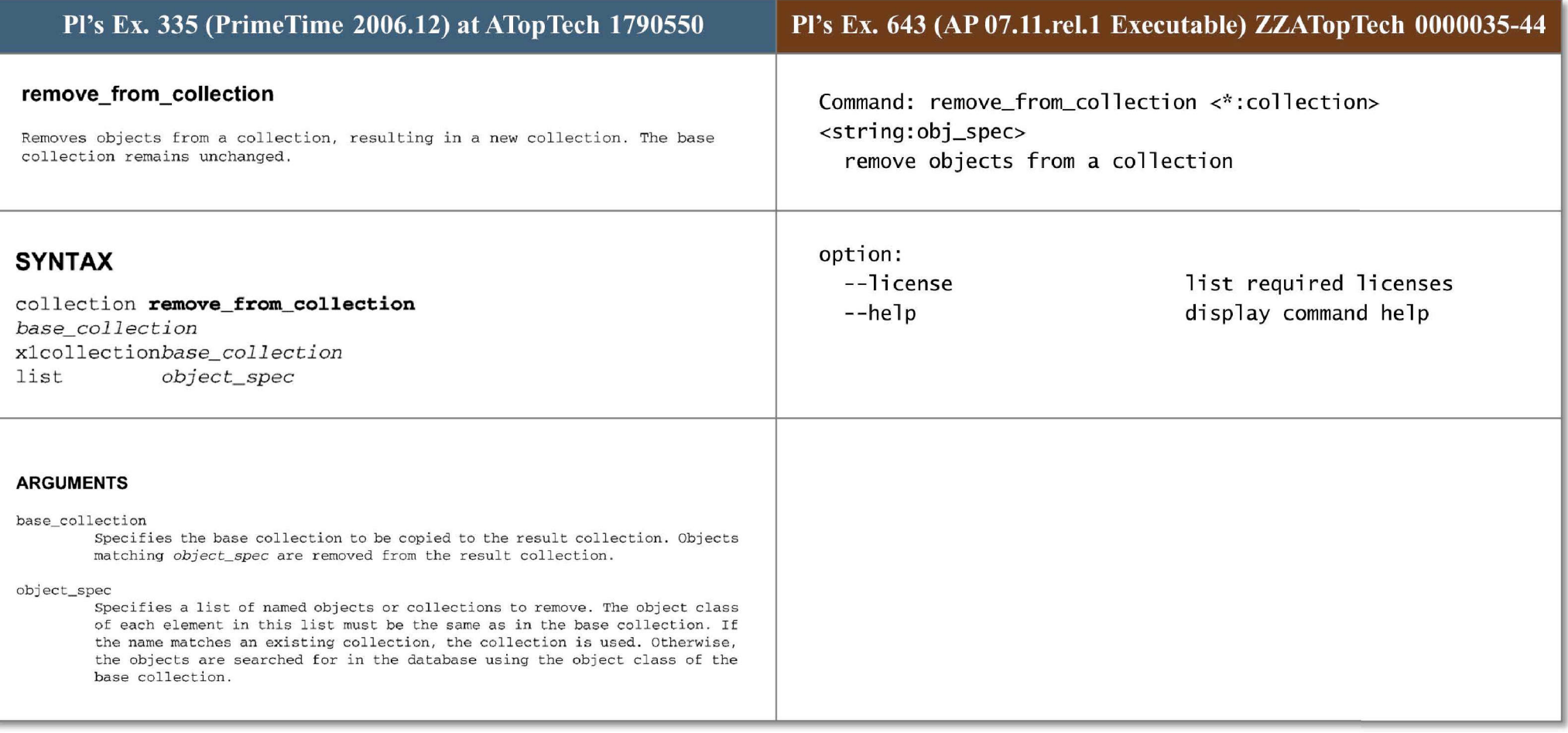

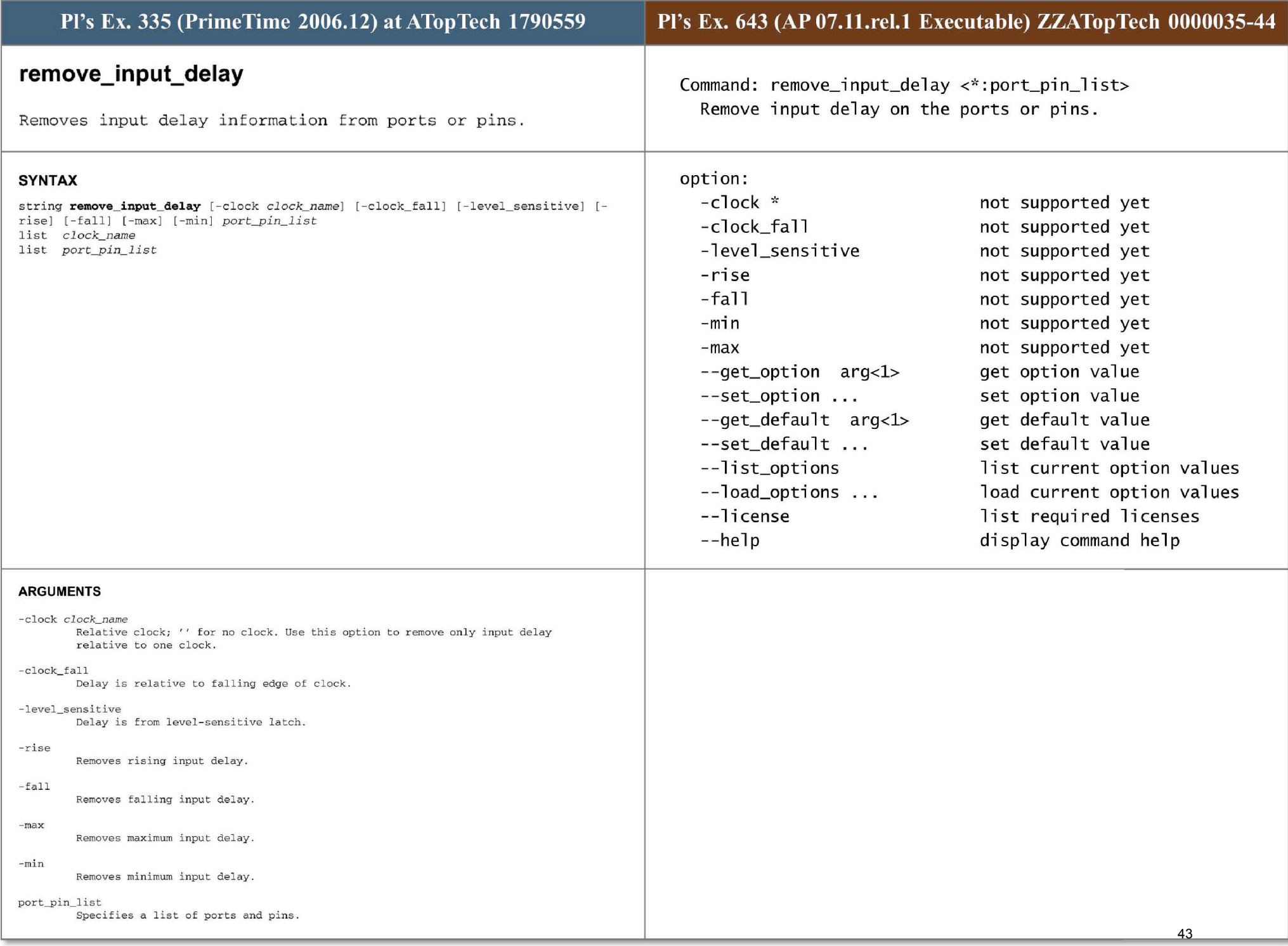

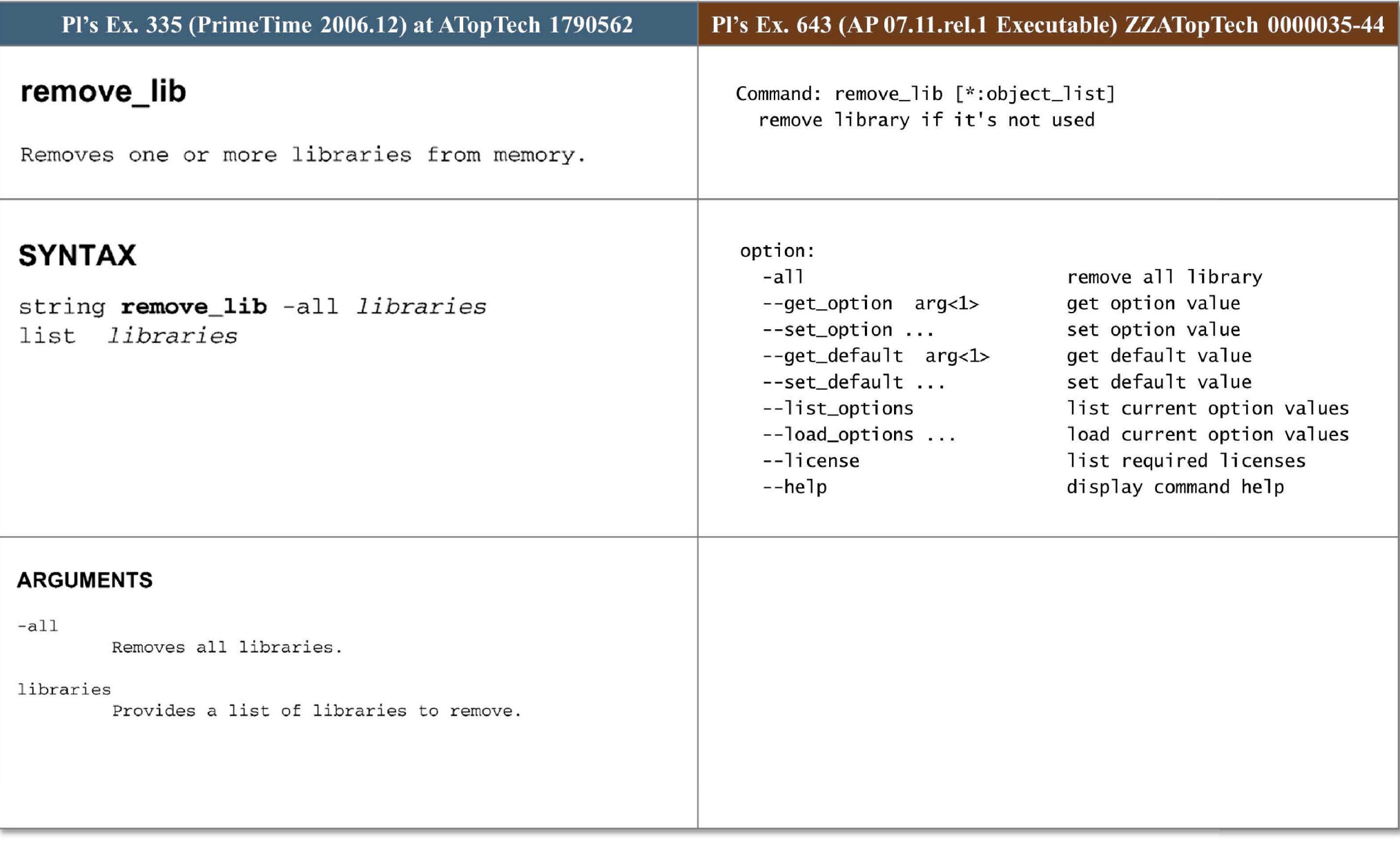

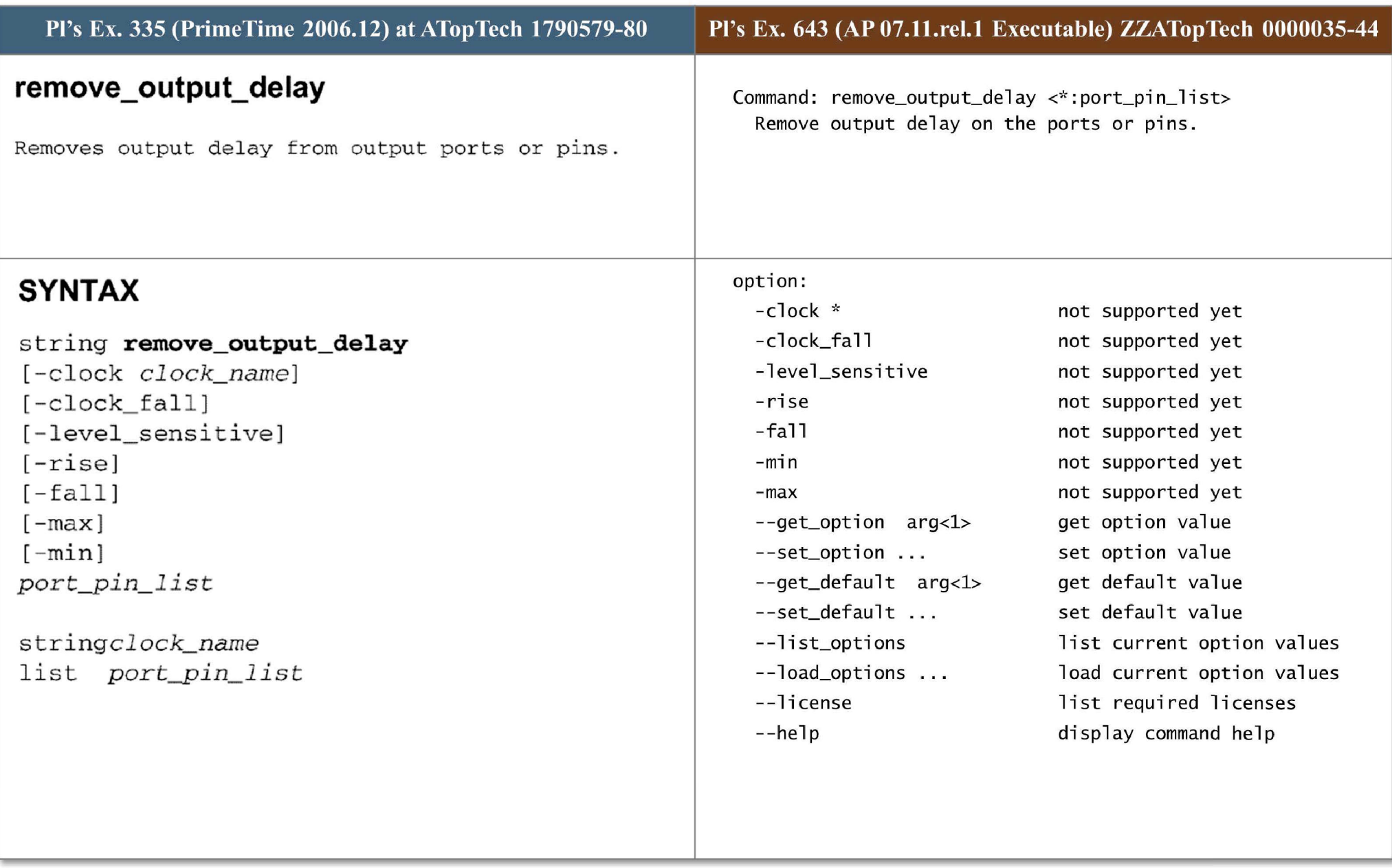

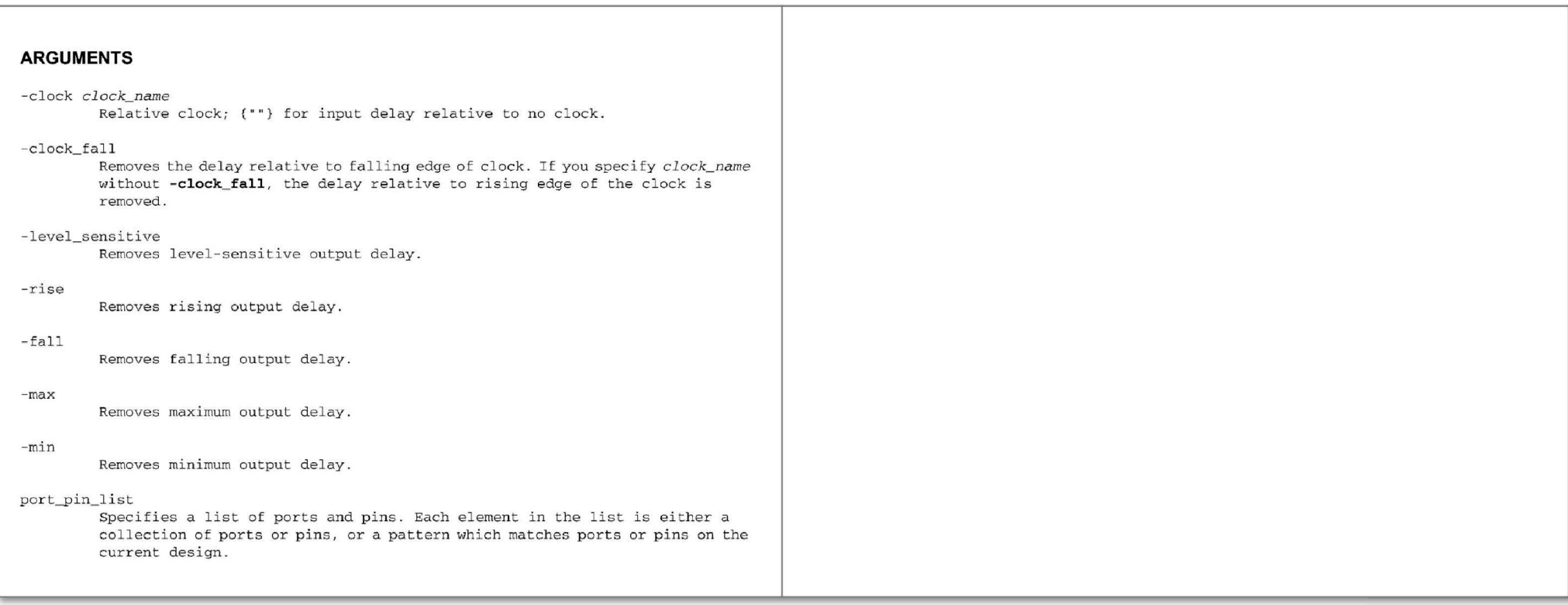

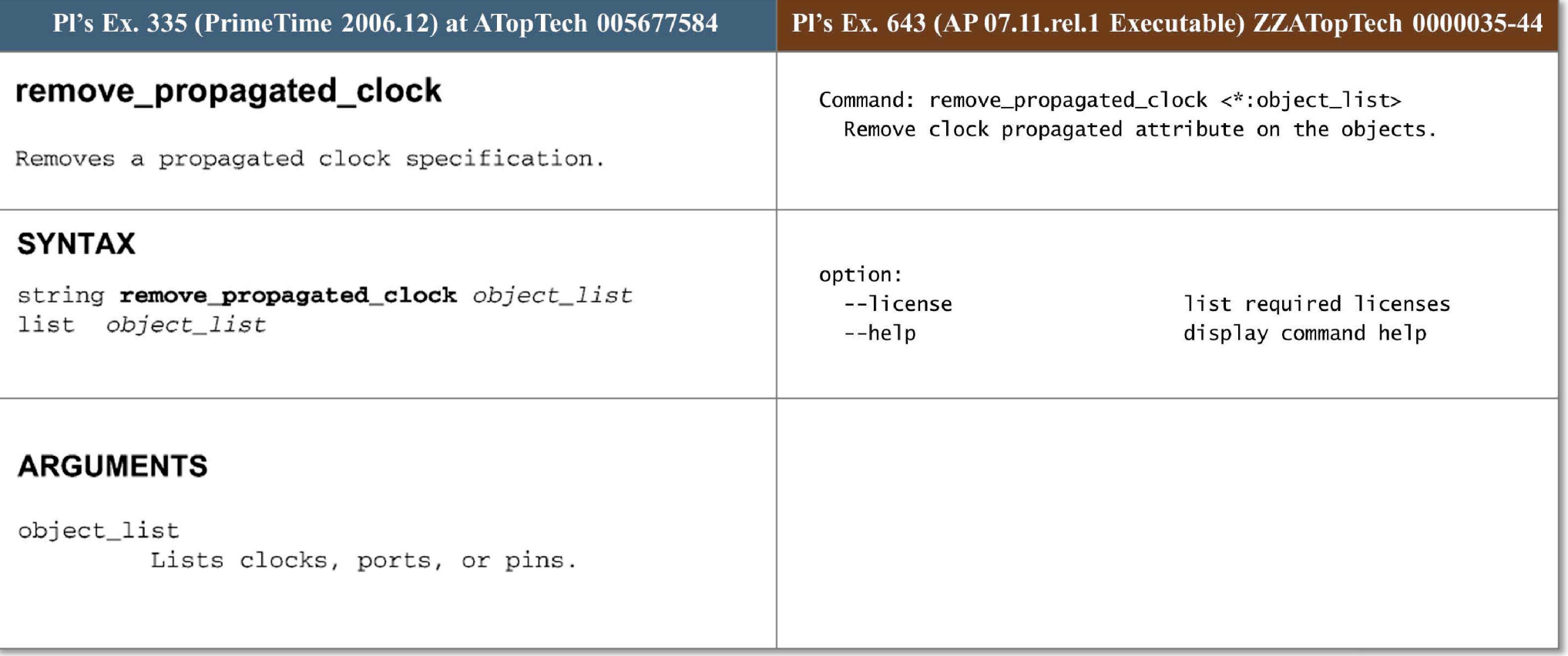

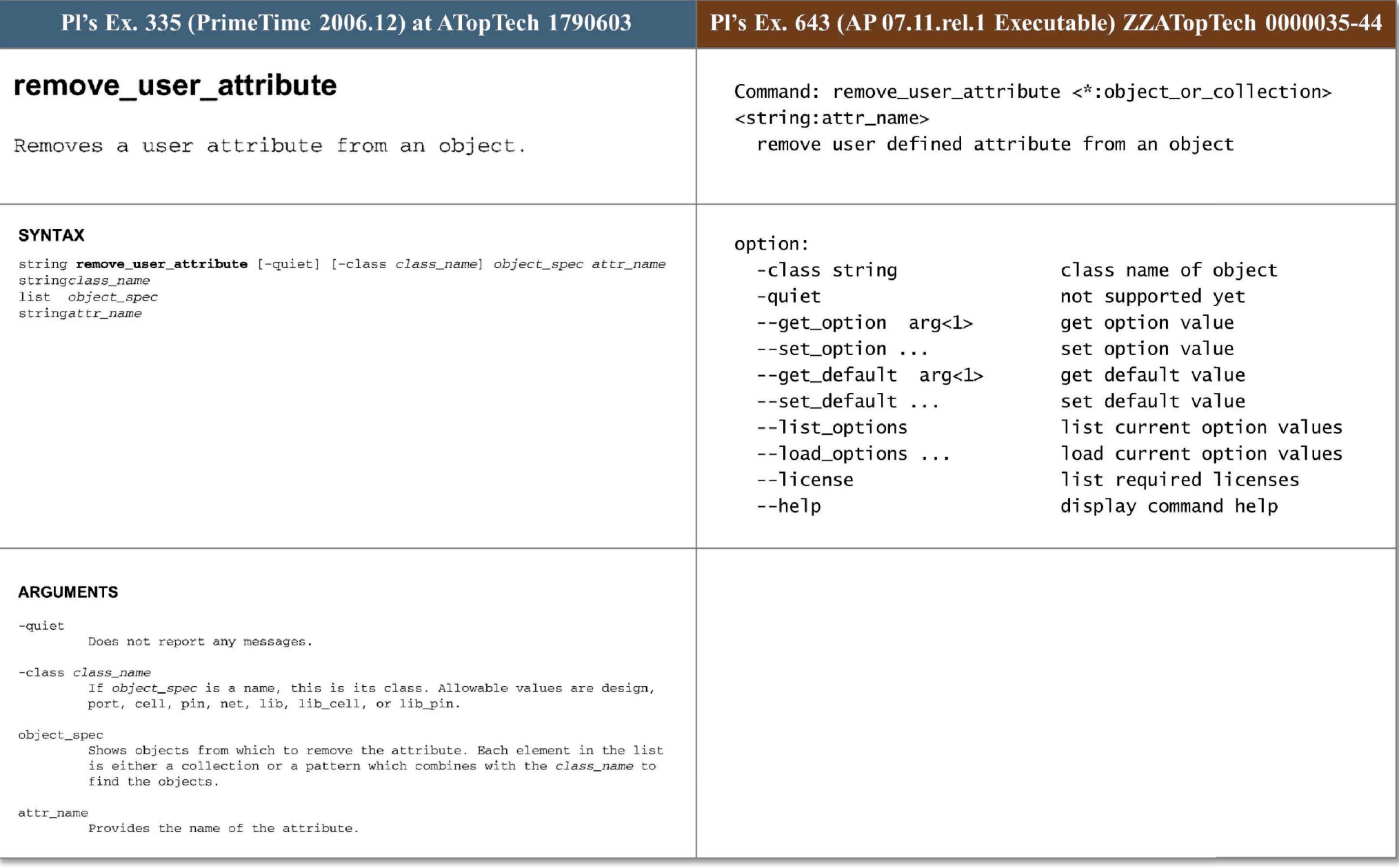

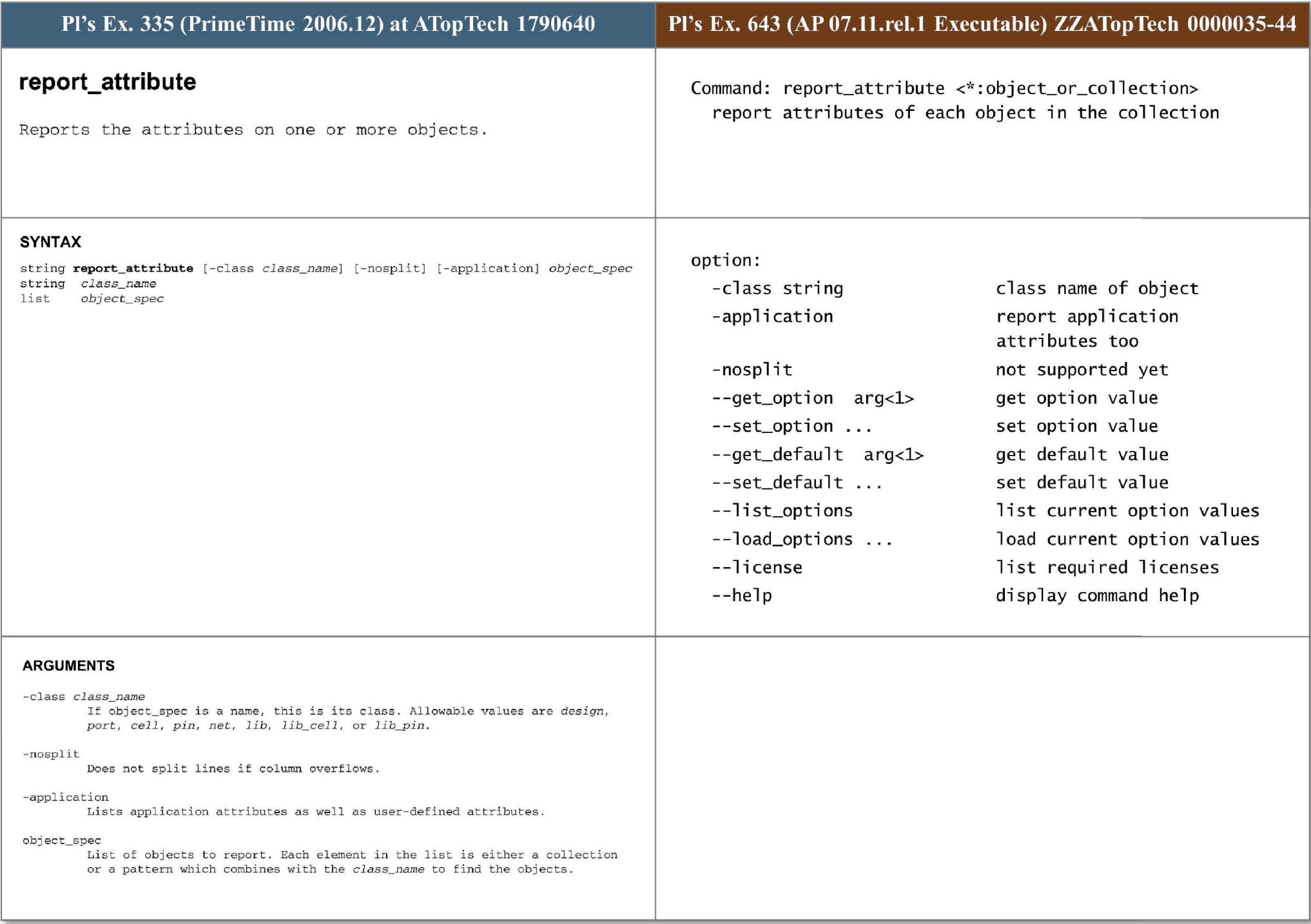

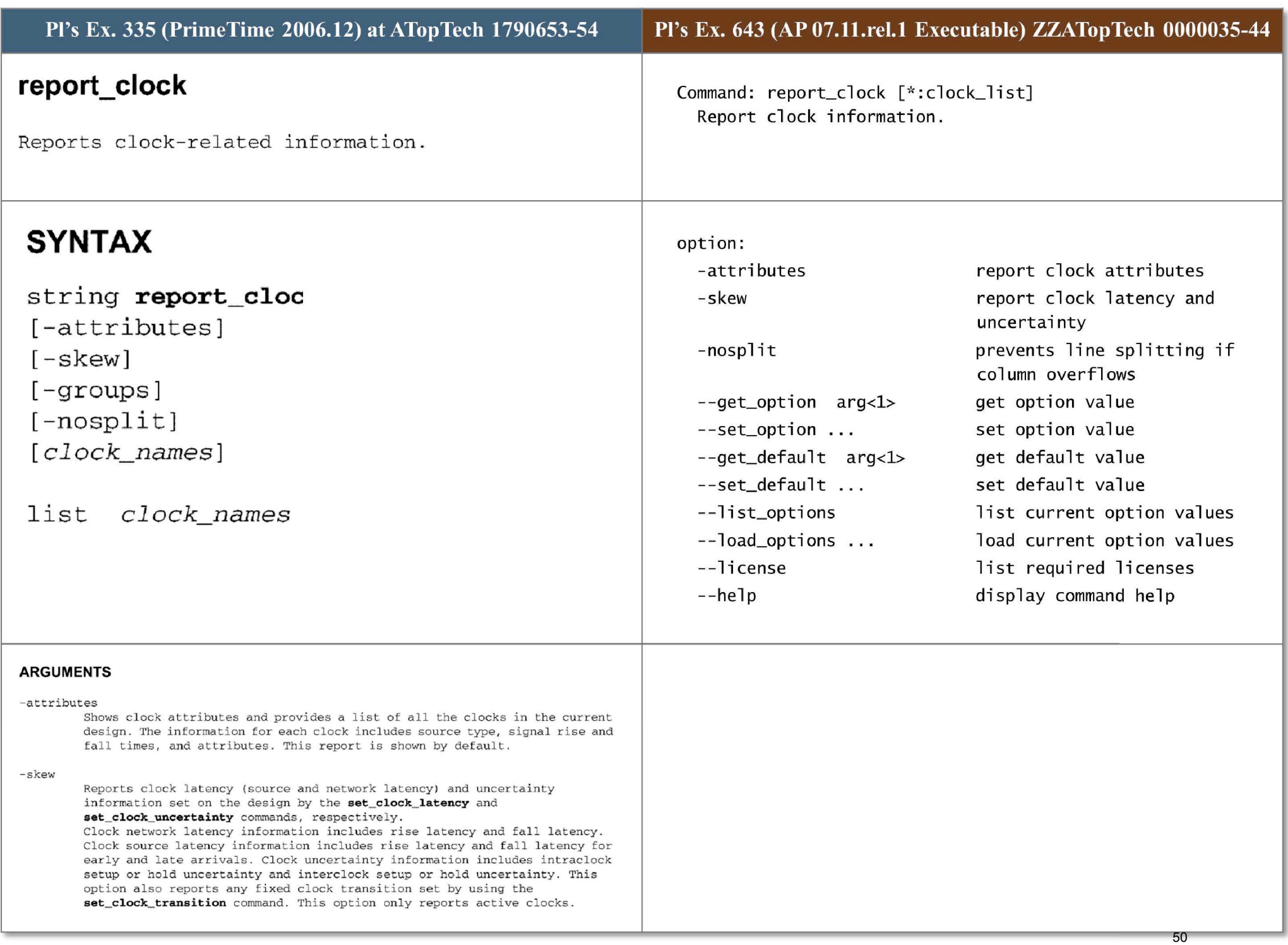

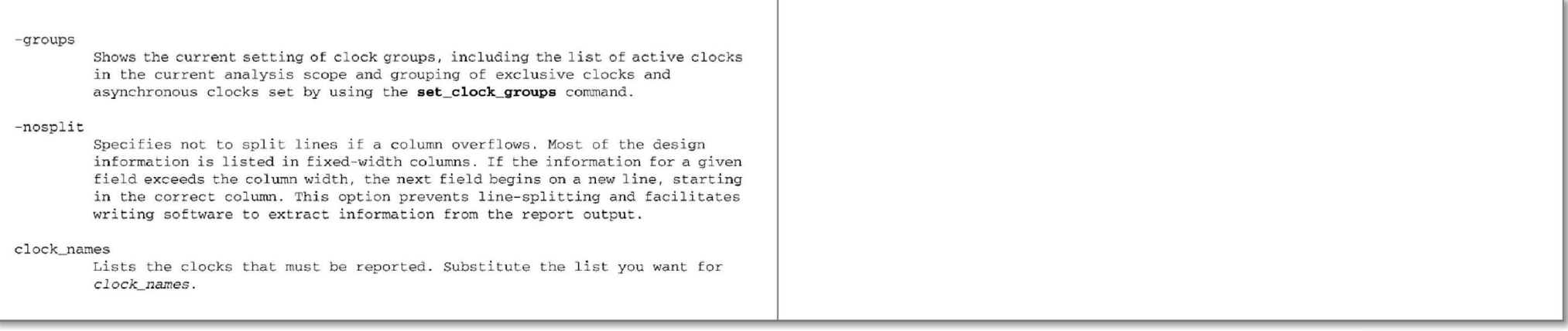

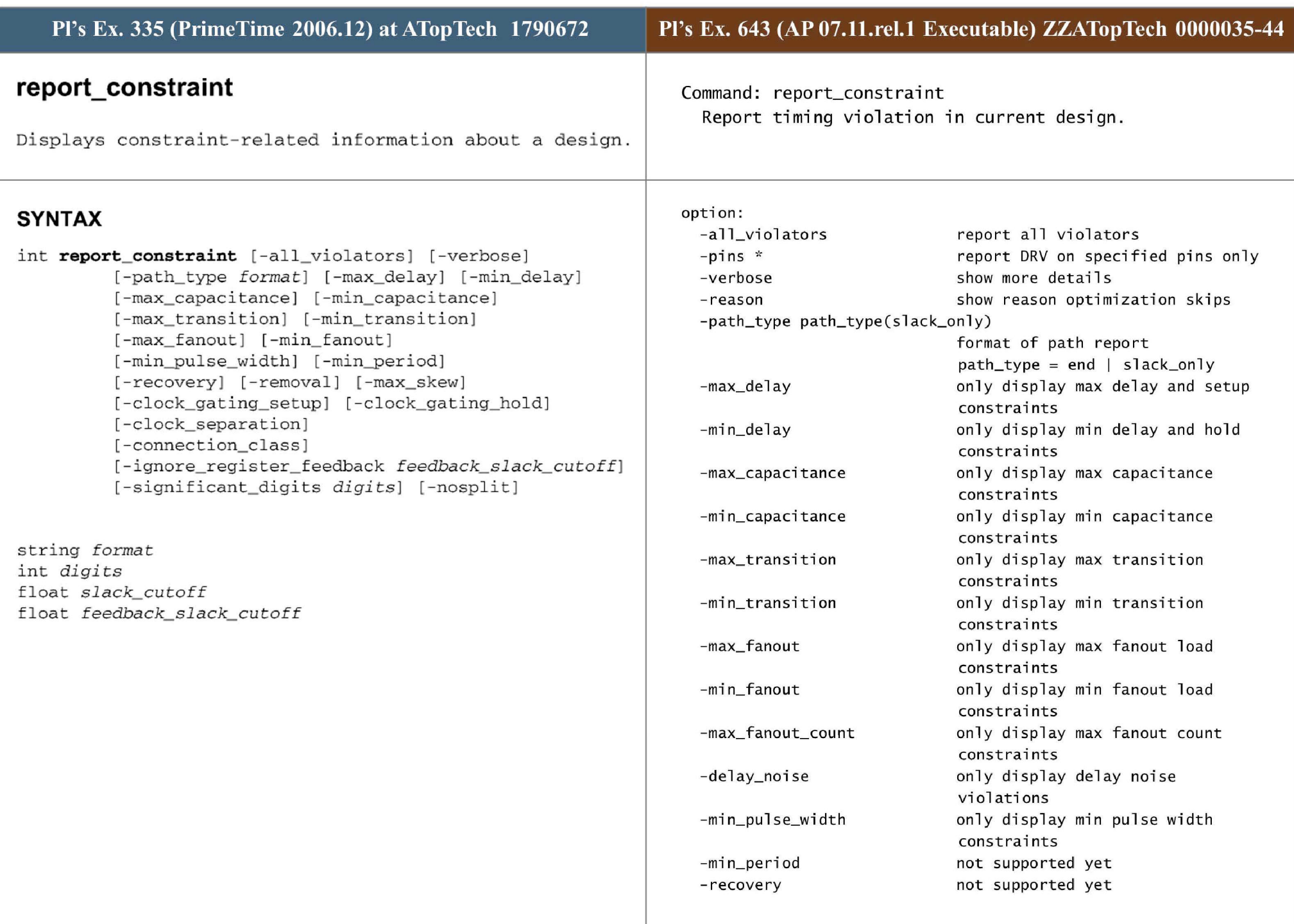

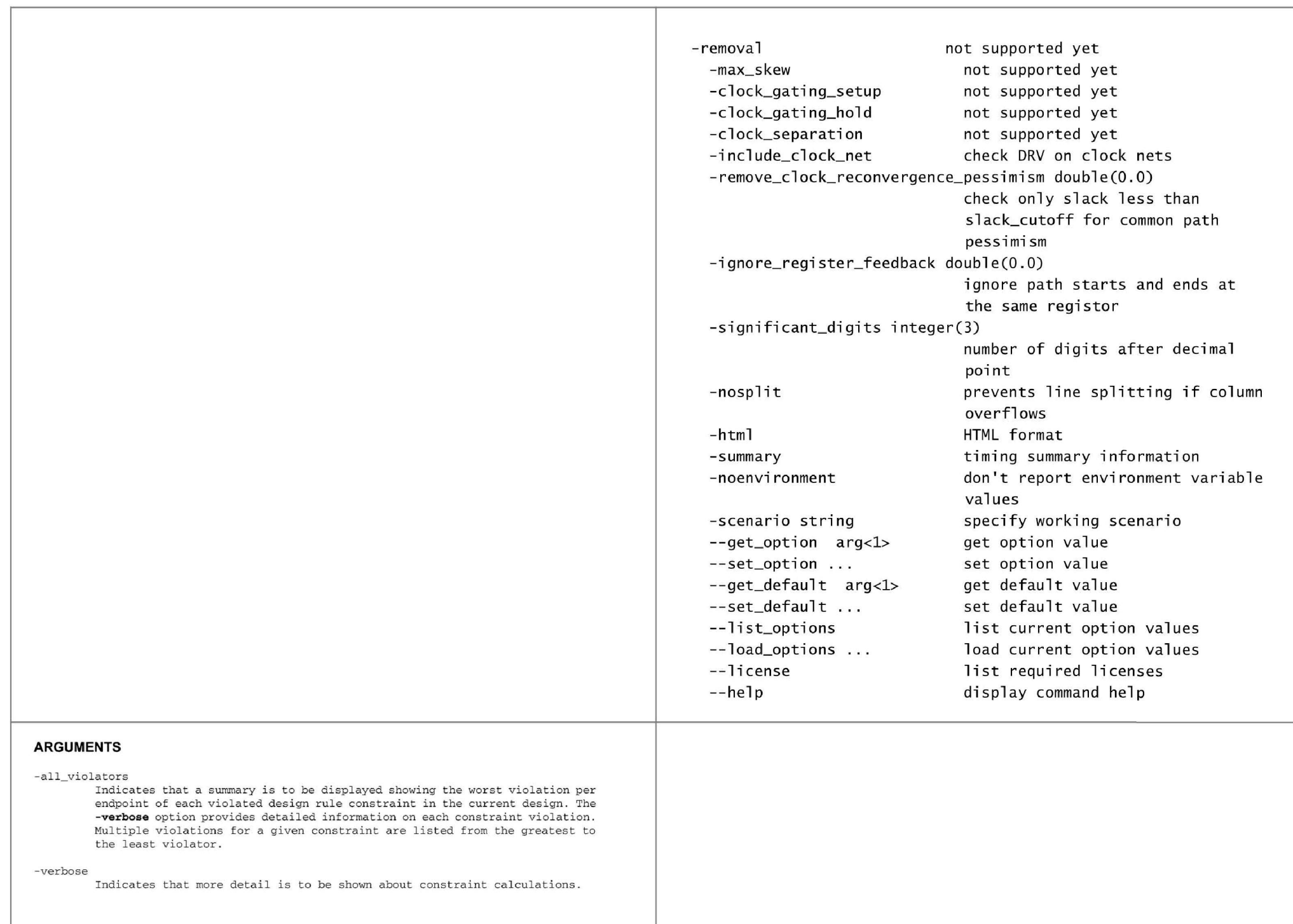

### -path\_ type *format*

Specifies the format for the path report . Allowed values are *slack\_ only* (the default), and end. This option has an effect only if the **-verbose** option is not used . If *slack \_ only* is specified, the report displays only endpoint slacks. If end is specified, the report has a column format that shows one line for each path, with only the endpoint path total, required-time, and slack.

### -max\_ delay

Indicates that only max\_delay and setup information is to be displayed. The default constraint report displays all timing and design rule constraints.

# -min\_delay

Indicates that only min\_delay and hold information is to be displayed. The default constraint report displays all timing and design rule constraints.

#### -max\_capacitance

Indicates that only max\_capacitance constraint information is to be displayed. **- max\_ capacitance** is a design rule used to limit total capacitance on a net. The **-max \_ capacitance** option displays the max\_capacitance cost (the sum of all rnax\_capacitance violations). To see details about the worst viol ator, use the **-verbose** option in addition to the **-max\_ capacitance** option. To see details about a ll max\_capacitance violations, use the **-all\_violators**  and **-verbose** options in addition to the **-max\_ capacitance** option. The default constraint report displays all timing and design rule constraints.

### -min\_ capacitance

Indicates that only min\_capacitance constraint information is to be displayed. The **-min\_ capacitance** option is a design rule used to limit total capacitance on a net. The default constraint report displays all timing and design rule constraints.

## -max\_transiti on

Indicates that only max\_transition constraint information is to be displayed. **- max \_ transition** is a design rule used to limit transition time on a ports and pins. The default constraint report displays all timing and design rule constraints. If the library uses the cmos2 delay model, max\_edge\_rate information *is* shown instead.

### -min transition

Indicates that only min\_transition constraint information is to be displayed. **-min \_ transition** is a design rule used to set a minimum transition time on a ports and pins. The default constraint report displays all timing and design rule constraints. If the library uses the cmos2 delay model, max\_edge\_rate information is shown instead .

#### -max\_fanout

Indicates that only max\_fanout constraint information is to be displayed. **max \_ fanout** is a design rule used to limit fanout\_ load on a net. The default constraint report displays all timing and design rule constraints.

#### -min \_ fanout

Indicates that only min\_fanout constraint information is to be displayed. **min \_ fanout** is a design rule used to set a minimum fanout\_ load on a net . The default constraint report displays all timing and design rule constraints.

## -min\_pulse\_width

Indicates that only min\_pulse\_width constraint information is to be displayed. **-min\_pulse\_width** is a design rule used to set a minimum pulse width high or low at a clock pin or at pins in the clock network. The default constraint report displays all timing and design rule constraints.

#### - min\_period

Indicates that only min period constraint information is to be displayed. **min\_period** is a design rule used to set a minimum period on a clock signal. The default constraint report displays all timing and design rule constraints .

### -recovery

Indicates that only recovery constraint information is to be displayed. recovery is a timing constraint used to describe the minimum allowable time between the control pin transition to the inactive state, and the active edge of the synchronous clock signal. This time is from the control signal going inactive to the clock edge that latches data in. The asynchronous control signal must remain constant during this time, or an incorrect value may appear at the outputs. The default constraint report displays all timing and design rule constraints.

### -removal

Indicates that only removal constraint information is to be displayed. **removal** is a timing constraint used to describe the minimum allowable time between the clock pin inactive edge, while the asynchronous pin is active, to the inactive edge of the same asynchronous control pin. The default constraint report displays all timing and design rule constraints.

### -max \_ skew

Indicates that only max\_skew constraint information is to be displayed. **max\_skew** is a timing constraint that checks the maximum separation time a<br>
allowed between two clock signals. The default constraint report displays all timing and design rule constraint.

### -clock\_gating\_ setup

Indicates that only clock\_gating\_setup constraint information is to be displayed. **-clock gating setup** is a timing constraint used to set a minimum setup time between a clock and a signal controlling the gating of that clock. The default constraint report displays all timing and design rule const raints .

#### - clock\_gating\_hold

Indicates that only clock\_gating\_hold constraint information is to be displayed . **-clock\_ gating\_hold** is a timing constraint used to set a minimum hold time between a clock and a signal controlling the gating of that clock. The default constraint report displays all timing and design rule constraints.

## -clock\_separation

Indicates that only clock\_separation constraint information is to be displayed. **- clock\_ separation** is a timing constraint that checks the minimum separation time allowed between two clock signals. The default constraint report displays all timing and design rule constraint .

#### -connection\_class

Indicates to display only connection\_ class constraint information . The connection\_class constraint is displayed only if there is a connection\_class violation.

## -ignore\_ regis ter \_ feedback *f eedback\_ slack\_ cuto ff*

Indicates to ignore any timing path that starts and ends at the same register and holds a value. This option applies to min delay as well as max delay reports. Only paths with slack less than the specified feedback\_slack\_cutoff are ignored. This option is applied as a filter to the paths after they are generated. Therefore, the number of paths generated may be less than the number specified with the -nworst and -max paths options.

### -si gnificant\_d i g its *digits2*

Specifies the number of reported digits to the right of the decimal point.

Allowed values are  $0-13$ ; the default is determined by the report\_default\_significant\_digits variable, whose default value is 2. Use this option if you want to override the default.

# -nosplit

Most of the design information is listed in fixed-width columns. If the information for a given field exceeds the width of the column, the next field begins on a new line, starting in the correct column. The -nosplit option prevents line splitting and facilitates writing software to extract information from the report output.

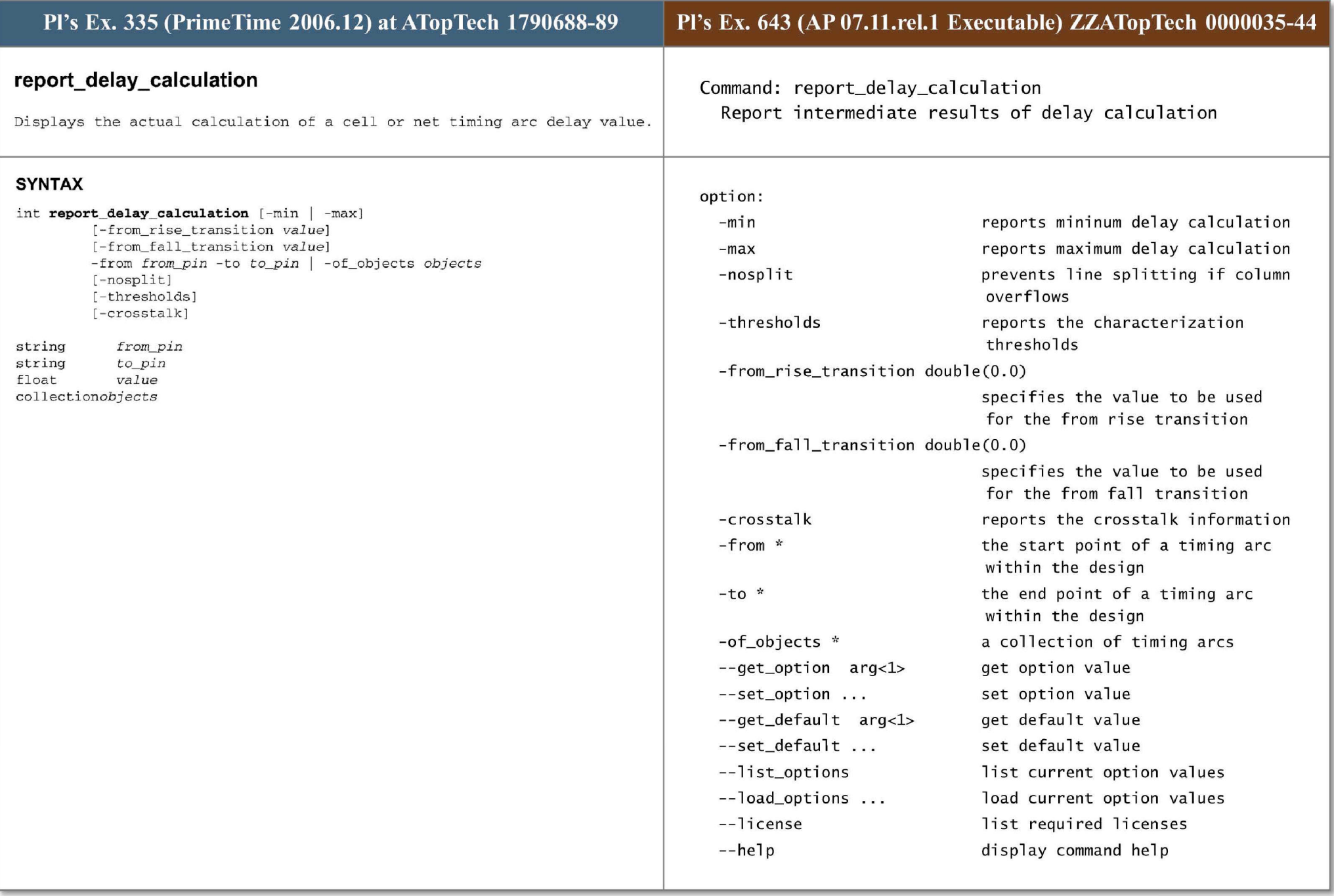

# **ARGUMENTS**

## -min

Indicates that minimum delay calculation is to be shown. The design must be in min/max mode .

## - max

Indicates that maximum delay calculation is to be shown. This is the default if neither -min nor -max is specified.

### - fromrise transition *value*

Specifies a value to be used by the delay calculation for the from rise transit ion.

## from fall transition *value*

Specifies a value to be used by the delay calculation for the from fall transition.

### - f rom *from\_pi <sup>n</sup>*- to *to\_pin*

Specifies the start and end points of a timing arc within a design. For a cell timing arc, the pins must represent the input and output pins of a common leaf cell, which have a timing arc specified between them in the library. For a net timing arc, the pins must be a driver and a load on a common net. Port names are allowed in place of pin names for net arcs. You must use either the -from/-to combination or the -of \_objects argument, but not both.

### -of \_obj ects objects

Specifies a collection of timing arcs (created with the **get\_timing\_ arcs**  command) on which to report. Arcs in the list are reported in order of from and to pins. You must use either the **-from/-to** combination or the **-of\_objects**  argument, but not both.

# -nosplit

Prevents line-splitting and facilitates writing software to extract information from the report output . Most of the design information is listed in fixed-width columns. If the information in a given field exceeds the column width, the next field begins on a new line, starting in the correct column.

## -thresholds

Reports the characterization thresholds that are used for delay calculation.

## -crosstalk

Reports the crosstalk information for a net arc. The arc is specified by from pin and -to pin. It is not permitted with -of\_objects and user choosen t ransition time **-from\_ r i se\_transition** and **-from\_fall\_transition.** The crosstalk information is reported from the last update\_timing.

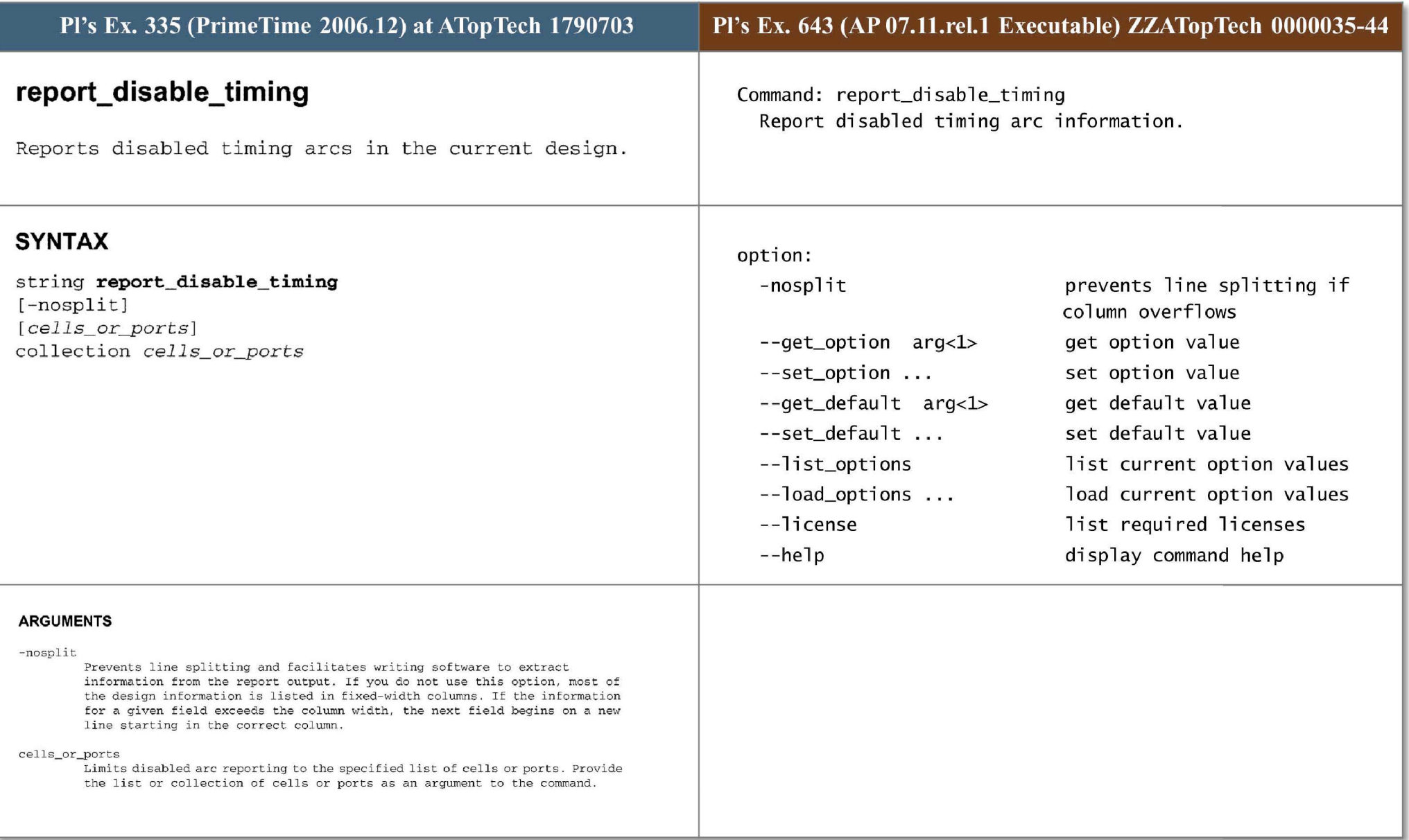

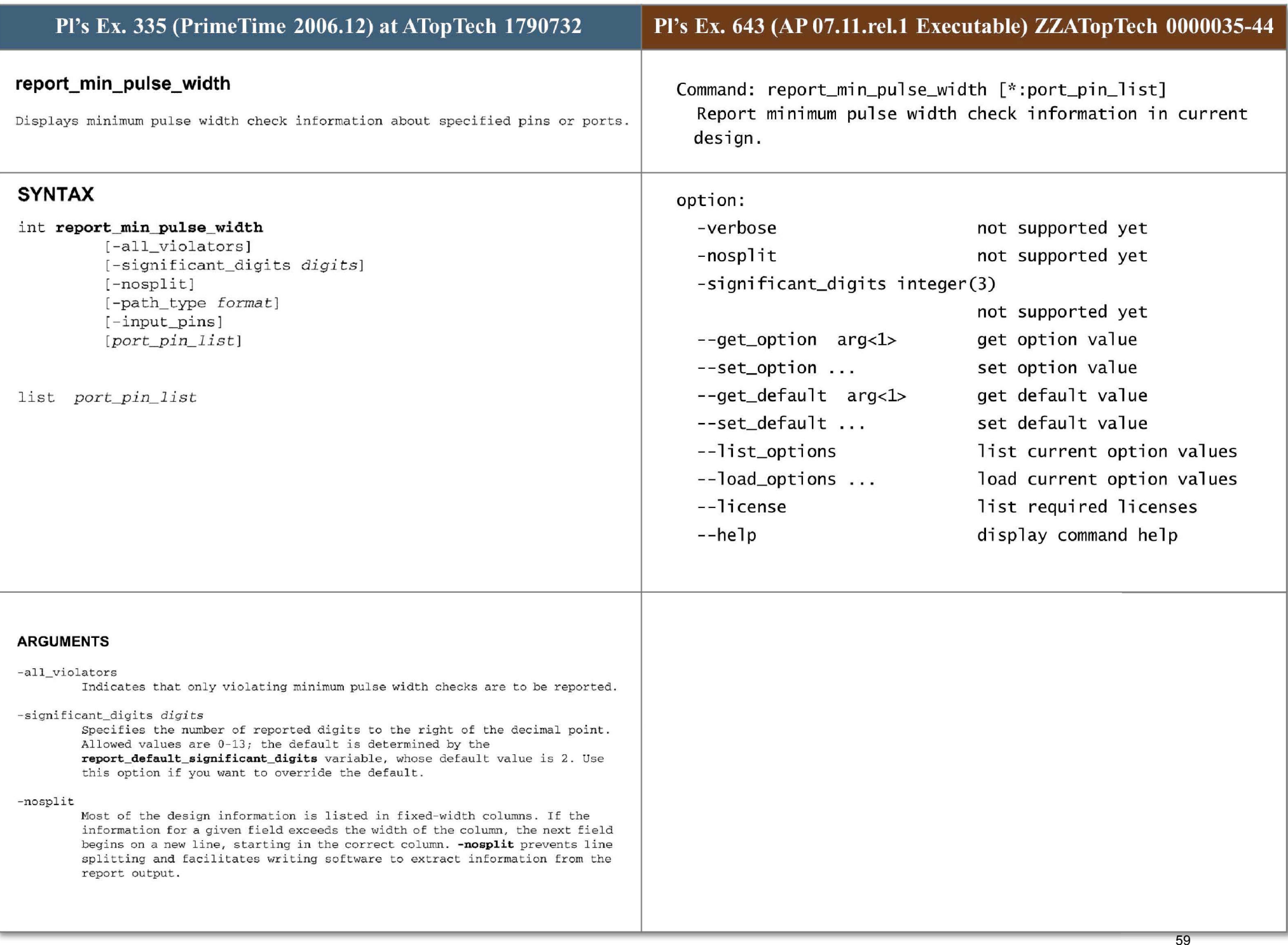

# -path\_ type *format*

Specifies the format of the path report and how the clock path is displayed. Allowed values are: summary (the default), which generates a report with a column format that shows one line for each path and shows only the required pulse width, actual pulse width and slack; *short*, which displays only start and end points in the clock path; *full\_clock*, which displays full clock paths; and *full\_clock\_expanded,* which displays full clock paths including all master clocks of a generated clock.

# - input \_pi ns

Indicates that input pins are to be shown in the path report. The default isto show only output pins.

# port\_pin\_ list

Specifies a list of pins or ports to report. By default, the report contains all pins and ports in the current design.

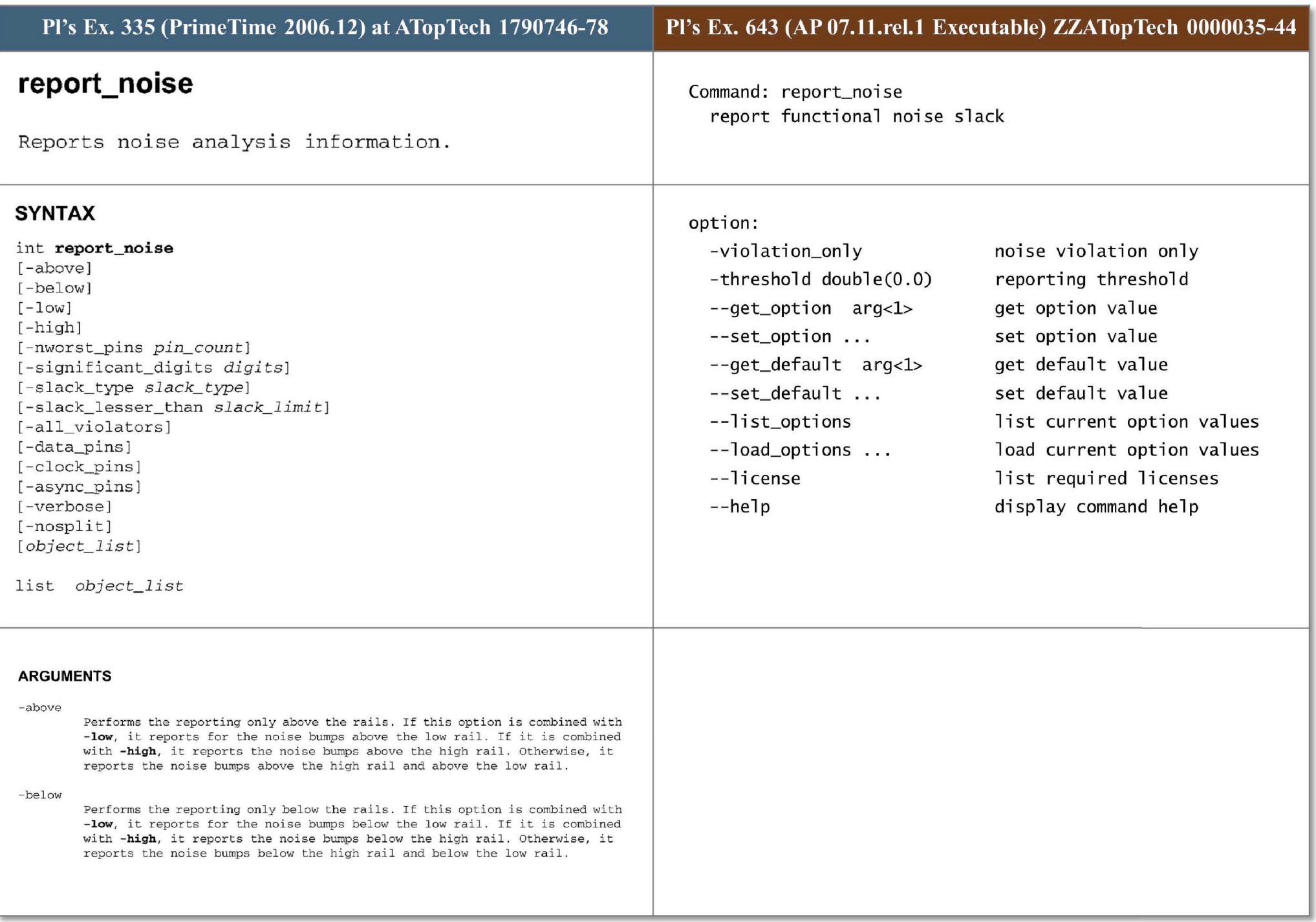

-low

Performs the reporting only for the low rail. If this option is combined with -above, it reports the noise bumps above the low rail. If it is combined with -below, it reports the noise bumps below the low rail . Otherwise, it reports the noise bumps for both below and above the low rail.

# -high

Performs the reporting only for the high rail. If this option is combined with -above, it reports the noise bumps above the high rail. If it is combined with -below, it reports the noise bumps below the high rail . Otherwise, it reports the noise bumps for both below and above the high rail.

# -nworst\_pins *pin\_ count*

Specifies the number of load pins to be reported. Any number greater than 1 is accepted; the default value is 1.

- significant\_digits *digits*  Specifies the number of digits after the decimal point to be displayed for time values in the generated report. Allowed values are 0-13; the default is determined by the report default significant digits variable, whose default value is 2. Use this option if you want to override the default. This option controls only the number of digits displayed, not the precision used internally for analysis. For analysis, PrimeTime uses the full precision of the platform's fixed-precision, floating-point arithmetic capability.

### -slack\_ type *slack\_ type*

Specifies the type of slack to be used. Valid values are area, height, and area\_percent. A *slack\_type* of area reports slack as the voltage margin multiplied by the noise bump width. The voltage margin is defined by the noise bump height and noise immunity curves or DC noise margin. This setting is the default . A *slack \_ type* of height report s noise slack as the voltage margin. A slack\_type of area\_percent reports noise slack as the percentage of the noise constraint area. The noise constraint area is computed by multiplying the noise height constraint by the noise bump width.

# -slack lesser\_than *slack\_limit*

Indicates that only those pins with a slack less (more negative) than *slacklimit* are to be shown .

# -all\_viol ators

Indicates that only violating pins (negative slack) are to be shown. This option cannot be used with the -slack\_lesser\_than option. If this option is used with the -nworst\_pins option, the number of violating pins will be limited by that value.

### - data\_pins

Indicates that the reporting is done only on pins that are data pins of sequential cells. The effect is similar to preselect the data pins using all\_registers -data\_pins and pass the resulting collection to the report\_noise command.

# -clock pins

Indicates that the reporting is done only on pins that are clock pins of sequential cells. The effect is similar to preselect the clock pins using all registers - clock pins and pass the resulting collection to the report\_noise command .

# -async\_pins

Indicates that the reporting is done only on the asynchronous pins of sequential cells. The effect is similar to preselect the asynchronous pins using all\_registers -async\_pins and pass the resulting collection to the report\_noise command.

# **- verbose**

Shows more details about the calculation of total noise on each load pin, **inc l uding the individual contribution of each aggressor as well as noise bumps propagated from previous stages of the design.** 

# -nosplit

**I f t he informa t ion in a given f ield exceeds t he column widt h , t he n ext field begi ns on a new line, starting in the correct column. The -nosplit option**  prevents line-splitting and facilitates writing software to extract information from the report output.

# object\_list

Specifies the load pins for which the noise reporting is performed. If no pin is specified, reporting is performed on the entire design.

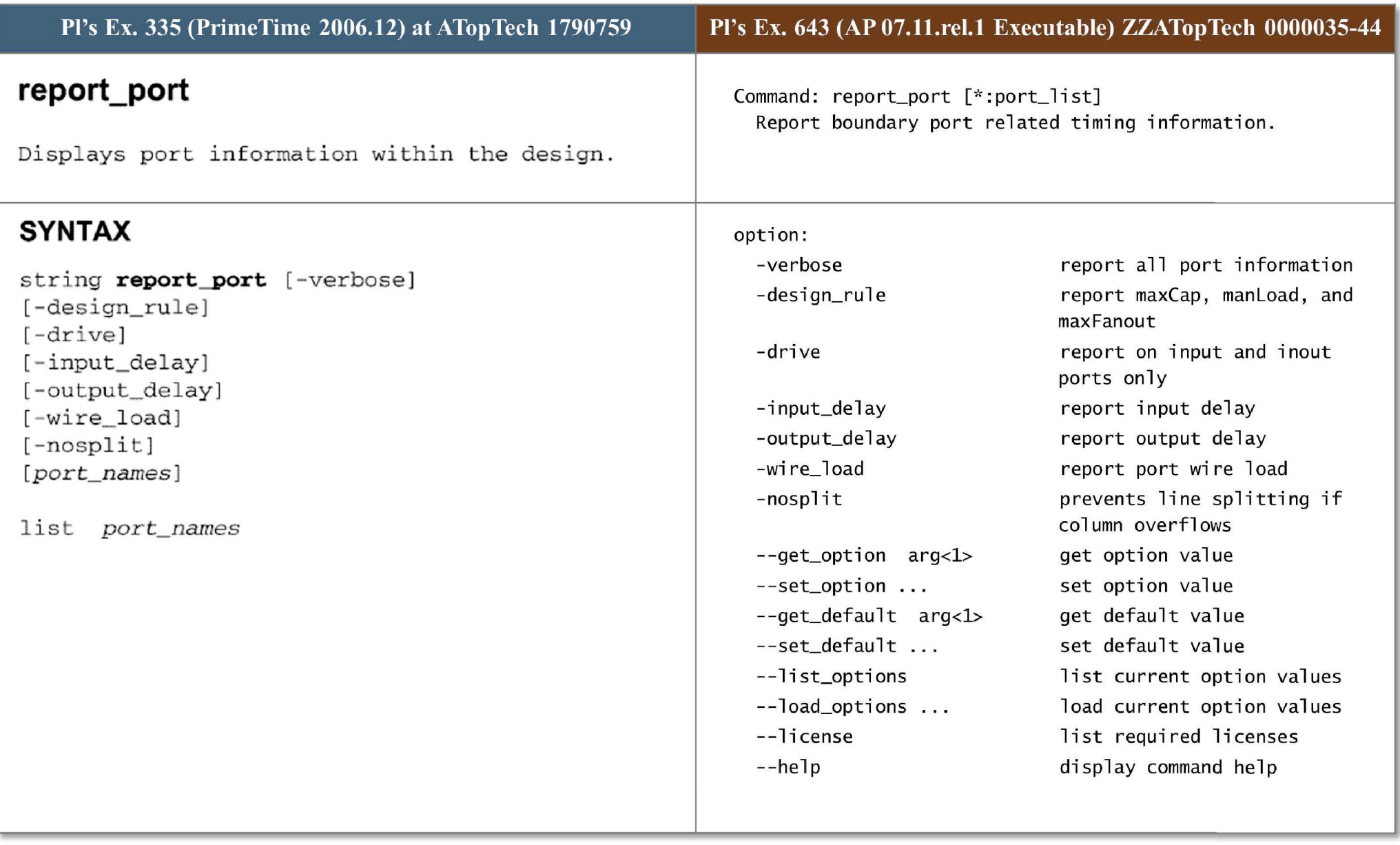

# **ARGUMENTS**

## **-verbose**

Indicates that the port report includes all port information. By default, only a summary section is displayed that lists all ports and their direction.

# -design\_rule

Reports only port design rule information, including maxCap, manLoad, and **maxFanou t .** 

# **-drive**

Reports only drive resistance, input transition time, and driving cell information for only input and inout ports.

# - input\_del ay

Reports only the port input delay information you set.

# -output\_delay

Reports only the port output delay information you set.

# -wire\_load

Reports only the port wire load information.

# - nosplit

Prevents line splitting if column overflows. Most design information is listed in fixed-width columns. If the information for a given field exceeds the column width, the next field begins on a new line, starting in the correct column. This option prevents line-splitting and facilitates writing software to extract information from the report output.

# port\_names

Displays information on these ports in the current design. Each element in this list is either a collection of ports or a pattern matching the port names.

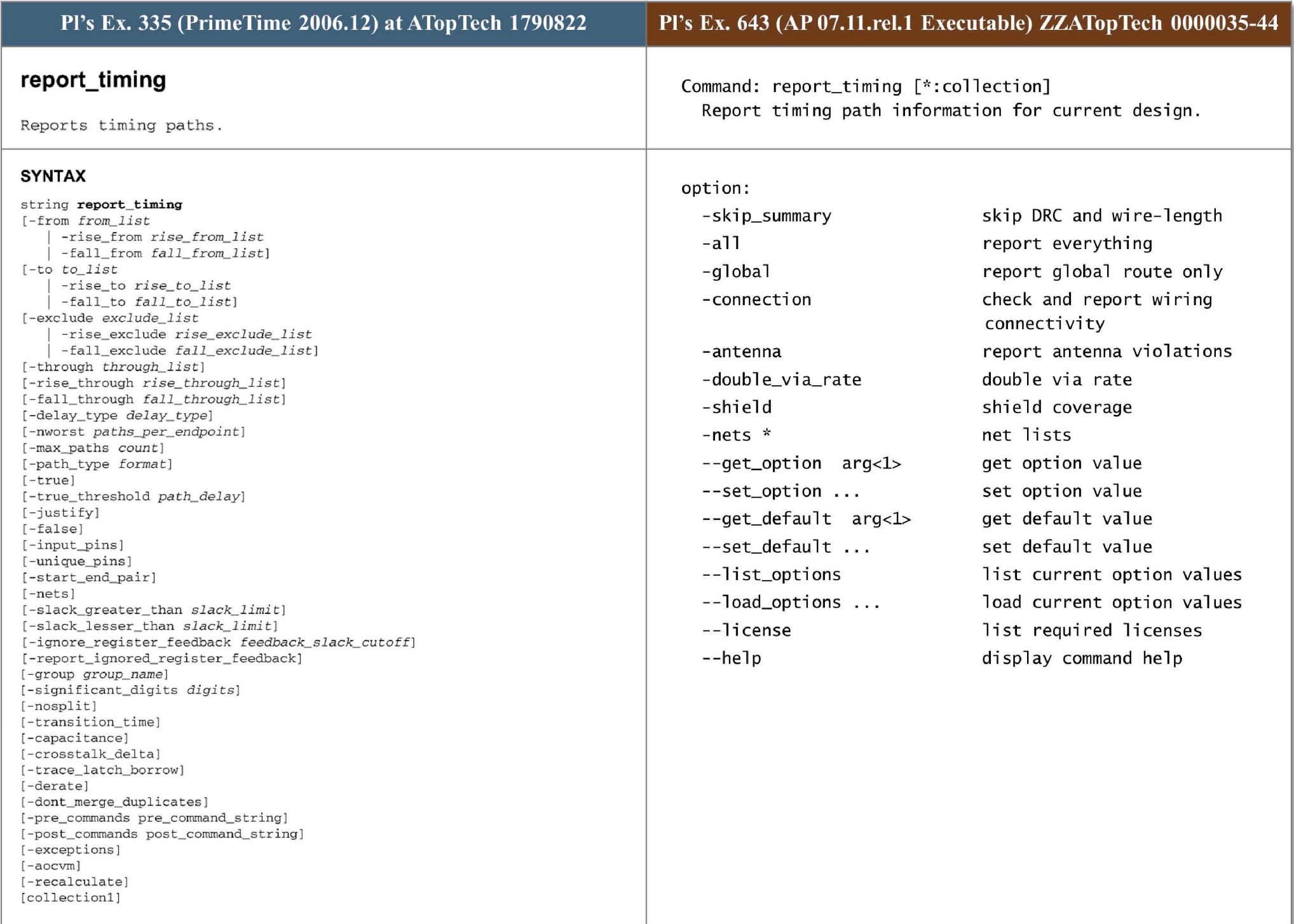

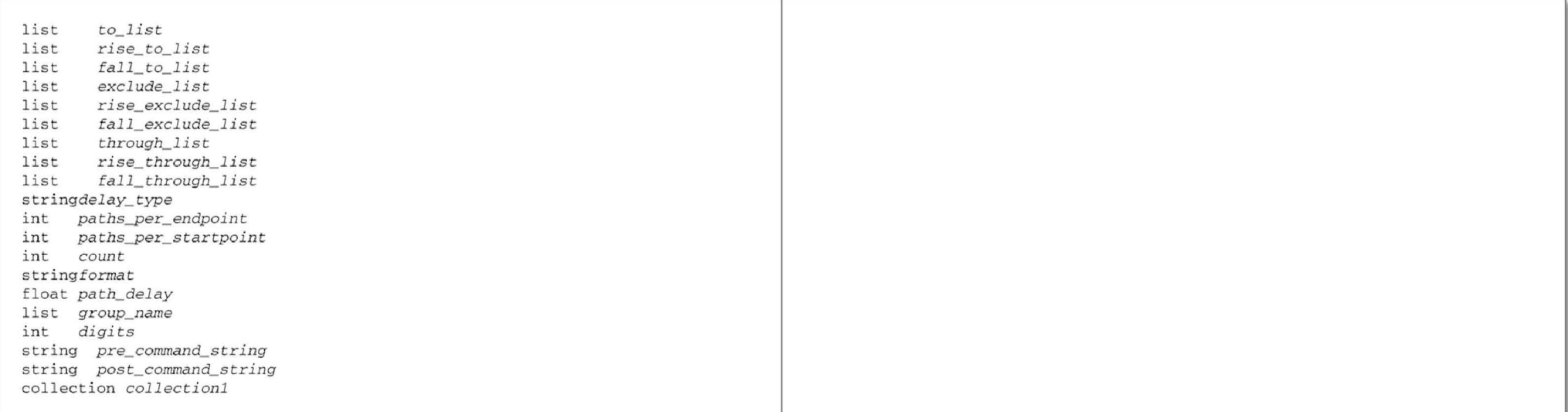

# ARGUMENTS

### -from from\_ list

Specifies that only paths from the named pins, ports, nets, cell instances or startpoints clocked by named clocks are to be reported. If from\_list is not specified, the default behavior reports the longest path to an output port if the design has no timing constraints. Otherwise, the default behavior is to report the path with the worst slack within each path group if the design has timing constraints .

## -rise\_from *rise\_from\_list*

Same as the -from option, except that the path must rise from the objects specified. If a clock object is specified, this option selects startpoints clocked by the named clock, but only the paths launched by rising edge of the clock at the clock source, taking into account any logical inversions along the clock path.

#### -fall\_from *fall\_from\_list*

 Same as the **-from** option, except that the path must fall from the objects specified. If a clock object is specified, this option selects startpoints clocked by the named clock, but only the paths launched by falling edge of the clock at the clock source, taking into account any logical inversions along the clock path.

#### -to *to \_ list*

Specifies that only paths to the named pins, ports, nets, cell instances or endpoints clocked by named clocks are to be reported. If to\_list is not specified, the default behavior reports the longest path to an output port if the design has no timing constraints. Otherwise, the default behavior *is*  to report the path with the worst slack within each path group if the design has timing constraints.

# -rise\_to *rise\_to\_list*

Same as the -**to** option, but applies only to paths rising at the endpoint. If a clock object is specified, this option selects endpoints clocked by the named clock, but only the paths captured by rising edge of the clock at clock source, taking into account any logical inversions along the clock path.

- fall\_to *fall\_to\_list* 

Same as the  $-to$  option, but applies only to paths falling at the endpoint. If *a* clock object is specified, this option selects endpoints clocked by the named clock, but only the paths launched by falling edge of the clock at the clock source, taking into account any logical inversions along the clock path .

#### -exclude *excludelist*

Specifies that only paths not including the named pins, ports, nets, cell instances in the data paths are to be reported. Reporting will exclude all data paths from/through/to the named pins, ports, nets and cell instances. If a cell instance is specified, all pins of the cell are excluded. -exclude has higher precedence than **-from/ -through/ -to. - exclude** does not work wi th true option . **- exclude** is exc l usive with **- rise\_ exclude or - fall\_ exclude . exclude** does not apply to borrowing path from **-trace\_latch\_borrow** option or clock path from **- path full\_ clock/ full\_ <sup>c</sup> l <sup>o</sup> ck\_ expanded** options .

#### -riseexclude *riseexcludelist*

Same as the **-exclude** option, but applies only to paths rising at the named pins, ports, nets, cell instances.

## -fall\_exclude *fall\_exclude\_list*

Same as the -exclude option, but applies only to paths falling at the named pins, ports, nets, cell instances.

### -through *through\_l ist*

Specifies that only paths through the named pins, ports, cell instances or ne ts are to be reported . If *through\_ list* is not specified, the default behavior reports the longest path to an output port if the design has no timing constraints. Otherwise, the default behavior reports the path with the worst slack within each path group if the design has timing constraints. If you specify **-through** only once, PrimeTime reports only the paths that travel through one or more of the objects in the list. You can specify through more than once in one command invocation. For a discussion of the use of multiple **-through, riae\_ through ,** and **fall \_ through** options, see the DESCRIPTION section.

#### -ri se\_through *through\_list*

This option is similar to the -through option, but applies only to paths with a rising transition at the specified objects. You can specify **-rise\_ through**  more than once in a single command invocation. For a discussion of multiple **-through , -rise\_ through,** and **-£all\_ through** options, see the DESCRIPTION section.

#### - fall\_through *through\_list*

This option is similar to the **-through** option, but applies only to paths with a falling transition at the specified objects. You can specify **-fall\_through** more than once in a single command invocation. For a discussion of multiple **-through , <sup>r</sup> ise\_ through,** and **fall\_ througb** options, see t he DESCRIPTION section.

#### - delay\_ type *delay\_ type*

Specifies the type of path delay to be reported . Valid values are **max** (the de f aul t), **min, mi n\_max , ma.x\_ ris <sup>e</sup> , max\_ fall , min\_ rise , or min\_ £all .** Th <sup>e</sup>"rise" or "fall" in the *delay\_type* refers to a rising or falling transition at the path endpoint.

#### - nworst *paths\_per\_endpoint*

Specifies the number of paths to be reported per endpoint per path group. Allowed values are 1 to 2000000; the default is 1.

## -max paths *count*

Specifies the number of paths to be reported per path group. Allowed values are 1 to 2000000; the default value is equal to the -nworst setting.

## -path\_type format

Specifies the format of the path report and how the timing path is displayed. Allowed values are **short**, which displays only start and end points "in the timing path"; **full** (the default), which displays the full path; full clock, which displays full clock paths in addition to the full timing path; end, which generates a report with a column format that shows one line for each path and shows only the endpoint path total, required-time, slack and CRP (clock reconvergence pessimism value) when the variable timing\_remove\_clock\_reconvergence\_pessimism is set to TRUE; and **summary ,** 

which displays only the path without the accompanying required-time and slack calculation ; **full\_ clock\_ expanded ,** which displays full clock paths between a primary clock and a related generated clock in addition to the full\_clock timing path .

- true

Indicates that the longest (least-slack) true paths in the design are to be reported. This option can require long runtimes for certain designs that have many false paths . The variables **true\_ delay\_prove\_ true\_ backtrack\_ limit** and **true\_delay\_prove\_ false\_backtra ck\_ limit** are used to limit the amount of backtracking during the operation of **report\_timing -true**. The command **setcase\_ analysis** is used to specify a partial input vector to be considered **\_** for **-true** analysis. The **-true** option cannot be combined with **-max\_paths (l), -nworst** ( 1), **- delay\_ type** (path type other than max) , **-unique , - rise/ fall\_ through** and **-rise/ fall\_ from** options ,

## -true\_ threshold pa *th\_ delay*

Used with the -**true** option. Specifies a threshold path delay value, in library time units, used by che **-true** option to speed up the searching . If this option is specified, **report\_timing -true** returns the first path it finds greater than or equal to *path\_ delay* rather than continuing to search for a longer one .

-justify

Indicates to find and report an input vector that sensitizes the reported paths, or to report the path as false if no input vector is found. The **set \_ case \_ analysis** command is used to specify a partial input vector t.o be considered for **-justify** analysis.

#### - false

Indicates that only false paths are to be reported. These are the paths where no sensitizing input vector is found . The **aet\_ case\_ analysia** command is u sed to specify a partial input vector to be considered for **-false** analysis.

#### -input\_pins

Indicates that input pins are to be shown in the path report. The default is to show only output pins.

### -unique\_pins

Indicates that only paths through a unique set of pins are to be reported. This option can require longer runtimes when used in combination with the *nworst* option with a large number of paths targeted for reporting.

#### -start \_ end\_pair

Indicates that paths are reported for each pair of startpoint and endpoint based on connectivity. This option can lead to long runtime and can lead to generating a huge number of paths depending on the design. By default this option will only search for paths which are violating. This default value can be c hanged by having an explicit **-slack\_ lessex-\_ than.** option . The options that do not work with this option are **-nworst**, **-max\_paths**, -unique\_pins, -true, **false , -justify , -slack\_greater\_than , -ignore\_ register\_ feedback ,** -  $\frac{1}{2}$  **report\_ignored\_register\_feedback.** Unlike with other options of

report\_timing, this option causes the paths reported to no longer be sorted based on slack, instead, paths are arranged based on the endpoint with those sharing the same endpoint appearing next to one another. The maximum nwnber of paths reported is limited to 2000000. In order to avoid the potential of returning duplicate paths, this option works as though the variable timing\_report\_always\_use\_valid\_start\_end\_points was set to true.

#### - nets

Indicates that nets are to be shown in the path report. The default is not to show nets .

#### -slack\_greater\_than slack\_limit

Indicates that only those paths with a slack greater (more positive) than slack\_limit are to be shown. This option is applied as a filter to the paths after they are generated. Therefore, the number of paths generated may be less than the number specified with the -nworst and -max\_paths options. This option can be combined with -slack lesser than to show only those paths inside or outside a given slack range.

### -sl ack\_lesser \_than *slack\_limi t*

Indicates that only those paths with a slack less (more negative) than slack\_limit are to be shown. This option can be combined with **slack\_ greater\_ than** to select only those paths inside or outside a given slack range.

# -ignore\_register\_feedback feedback\_slack\_cutoff

Indicates that non-inverting timing loops should be ignored if they start and end at the same register pin that holds a value . To be ignored, the data-tooutput arc and the output-to-data path must either both be inverting or both be non-inverting. This option applies to min delay as well as max delay reports. Paths are ignored only if they have a slack less than the specified feedback\_slack\_cutoft. This option is applied as a filter to the paths after they are generated. Therefore, the number of paths generated may be less than the number specified with the -nworst and -max\_paths options.

## -report\_ ignored\_ register\_ feedback

Indicates that paths are to be reported if they are ignored when the **ignore\_ regieter\_ feedback** option is specified.

#### - group group\_name

Specifies the path groups from which timing paths are selected for reporting based on other specified options for reports.

#### -transition time

 \_ Indicates that transition time (slew) is to be shown in the path report . The default is not to show transition time. For each driver pin or load pin the transition time is displayed in a column preceding incremental path delay .

# -capacitance

Indicates that total (lump) capacitance is to be shown in the path report. The default *is* not to show capacitance. For each driver pin the total capacitance driven by the driver is displayed in a column preceding both incremental path delay and transition time (with **-transition\_ time ).** When **nets** is specified, the capacitance is printed on the lines with nets instead of the lines with driver pins .

#### -crosstalk delta

Indicates that annotated delta delay and delta transition time is reported. The deltas are computed during crosstalk signal integrity analysis, or they can be annotated manually using **set\_ annotated\_ dela.y -delta\_ only** and **set \_ annotated \_ transition -delta \_ only .** Note that the **-crosstalk\_delta** only reports the calculated or annotated deltas, it does not initiate crosstalk analysis. Only deltas on input pins are shown . Delta transition time is shown only with **-transition\_ time .** The **-crosstalk\_ de1ta** automatically sets **input\_\_pins.** 

#### - derate

Indicates that derate factors are to be shown in the timing report. The default is to show no derate factors . Specifying this option automatical ly sets both **-input\_pins** and **-path\_type full\_ clock\_expanded .** For each output pin of a cell in the report that cells derate factor used is displayed in a column preceding the incremental path delay . For each input pin of a cell *in* the report its preceding nets derate factors is displayed in a column preceding the incremental path delay. In addition a summary report will follow the timing report indicating what portion of the slack is a result of the application of derate factors .

# -significant\_digits *digits*

Specifies the number of digits after the decimal point to be displayed for time values in the generated report. Allowed values are 0-13; the default is determined by the **report\_default\_ significant\_digits** variable, whose default value is *2.* Use this option if you want to override the default. This option controls only the number of digits displayed, not the precision used internally for analysis. For analysis, PrimeTime uses the full precision of the platform's fixed-precision, floating-point arithmetic capability.

#### - nosplit

Most of the design information is listed in fixed-width columns. If the information in a given field exceeds the column width, the next field begins on a new line, starting in the correct column. The **-nosplit** option prevents line-splitting and facilitates writing software to extract information from the report output.

#### -trace\_latch\_borrow

 \_ This option controls the type of report generated for a path that starts at a transparent latch. If the path startpoint borrows from the previous stage, using this option causes the report to show the entire set of borrowing paths that lead up to the borrowing latch, starting with a nonborrowing path or a noninverting sequential loop. By default, the report shows only the last path in the sequence of borrowing stages. Each stage is reported separately, showing the time borrowed and lent and the endpoints of the stage. The cumulative amount of borrowed time along a sequence of stages is not included in the report. The options -input\_pins, -nets, -transition\_times, capacitance, and -significant\_digits apply to every stage in the sequence of borrowing paths, but the remaining options (for example, -from and -true) apply only to the last stage reported.

#### -dont\_merge\_duplicates

This option is available only if the user invokes PrimeTime with the multi\_scenario option. It turns OFF a main capability in merged reporting that is ON by default. The option affects the manner in which paths from multiple scenarios are merged. By default, when the same path is reported from more than one scenario, PrimeTime reports only the single most critical instance of that path in the merged report and shows its associated scenario. By using this option, PrimeTime will not merge duplicate instances of the same path into a single instance, but instead shows all critical instances of the path from all scenarios. Since the number of paths reported is limited by the -nworst, -max\_paths and other options of this cormnand, the resulting merged report, when this option is used, may not be evenly spread out across the design, but instead may be focussed on the portion of the design that is critical in each scenario.

## -pre\_commands pre\_command\_string

This option is available only if the user invokes PrimeTime with the multi\_scenario option. This option allows users to specify a string of commands to be executed in the slave context before the execution of the merged\_reporting command. Commands must be grouped using the "; " character. The maximum size of a command is 1000 chars.

## -pas t \_ commands *pos t\_ command\_ s tring*

This option is available only if the user invokes PrimeTime with the mul ti\_scenario option . This option allows users to specify a string of commands to be executed in the slave context after the execution of the merged\_reporting commands. Commands are grouped using the ";" character. The maximum size of a command is 1000 chars.

## -exceptions

Prints user-entered timing exceptions, namely false paths, multi-cyle paths, and min/max delays, that are satisfied per timing path being reported. The exceptions options requires one and only one of the following three values: **dominant, overridden**, and all. Please note that the additional analysis required per path with - exceptions is non-trivial. Therefore, a report timing with -exceptions is expected to execute slower than the exact same command without the -exceptions option. -exceptions does not work with -path\_type short/end/summary option.

#### $-ACCD$

This option indicates that the timing paths are to be adjusted using AOCVM information. The order in which the paths are printed matches the order in which the paths would have been printed had this option not been specified. This option automatically sets -derate and -path\_type full\_clock\_expanded. AOCVM derate factors are shown in the *Derate* column of the timing report.

## -recalculate

Indicates that path recalculation should be applied during the search. The worst recalculated paths meeting the path requirements are returned. This option can result in long runtimes due to the path searching required. This option does not work with -aocvm, -justify, -true, -slack\_greater\_than and other multi scenario options, including -pre\_commands, -post\_commands, dont \_ merge\_duplicates and -attributes .

## collection!

Specifies the collection of timing paths to report. This option is mutually exclusive of options which control the selection of paths to report and is only compatible with options which control the formatting of the report.
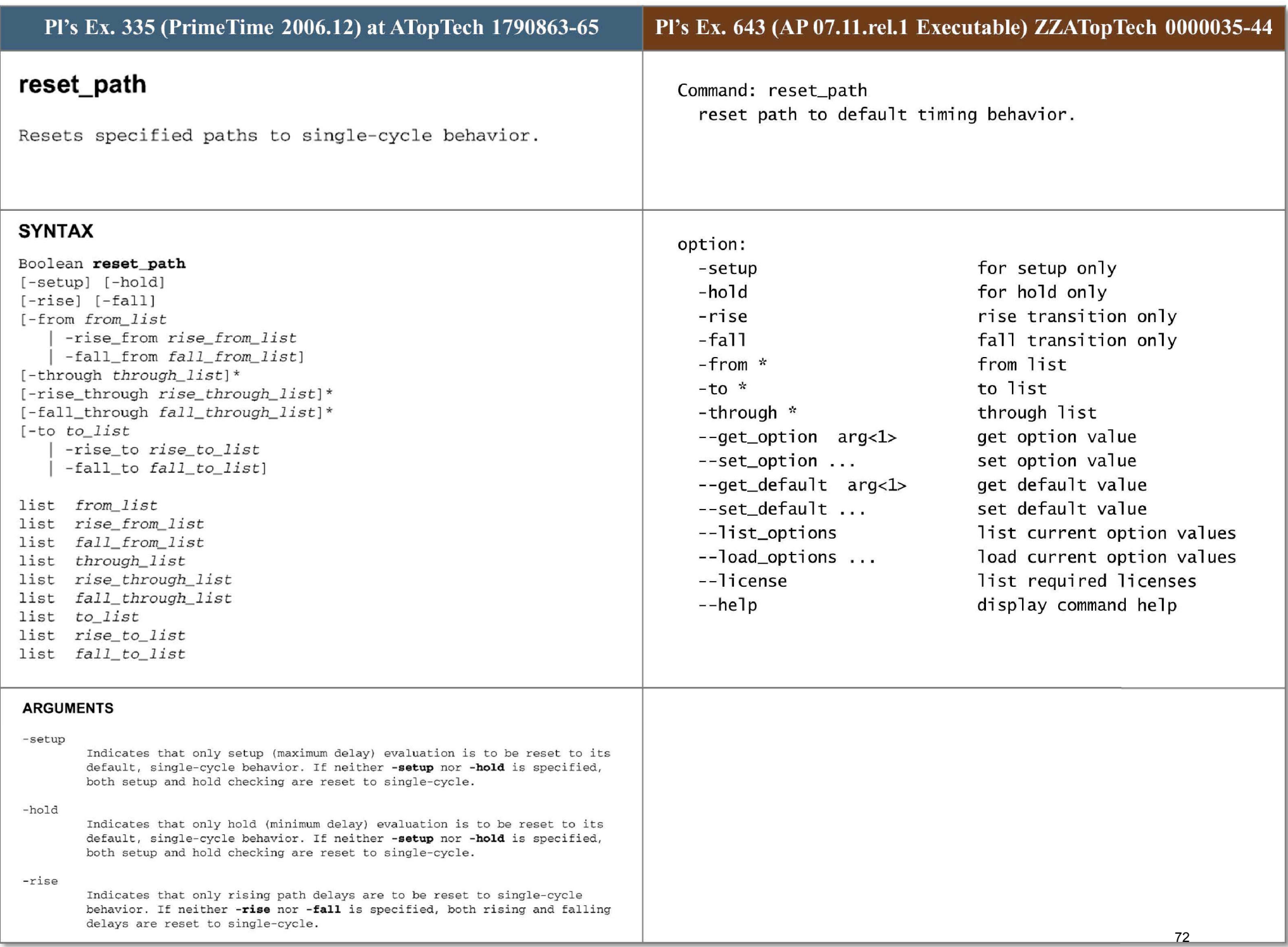

#### - fall

Indicates that only falling path delays are to be reset to single-cycle behavior. If neither -rise nor -fall is specified, both rising and falling delays are reset to single-cycle.

### -from *from\_list*

Specifies a list of timing path startpoint objects. A valid timing startpoint is a clock, a primary input or inout port. a sequential cell, a clock pin of a sequential cell, a data pin of a level-sensitive latch, or a pin that has input delay specified. If a clock is specified, all registers and primary inputs related to that clock are used as path startpoints. If you specify a cell, one path startpoint on that cell is affected. You can use only one of -from, -rise\_from, and -fall\_from.

#### -risefrom *rise\_ from\_ list*

Same as the -from option, except that the path must rise from the objects specified. If a clock object is specified, this option selects startpoints clocked by the named clock, but only the paths launched by rising edge of the clock at the clock source, taking into account any logical inversions along the clock path. You can use only one of -from, -rise\_from, and -fall\_from.

#### -fall \_ from *fall \_ from\_ list*

Same as the -from option, except that the path must fall from the objects specified. If a clock object is specified, this option selects startpoints clocked by the named clock, but only the paths launched by falling edge of the clock at the clock source, taking into account any logical inversions along the clock path. You can use only one of -from, -rise from, and fall \_ from .

### -through *through\_ list*

Specifies a list of pins, ports, and nets through which the paths must pass that are to be reset. Nets are interpreted to imply the leaf-level driver pins. If you omit -through, all timing paths specified using the -from and  $\cdot$ to options are affected. You can specify -through more than once in one command invocation. For a discussion of the use of multiple -**through** options, see the DESCRIPTION section.

### -rise\_through *rise\_through\_list*

This option is similar to the -through option, but applies only to paths with a rising transition at the through points. You can specify -rise through more than once in one command invocation. For a discussion of the use of multiple -through options, see the DESCRIPTION section.

#### - fa ll\_thr ough *tall\_through\_list*

This option is similar to the -through option, but applies only to paths with a rising transition at the through points. You can specify -fall through more than once in one command invocation. For a discussion of the use of multiple -through options, see the DESCRIPTION section.

#### -to *tolist*

Specifies a list of timing path endpoint objects. A valid timing endpoint is a clock, a primary output or inout port, a sequential cell, a data pin of a sequential cell, or a pin that has output delay specified. If a clock is specified, all registers and primary outputs related to that clock are used as path endpoints. If a cell is specified, one path endpoint on that cell is affected. You can use only one of -to, -rise\_to, and -fall\_to.

#### -rise\_to *rise\_ to\_ list*

Same as the -to option, but applies only to paths rising at the endpoint. If a clock object is specified, this option selects endpoints clocked by the named clock, but only the paths captured by rising edge of the clock at clock source, taking into account any logical inversions along the clock path. You can use only one of -to, -rise\_to, and -fall\_to.

-fall to *fall \_ to\_ list* 

Same as the -to option,but applies only to paths falling at the endpoint. If a clock object is specified, this option selects endpoints clocked by the named clock, but only the paths launched by falling edge of the clock at the clock source, taking into account any logical inversions along the clock path. You can use only one of -to, -rise to, and -fall to.

73

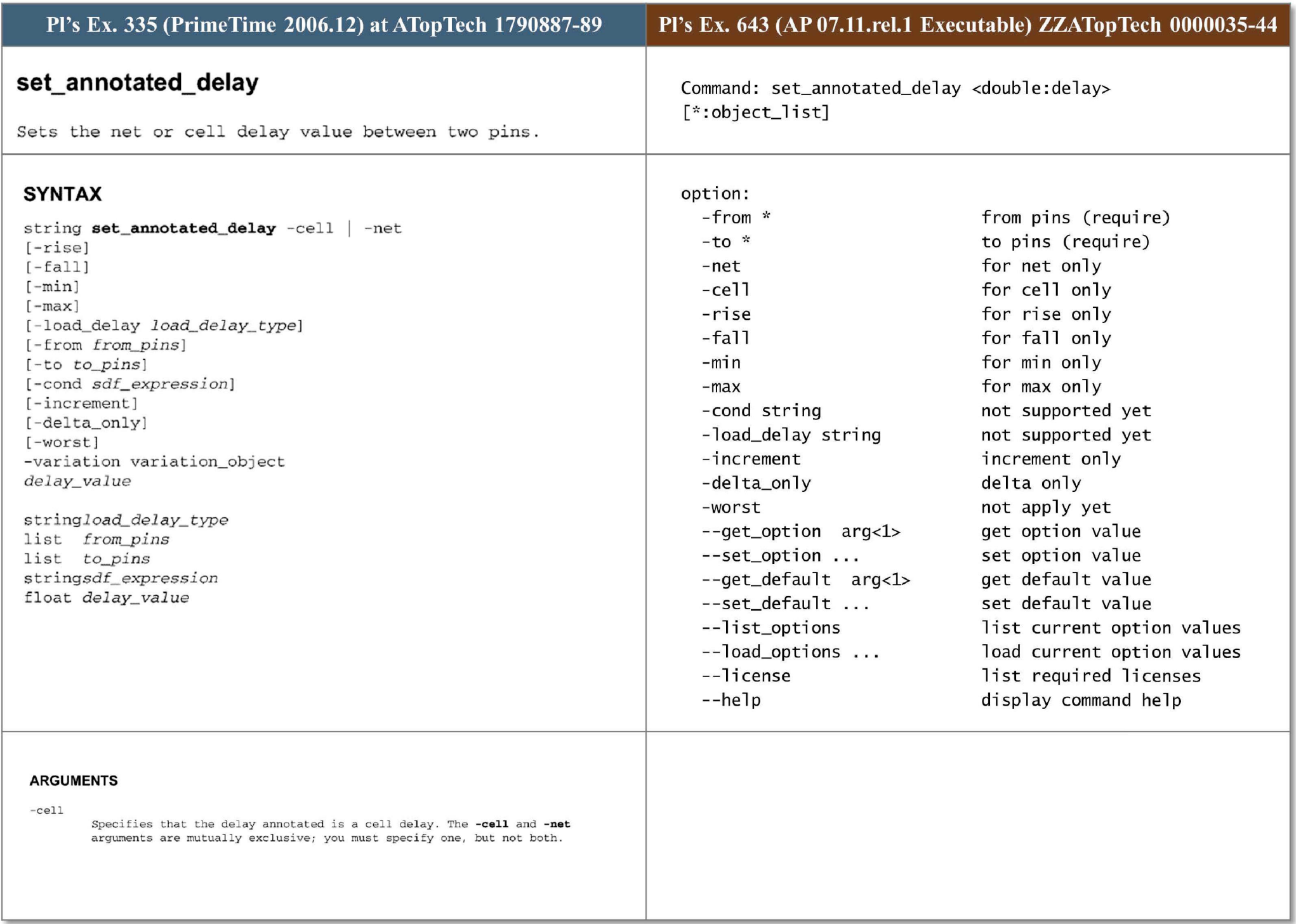

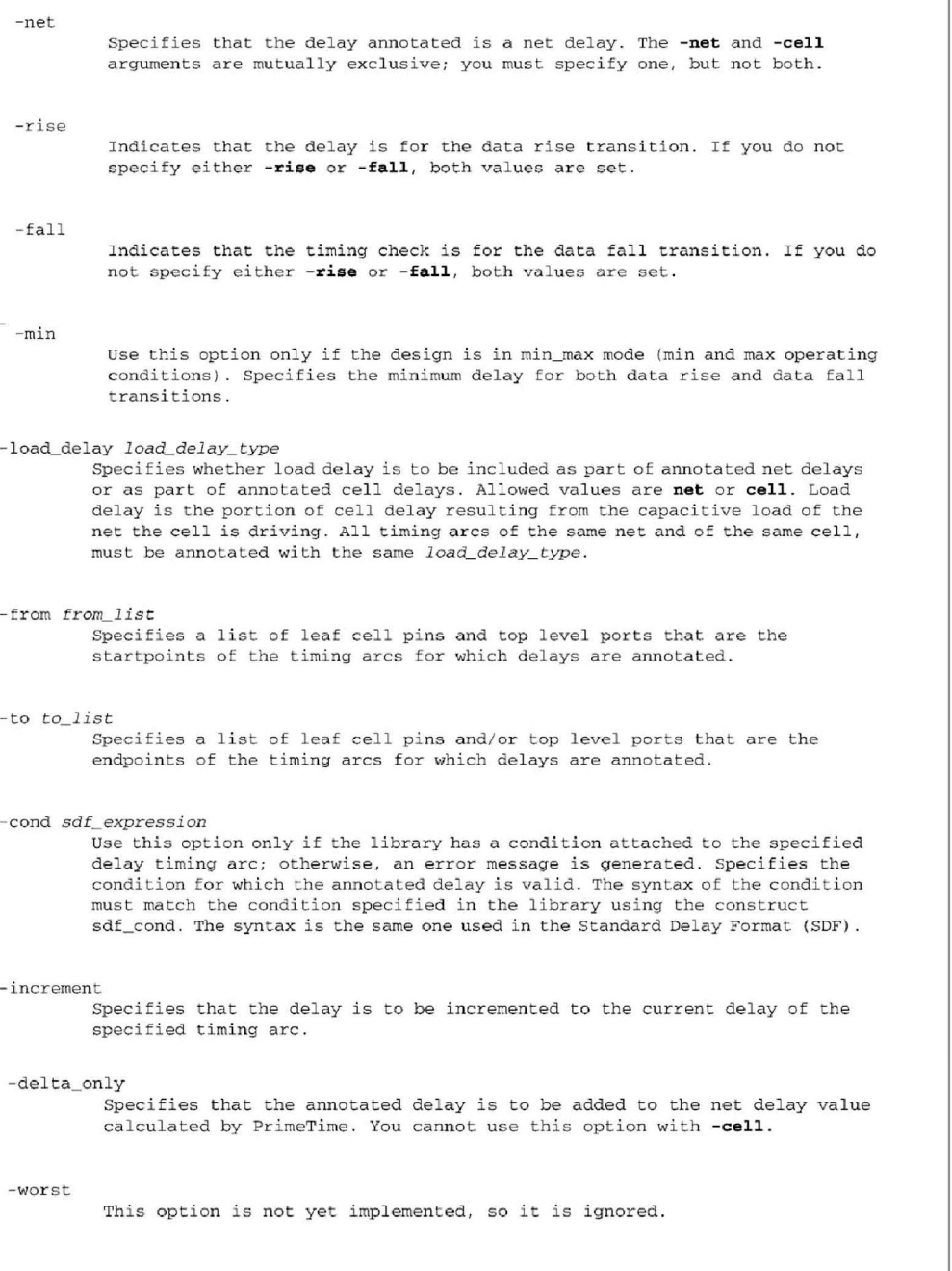

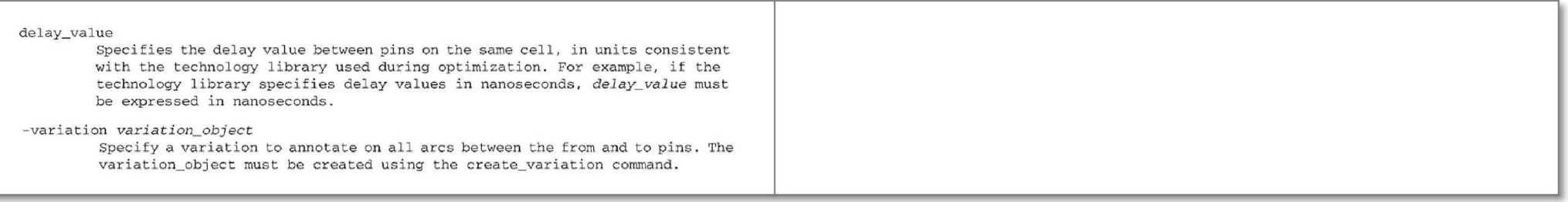

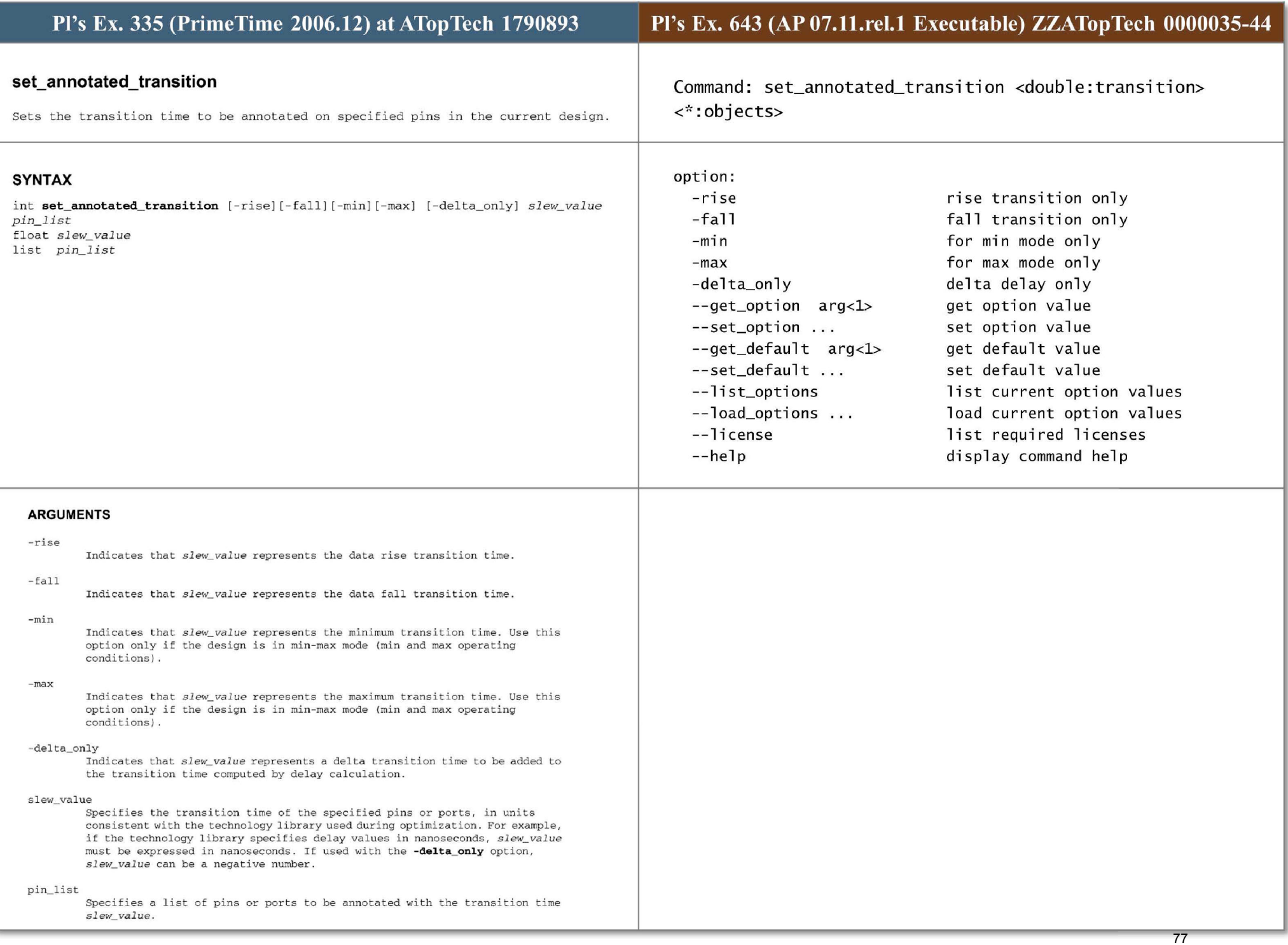

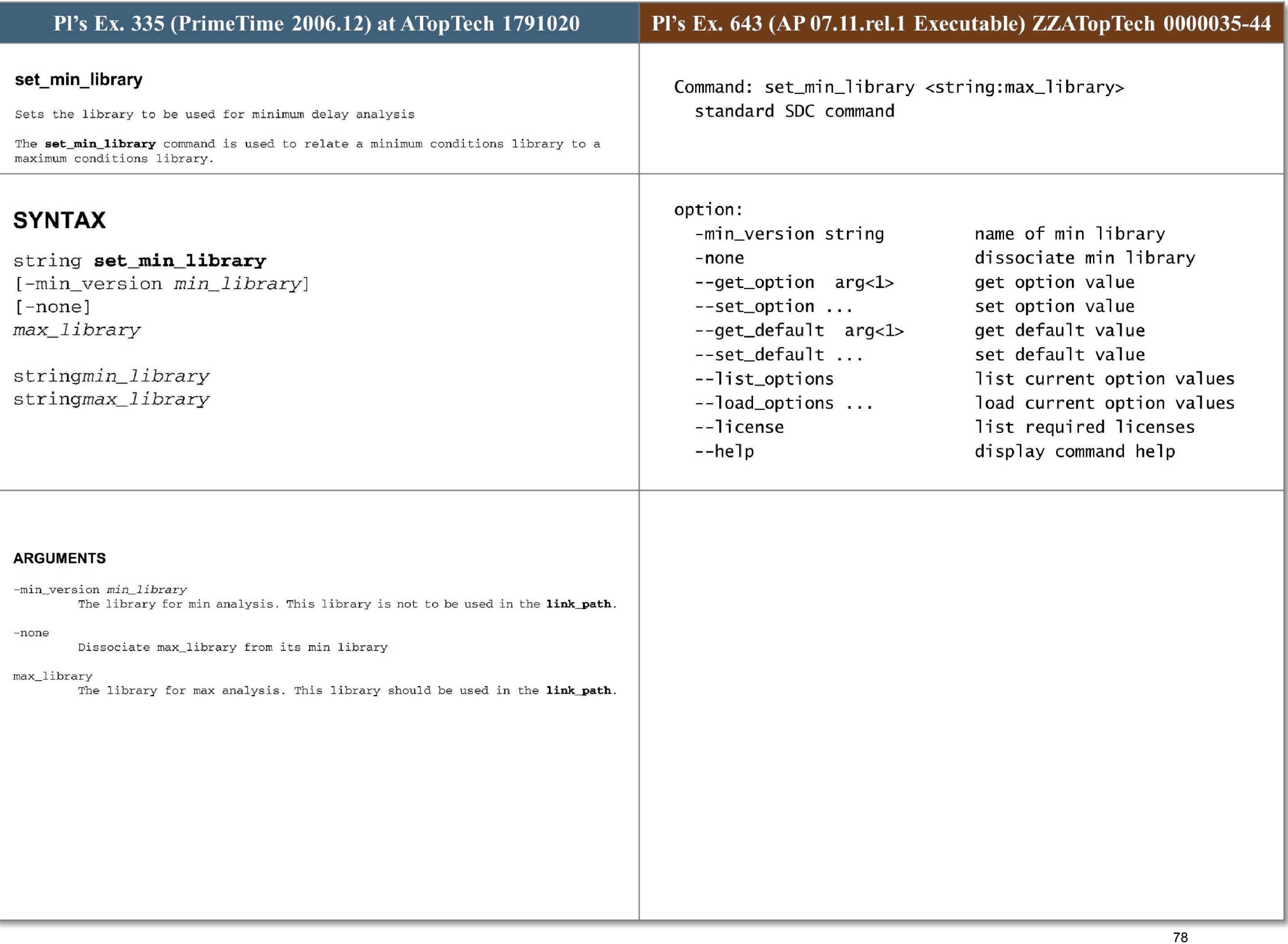

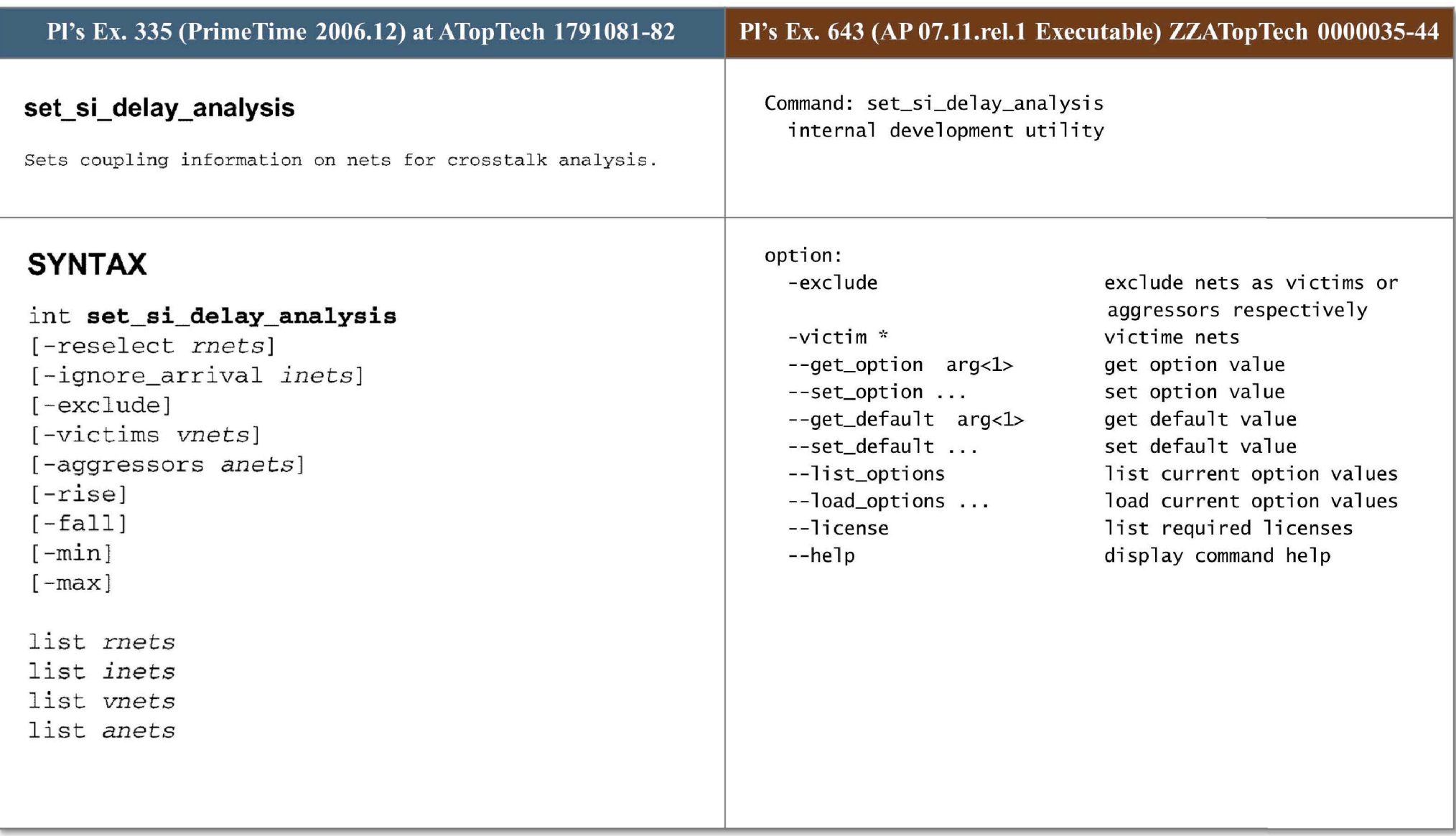

# ARGUMENTS

### - reselect *rnets*

Specifies a list of nets to be reselected in each iteration, independent of reselection criteria. A net cannot be reselected if it is filtered out; if this is attempted, the XTALK-106 message comes up during the update\_timing. You cann ot use this option with the **-ignore\_arrival , -exclude , -victims,** or -aggressors options. If it applied on a noncoupled net, it is ignored.

### - ignore\_arrival *inets*

Specifies a list of nets to be analyzed as infinite window. You cannot use this option with the -reselect, -exclude, -victims, or -aggressors options.

### -exclude

Indicates that nets specified as *vnets* or *anets*) are to be excluded from the crossta lk analysis as victim nets or aggressor nets, r espectively . You cannot use this option with the **-reselect** or **-ignore\_arrival** option. When both  $\cdot$ **victims vnets** and **-aggressors anets** are applied, all cross capacitances between vnets and anets are excluded, when vnets are victims and anets are aggressors .

## -victims *vnets*

Specifies the list of nets on which **-exclude** information is applied as a  $v$ ictim. You cannot use this option with the -reselect or -ignore\_arrival option. If you use the -victims option, you must use the -exclude option. When used with the -**aggressors** option, -v**ictims** excludes the cross capacitances between the victim nets (vnets) and the aggressor nets (anets).

### - aggre ssors *anets*

The list of nets on which -exclude option information is applied as an a ggressor . You cannot use this option wi th the **-reselect or -ignore\_ arrival** 

option. If you use the -aggressors option, you must use the -exclude option. When used with the -victims option, -aggressors excludes the cross capacitances between the victim nets *(vnets)* and the aggressor nets *(anets)*.

### -rise

Excludes a list of nets for victim rising. If you use the -**rise** option, you must use the -exclude option.

# -fall

Excludes a list of nets for victim falling. If you use the **-fall** option, you must use the **-exclude** option.

-min

Excludes a list of nets for min path analysis. If you use the **-min** option, you must use the -exclude option.

### -max

Excludes a list of nets for max path analysis. If you use the -max option, you must use the -exclude option.

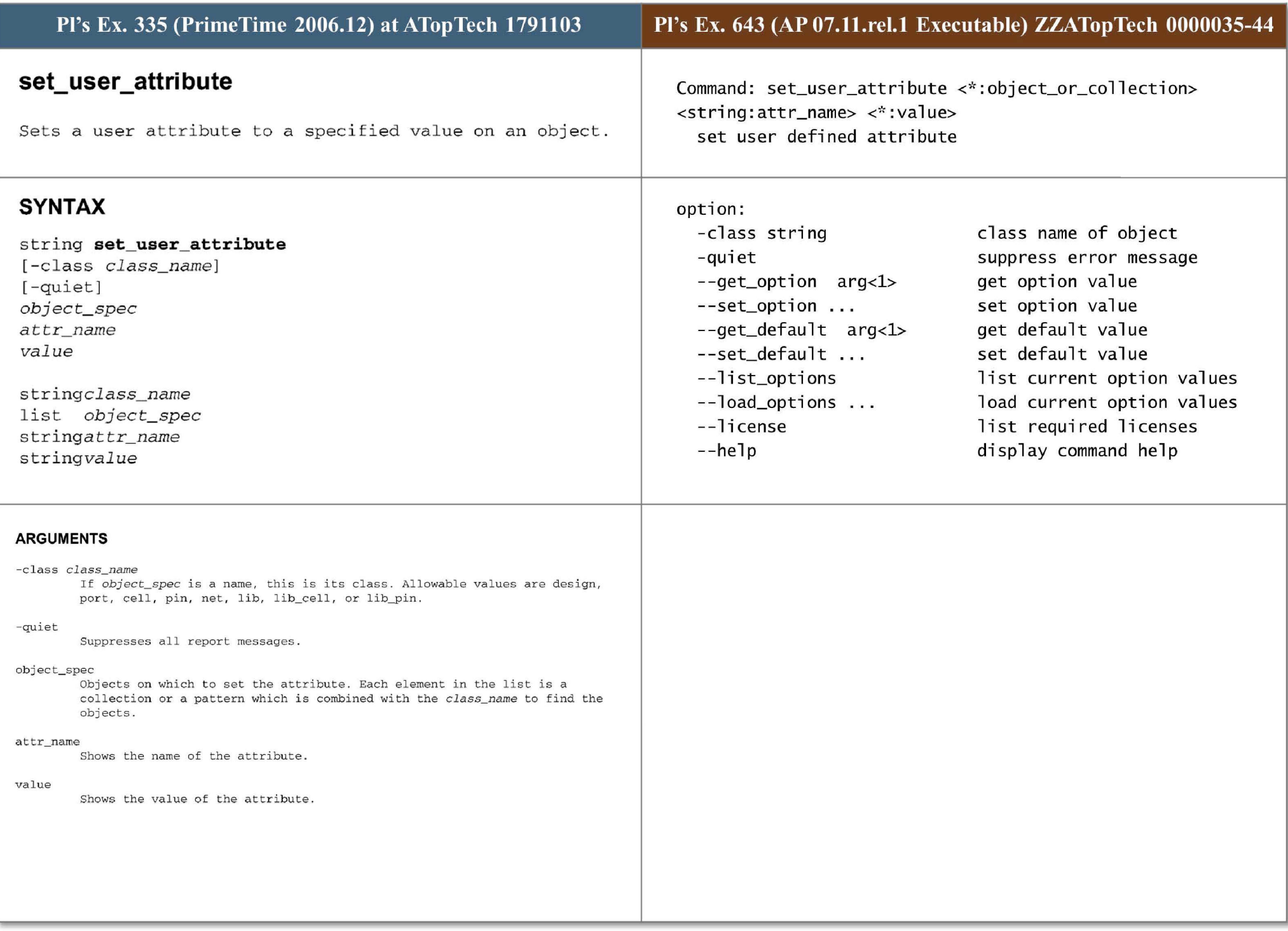

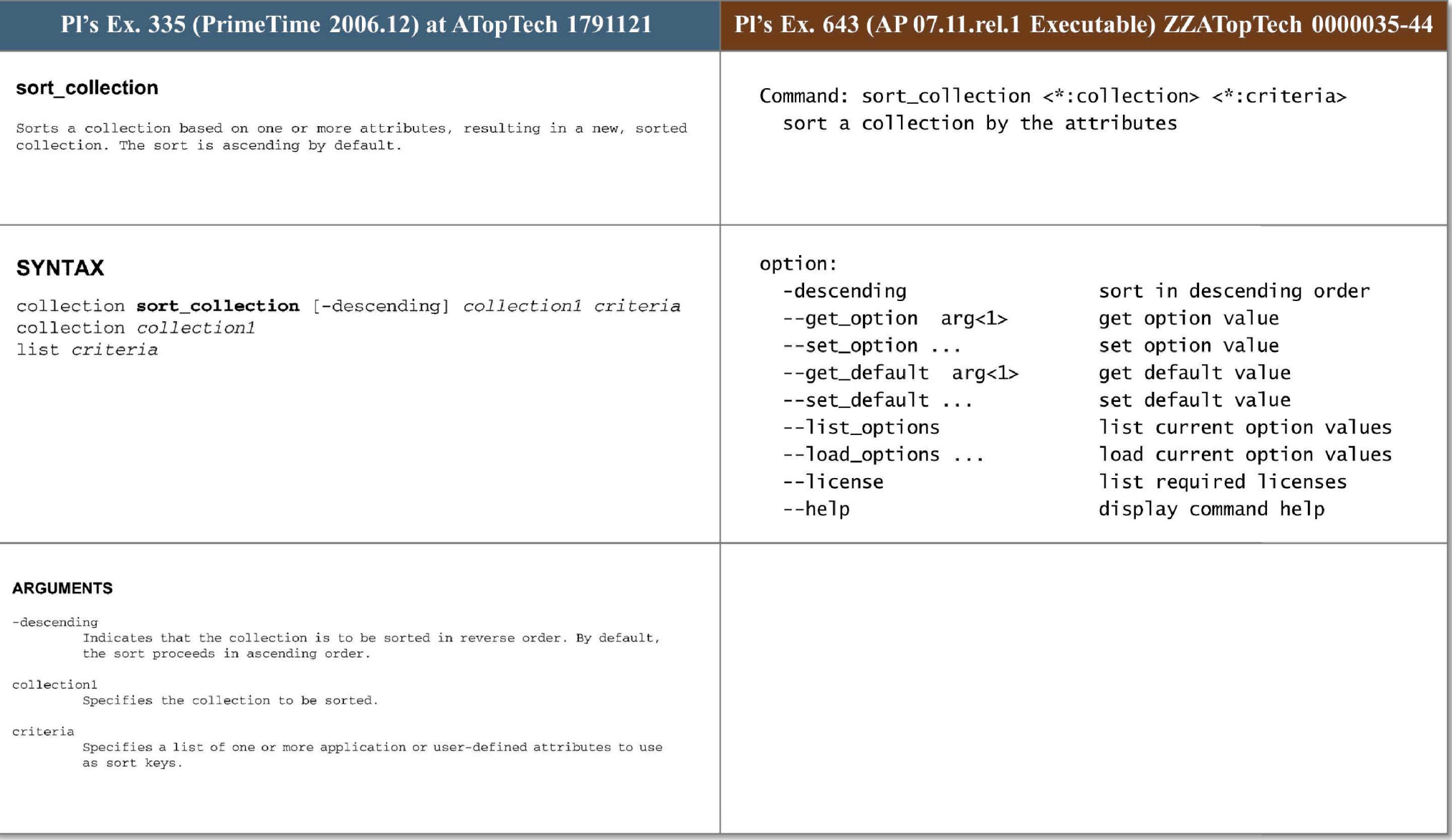

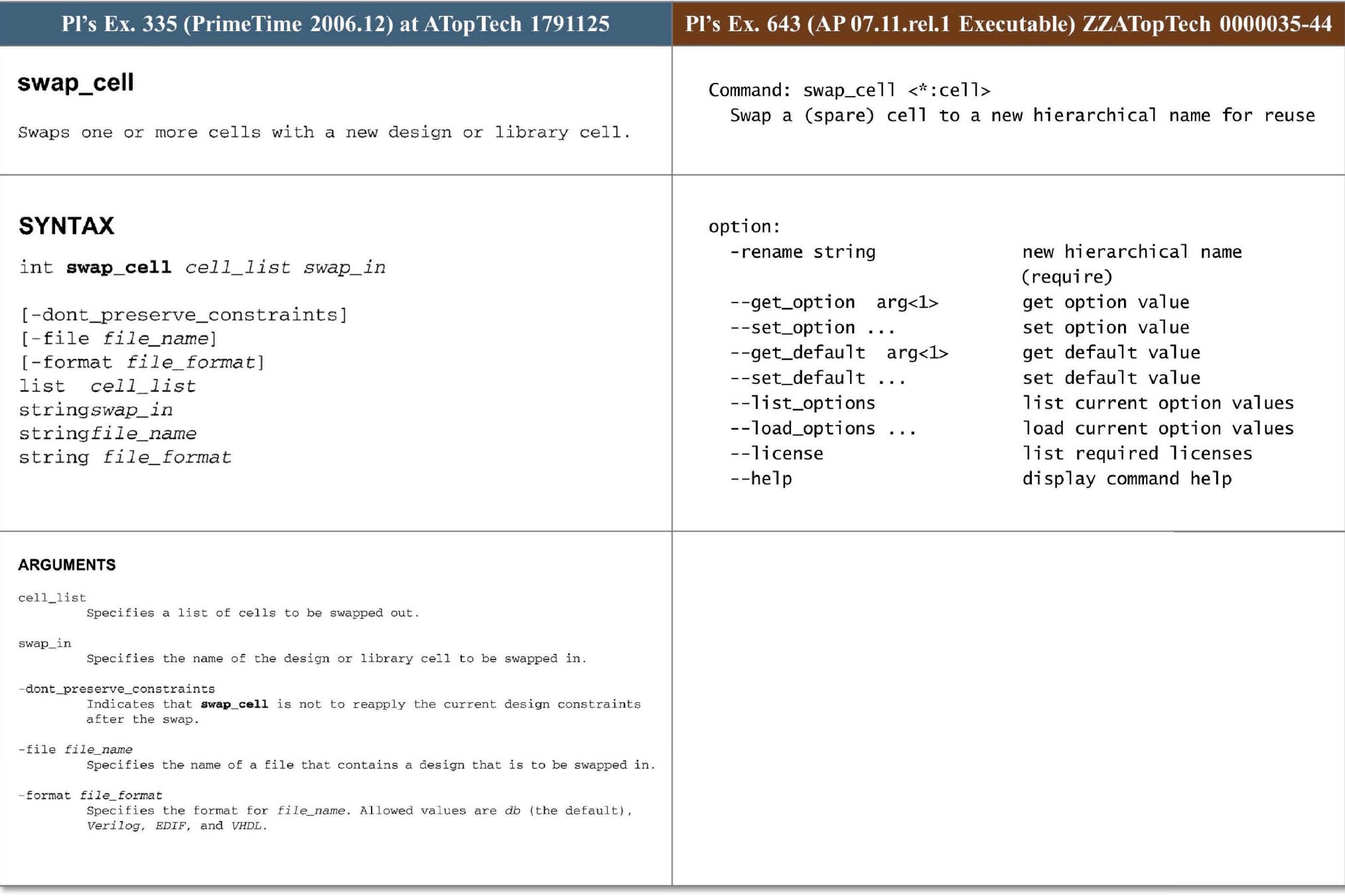

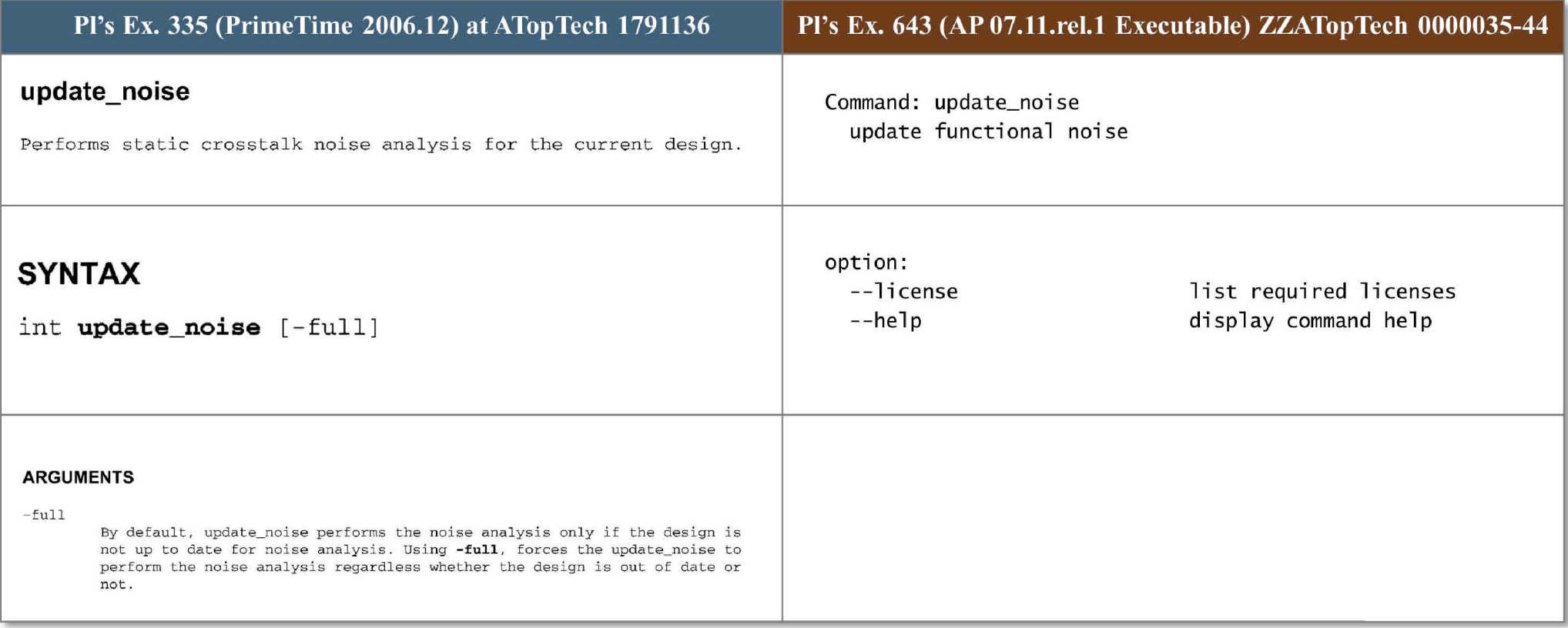

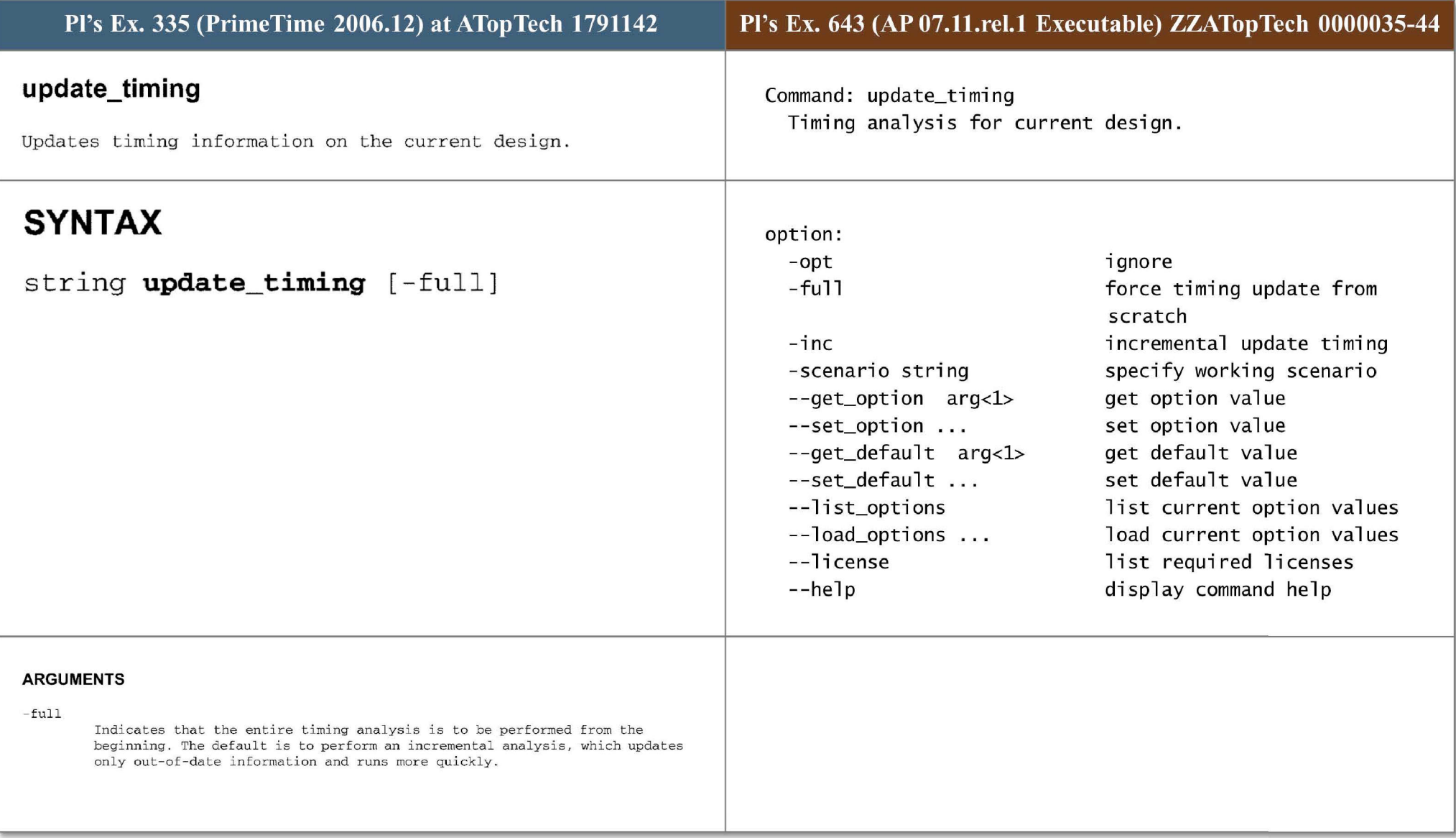

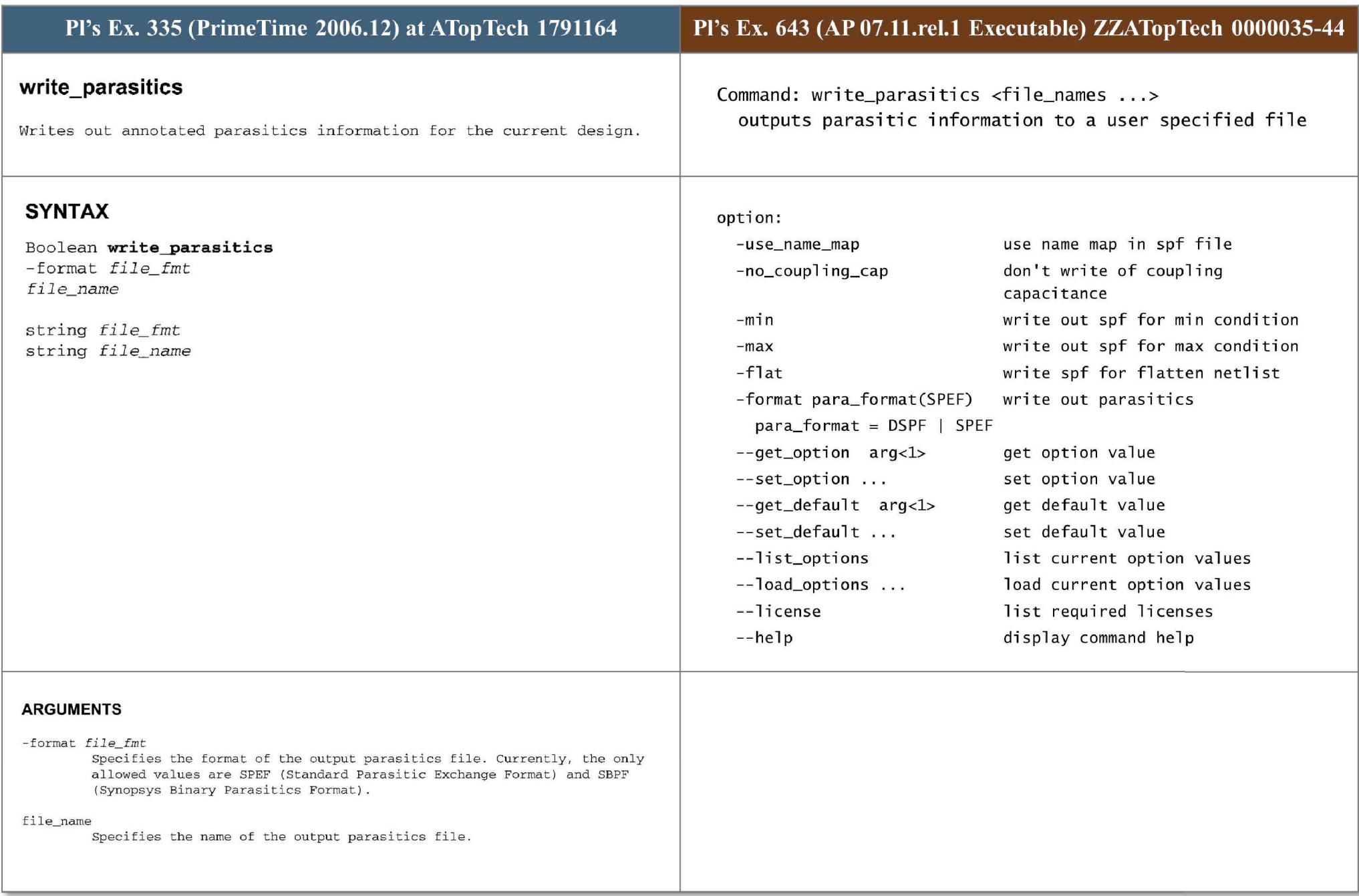

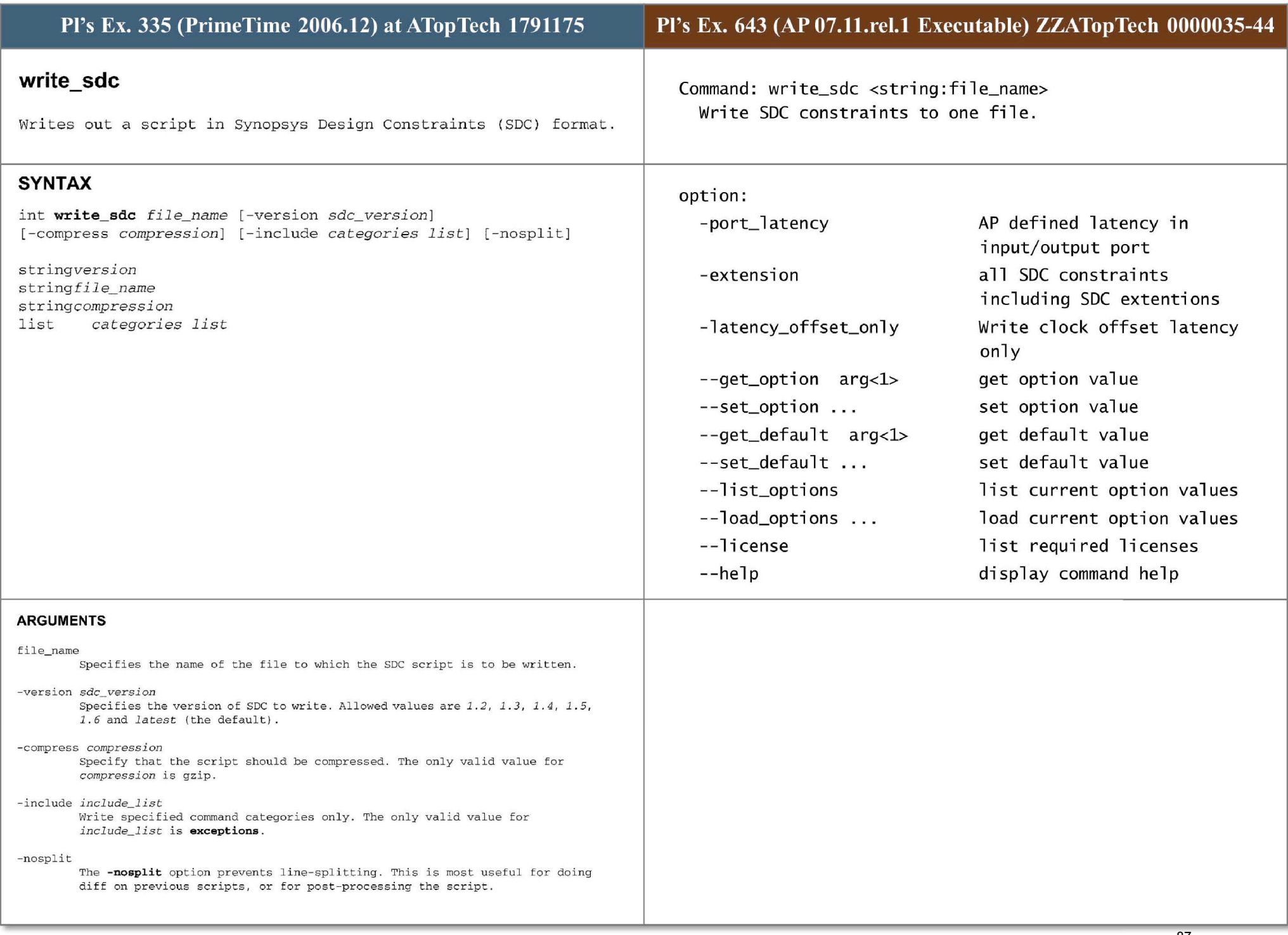

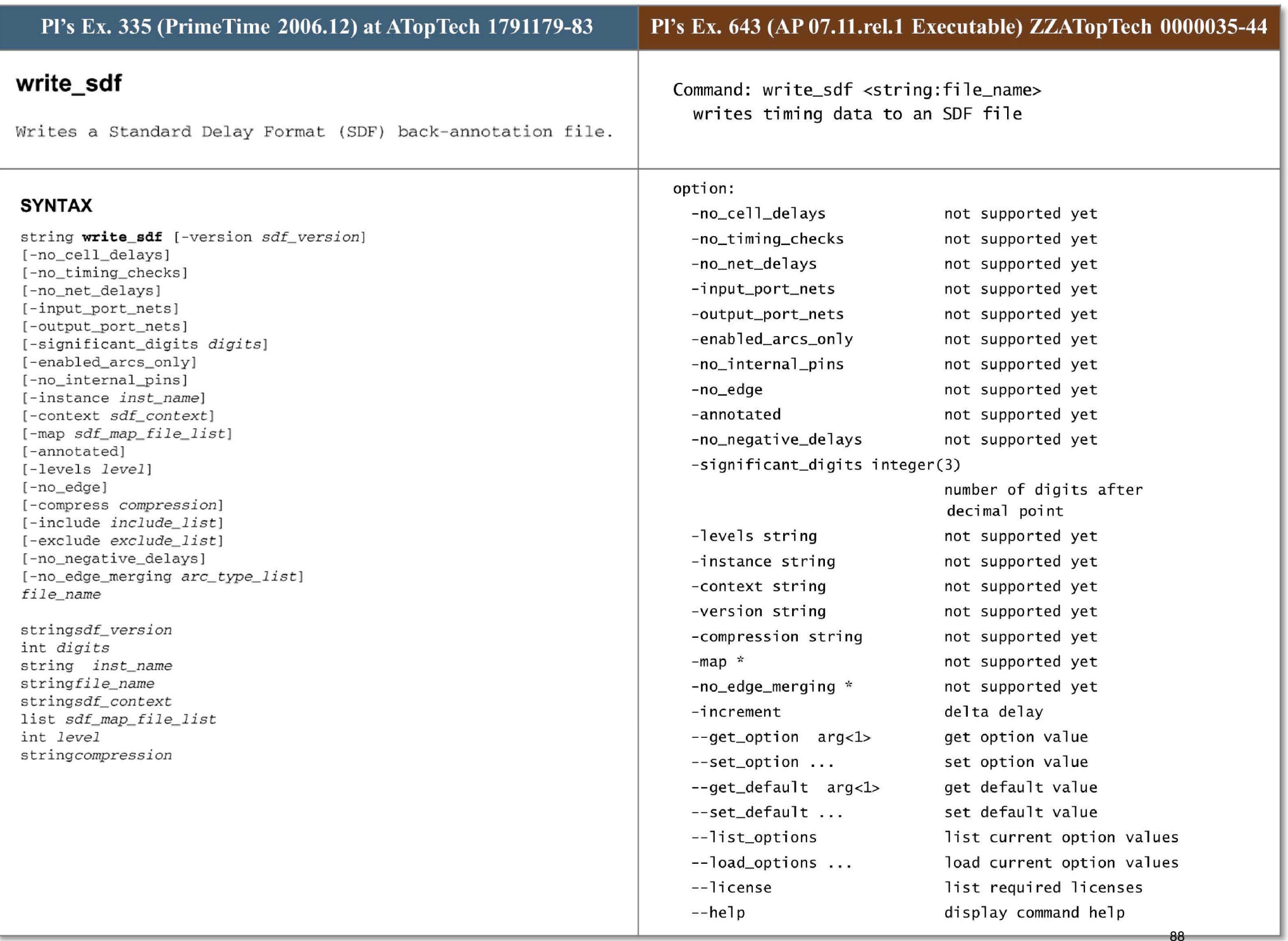

# **ARGUMENTS**

### **-version** *sdf\_ version*

Selects which SDF version to use. Supported SDF versions are 1.0, 2.1, and 3 . 0. SDF 2.1 is the default.

#### -no\_cell\_delays

Indicates that no cell delays are be written in the SDF file. By default, all cell pin-to-pin delays are written to the SDF file. Cell delays include the load delay of the cell. Following the SDF conventions, only cell input pin **to cell output pin delays are written. In case one cell output is unbuffered,**  delays are usually represented in libraries by a delay from an output pin to another output pin. Because this is not allowed by the SDF convention, the SDF delay for an unbuffered output is specified from cell inputs.

#### **- no \_ timing\_ checks**

Indicates that no cell timing checks are to be written in the SDF file. By default, all cell timing checks (for example, setup, hold, recovery, and removal) are written to the SDF file.

### -no \_ net\_delays

Indicates that no net delays are to be written in the SDF file. By default, all net pin-to-pin delays are written to the SDF file.

### **-input\_port\_nets**

Indicates that the SDF file is to include delays of nets connected to input **ports of the current design. By default, these delays are not written to the**  SDF file because the external connectivity information for ports is not available. If **-instance** is specified, then all net delays across the instance boundary leading to a pin inside the instance are included instead. The pin must be be found on any of levels 1 to *level* of hierarchy if **-levels** *level* **is specified.** 

### -output\_port\_ nets

Indicates that the SDF file is to include delays of nets connected to output ports of the current design. By default, these delays are not written to the **SDF file because the external connectivity information for ports is not available. If -instance is specified, then all net delays across the instance boundary leading from a pin inside the instance are included instead. The pin must be be found on any of levels 1 to** *level* **of hierarchy if - levels** *level*  **is specified .** 

### -significant\_digits *digits*

Specifies the number of digits to the right of the decimal point that are to be written in SDF delay triplets. Allowed values are  $0-13$ ; the default is 3.

### -enabled\_arcs\_only

Indicates that the SDF file is to contain delays only of enabled timing arcs, and is not to include delays of currently-disabled timing arcs. By default, delays of all timing arcs in the design are written to the SDF file, whether they are disabled or enabled.

### **-nointerna l \_pins**

Indicates that the SDF file is not to include delay timing arcs from or to **internal pins. Timing arcs to or from internal pins are expanded into delays**  from and to primary input and output of the given cell .

### **-instance** *inst \_ name*

Specifies that the SDF file is to be written only for the instance named **By default, all pin names are relative to the** *inst\_ name.* **However,**  if boundary net delays are included (-input\_port\_nets or -output\_port\_nets) all pin names are relative to the top design. Note that in general, if **input\_port\_ nets or -output\_port\_ nets is specified, boundary nets are written**  leaf-to-leaf and do not start or end on hierarchical pins. If boundary nets

**are required to star t or e nd on hierar chical pins, r <sup>e</sup> fer to the write\_physical\_ annotations command.** 

-context *sdt\_context* 

Specifies the context for writing bus names in SDF. Valid values are verilog, vhdl, or none (the default). In the verilog context, when pin names are **L.Ut:: L.IIIIU J...J.l.GI. I.... I\.t::L \ l J J Gl..l.t:: U VL**  escaped. In the vhdl context, the last two parenthesis characters ("(" and " ) " ) in a pin name are not escaped. In the default context none, all busdelimiting characters are escaped with a backslash character ("always **escaped . When used with the -map option, -context also affects the way names are printed in mapped SDF files. In the verilog context, names are printed**  in %s[%d] format; in the vhdl context, names are printed in %s(%d) format. Note: Names are affected only if they are mapped using the bus(name to be changed) function in the mapping file.

## -map *sdf\_map\_tile\_ list*

Specifies a list of mapping files the SDF writer is to use when writing out the SDF file. A mapping file contains a user-specified format for printing SDF cell delays and constraints. When writing out SDF for a cell, the SDF writer takes the user-specified mapping, if present, to print out SDF for the cell . If no user-specified mapping is present for a cell, the SDF writer writes out SDF in the normal way.

#### - annotated

**Indicates that the SDF is to include only timing arcs t hat have been annotated with the readsdf, set\_annotated\_delay , or set\_ annotated\_ check commands.** 

#### -levels *level*

Specifies the number of levels of hierarchy for which the SDF is written out. **Level 1 mean s only the top design or** *inst\_name.* **Value of N mean s a l l levels**  of hierarchy, 1 to N. By default, all levels of hierarchy are written out. Note that boundary net delays (-input port nets, -output port nets) typically have some net arcs from or to pins outside the *inst\_name*. The **location of such outside pins is not limited by -levels . That i s, the -levels and - instance options let** *you* **choose which boundary arcs are i ncluded, but do not restrict \'Iher e the arcs lead outside of** *inst\_name .* 

#### - no\_ edge

Indicates that the generated SDF is not to include any edges (posedge or negedge) for both combinational and sequential IOPATHs.

#### file name

Specifies the name of the SDF file to be written.

### **-compress** *compression*

Specifies a format to be used to compress the file. The only valid value for *compression* is gzip. By default, files are not compressed.

### -include *include\_list*

Specifies a list of constructs to include in the SDF file; these replace one **o r more constructs from the set of defau lt constructs . Allowed val ues are one**  or more of the following:

• SETUPHOLD, which indicates that all SETUP and HOLD constructs are to be replaced by SETUPHOLD constructs. If a pair of setup and hold arcs are found **between the same pin edges, timing i <sup>n</sup> formation for the/both arc/arcs is**  written in a single SETUPHOLD construct. If a single setup/hold arc is found **then the arc will be written in a single SETUPHOLD construct with no t i ming**  information for the hold/setup portion. SETUPHOLD supports negative values and can be written only for versions 2.1 and 3.0.

• RECREM, which indicates that all RECOVERY and REMOVAL constructs are to be replaced by RECREM constructs . If a pair of recovery and removal arcs are found between the same pin edges, timing information for both arcs is written in a single RECREM construct.If a single recovery/removal arc is found then the arc will be written in a single RECREM construct with no timing **information for the removal / recovery portion . RECREl1 supports negative values**  and can be written only for version 3.0.

### **-exclude** *exclude\_list*

**Specifies a list of timing values of construct types to be either excluded f rom the SDF file in order to reduce its size, or to be replaced by another construct, as in the case of condelse . Allowed values are one or mor e of the**  f ollowing :

• constant\_nets, which indicates that nets are to be omitted from the SDF file if they propagate a constant.

• constant \_delay\_arcs, wh ich indicates t hat delay arcs are to be omitted from **the SDF file if they propagate a constant, either from case analysis or logical inputs .** 

• default\_cell\_delay\_arcs, which indicates that all default cell delay arcs are to be omitted from the SDF file if conditional delay arcs are present . If there are no conditional delay arcs, the default cell delay arcs are written to the SDF file .

• wlm\_load\_delay, which indicates that net delays and cell delays calculated using WLM are to be ommitted from the SDF .

• **checkpins, when library compiler finds both combinationa l and sequential arcs between pins, a checkpin is created so that all arcs are expanded i n the db so that a single arc pinA- pinB** *is* **replaced by the combination o f a positive**  unate arc pinA-pinAcheckpinl with zero delay and an arc pinAcheckpinl-pinB **with the same sense a nd values as the or i ginal arc. When this option is set**  the SDF is written out as if all checkpins were never created.

• **no\_condelse, indicates that PrirneTime will not use the condelse statement**  to write out default iopaths. By default PrimeTime will replace default iopaths with the condelse construct . Specifying this option will result the condelse statement being replaced by a default iopath. This option should be used for generating simulator compatible SDF.

### **-no\_negative\_del ays**

Specifies that PrimeTime will generate an sdf file without negative delays. Any delay values which are negative prior to writing the sdf file will be represented as a zero in the sdf file. This option should be used when the **s**df file is intended for simulator use. Using this option leads to inaccruate **delay e stimation i n PrirneTime, so the user shoul d use caution with this**  option .

#### **-no \_ edge\_ rnerging**

**Specifies a list of arc types which a <sup>r</sup> e not to be compressed in the SDF file t hrough edge merging. Allowed values a re one or more of the f ollowing** 

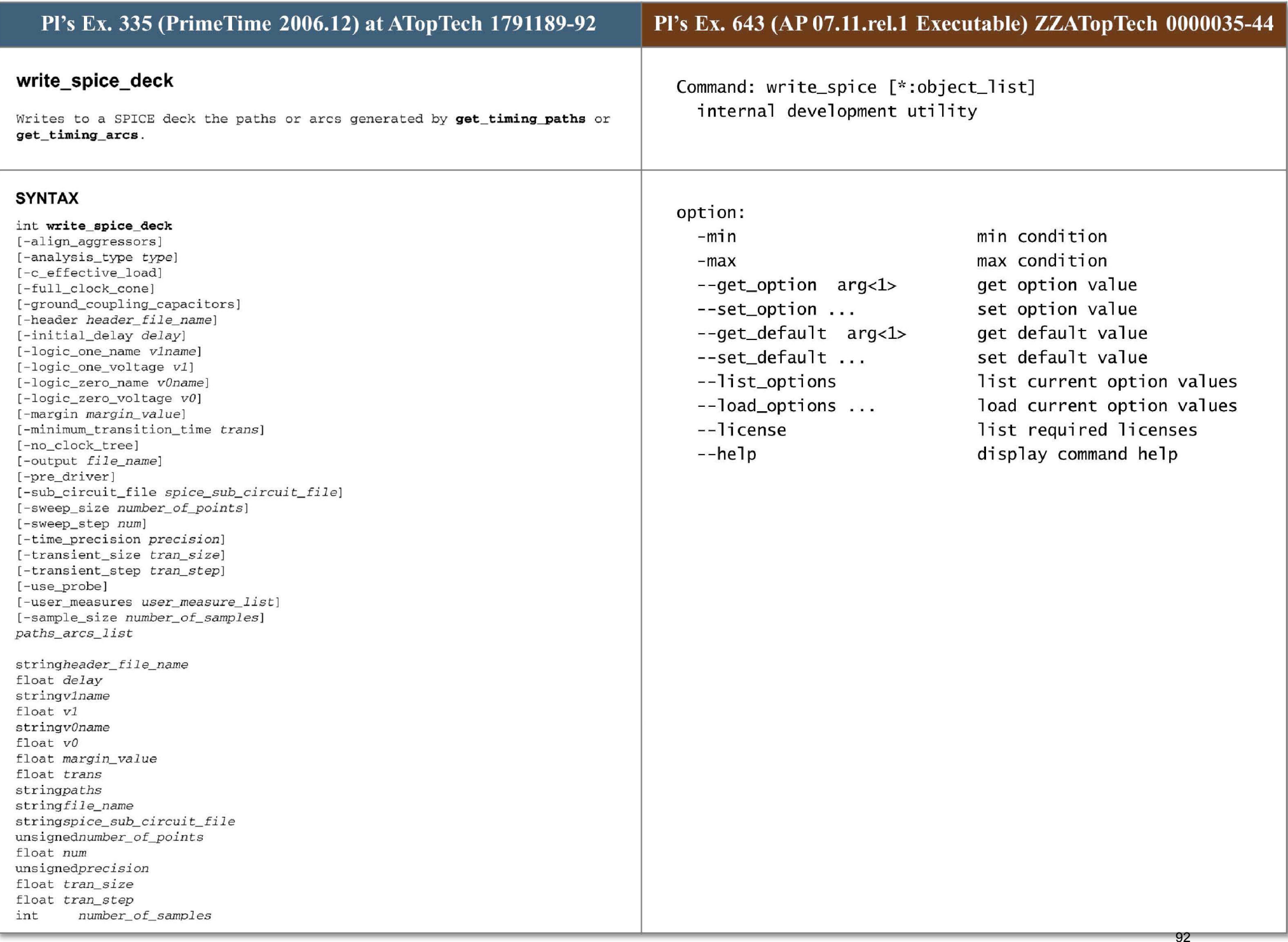

# **ARGUMENTS**

## -align\_aggressors

Apply only to a net timing arc. Indicates that the relative switching time of the active aggressors of the net arc compute by the cross talk delay or noise bump are written out the corresponding PWL statement. It is effective if the net has a coupled RC network annotated. The victim will switch after the initial\_delay and the active aggressors will switch relative to that. Spice uses the calculation engine to get the worst case alignment, and uses s i millar setup so that alignment stays valid . *i .e.* the filtered aggressors **are not consi dered as eff ective during calculation so t hey are coup lin g**  capacitance is grounded.

# -analysis\_type type

Specifies the type of cross  $talk/noise$  analysis for the spice deck generated. The possible crosstalk delay types are max\_ rise, *max\_ fall, min\_ rise* and *min \_ fall .* The possible noise types are *above\_ high, above\_low, bel ow\_high* and *below\_low*. This option has no effect on the timing path. The default value *is maxrise* **for a timing arc .** 

### -c\_effective\_load

Indicates that the effective capacitors computed by the PrimeTime during the delay calculation are connected to some driver pins in the SPICE deck. These **driver pins are not driving a ny victim nets a nd aggressor nets.** 

### -full\_clock\_cone

Indicates that the full fan-in cone of the clock tree is to be generated. By default, if the clock is propagated, a single chain of clock tree gates is generated; otherwise, a piecewise linear waveform (PWL) is connected to the clock pin. Note that using this option could generate a very large spice deck, because **write\_ spice\_ deck** must determine all vol <sup>t</sup> age levels or waveforms of **every <sup>i</sup> nput port o f these input cones. An error message is issued i f**  no\_clock\_tree is also set.

### **-ground\_ coupl i <sup>n</sup> g\_ capacitors**

Indicates that the aggressors of the timing path or timing arc are not written. The associated coupling capacitors are grounded with the factor one,

## - header *header\_file\_name*

Specifies the path to the user header file whose content is copied to the **spice deck generated. Us er can use t his fil e to identify t h e spice deck, to**  include the library file (sl, or to copy text to spice deck for any other purposes to facilitate the spice run.

# -initial\_delay *delay*

Specifies the initial delay, in library unit, added to all PWL statements. The default value is the longest clock period, or 1.0 library unit for asynchronous designs. Note that setting *delay* to zero makes generating a ramp difficult and is not recommended.

## **-logic\_ <sup>o</sup> ne \_name** *vlname*

Specifies name of the default upper rail voltage source.

# -logic one voltage v1

Specifies the upper rail of the voltage swing of the gate input pins. This is used in the PWL and power rail vdd generated by the command. The default value is main library voltage. This option will be effective only if the variable library thresholds use main lib is set to TRUE.

# -logic\_zero\_name *vOname*

Specifies name of the default lower rail voltage source.

## -logic\_zero\_voltage *vO*

Specifies the lower rail of voltage swing of the gate input pins. This is used in the PWL and the ground voltage vss generated by the command. The default value is 0 volts. This option will be effective only if the variable library thresholds use main lib is set to TRUE.

### -margin *margin\_value*

Specifies the value in time to be reduced from the switching time of the data pin of the lunching sequent ial cell of the timing path or timing arc.

# -minimum\_transition\_time *trans*

Specifies the minimum transition time in nanoseconds, to be used in all generated PWL if the transition time computed by PrimeTime is smaller than trans. The default value is 0.001 ns; transition times less than 0.0001 ns are not recommended.

# -no\_clock\_tree

Indicates no clock path is traced. A clock pulse statement is connected directly to the clock pin of a sequential gate. An error is issued if the full\_clock\_cone is set. If the delay type of the timing path is max (max\_rise or max\_fall) the pulse statement of the lunching clock is computed from the late edges of the clock arrival windows and the maximum slew of the clock pin. The pulse statement of the capturing clock is computed from the early edge of the clock arrival windows and the minimum slew. For the min (min\_rise or min\_fall) delay type, the early edges are used for the lunching clock and the late edges are used for the capturing clock.

### -output *name*

IE **-sample\_size** option is not used, this option specifies the name of the SPICE deck file to be written for the first timing path. SPICE deck files related to subsequent timing paths are also based on this name. This is required. If the **-sample\_size** option is used , then this option specifies the name of the directory to be created for writing the sampled spice deck files.

### -pre\_driver

The PWL voltage sources are replced by the equivelent synopsys pre-driver. The pre-driver is a smooth wavefrom which is more realastic than the ramp. Use this option only if the library is characterized by the standard synopsys pre-driver.

# -sub\_circuit\_file *spice\_sub\_circuit\_file*

Specifies the path to the file that contains all the SPICE .subckt definitions of all gates in the timing paths. By default, a subcircuit call uses the pin order in the Synopsys . lib file. Use this option if the SPICE subcircuit has a different pin order from that of the . lib file.

# -sweep\_ size *number\_of\_points*

Used in conjunction with the -align\_aggressors option. Indicates the number of sweep point generated for each active aggressors of the net arc. The number *of simulation will increase geometrically with the number of the active* **aggressor** 

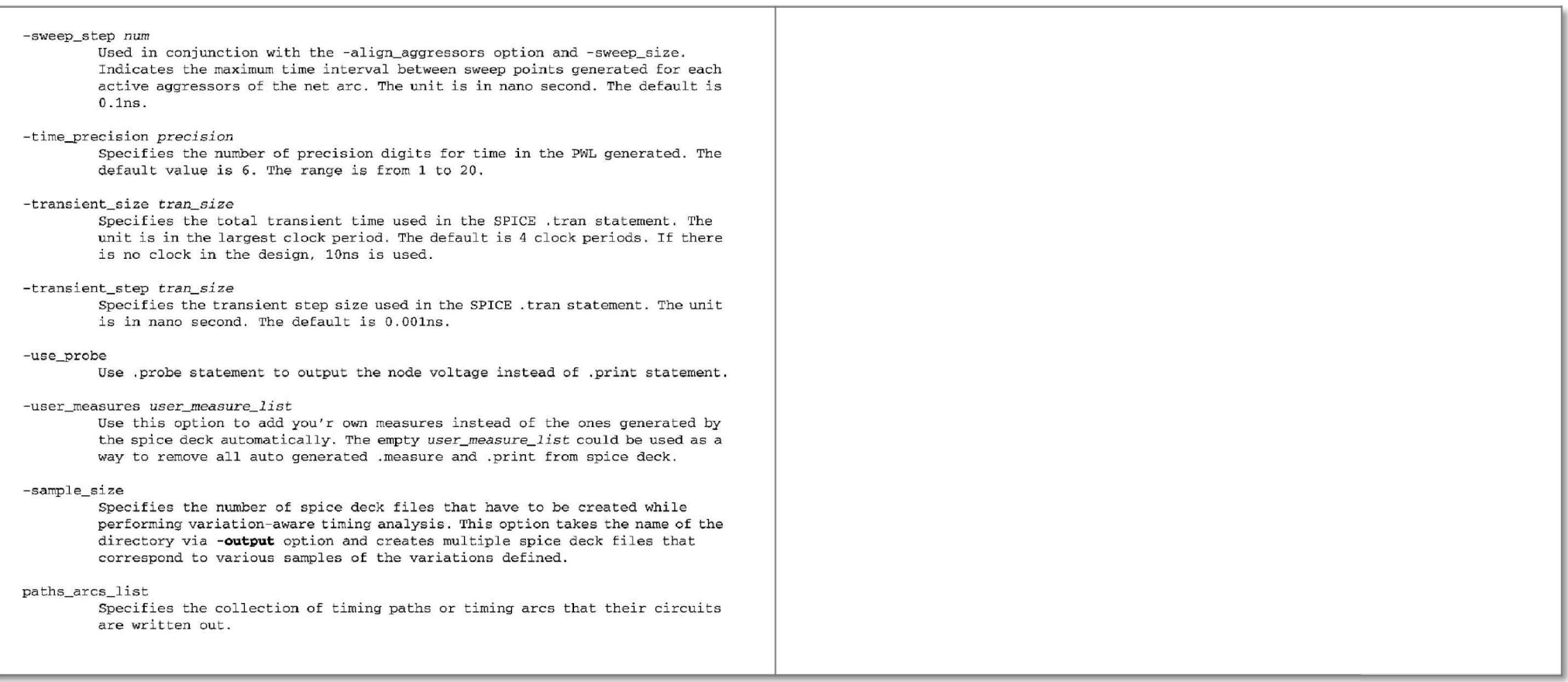

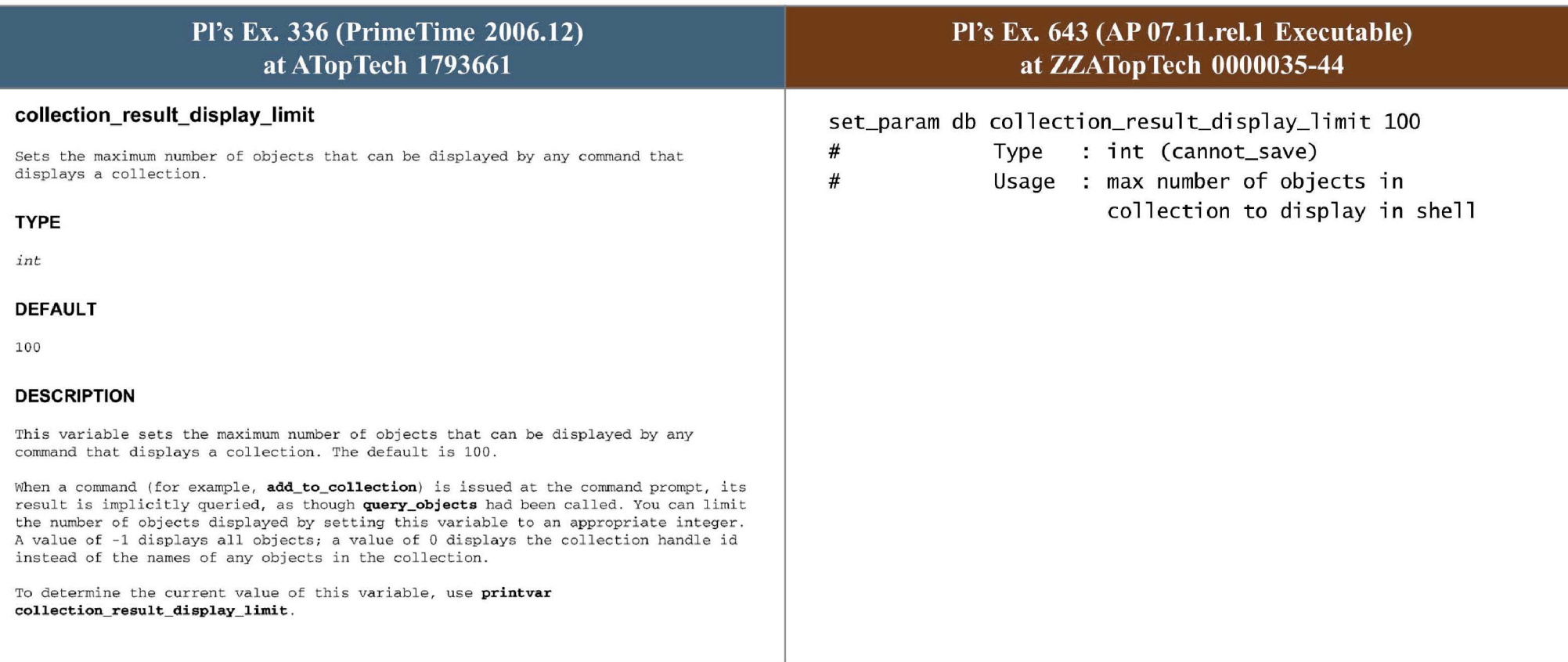

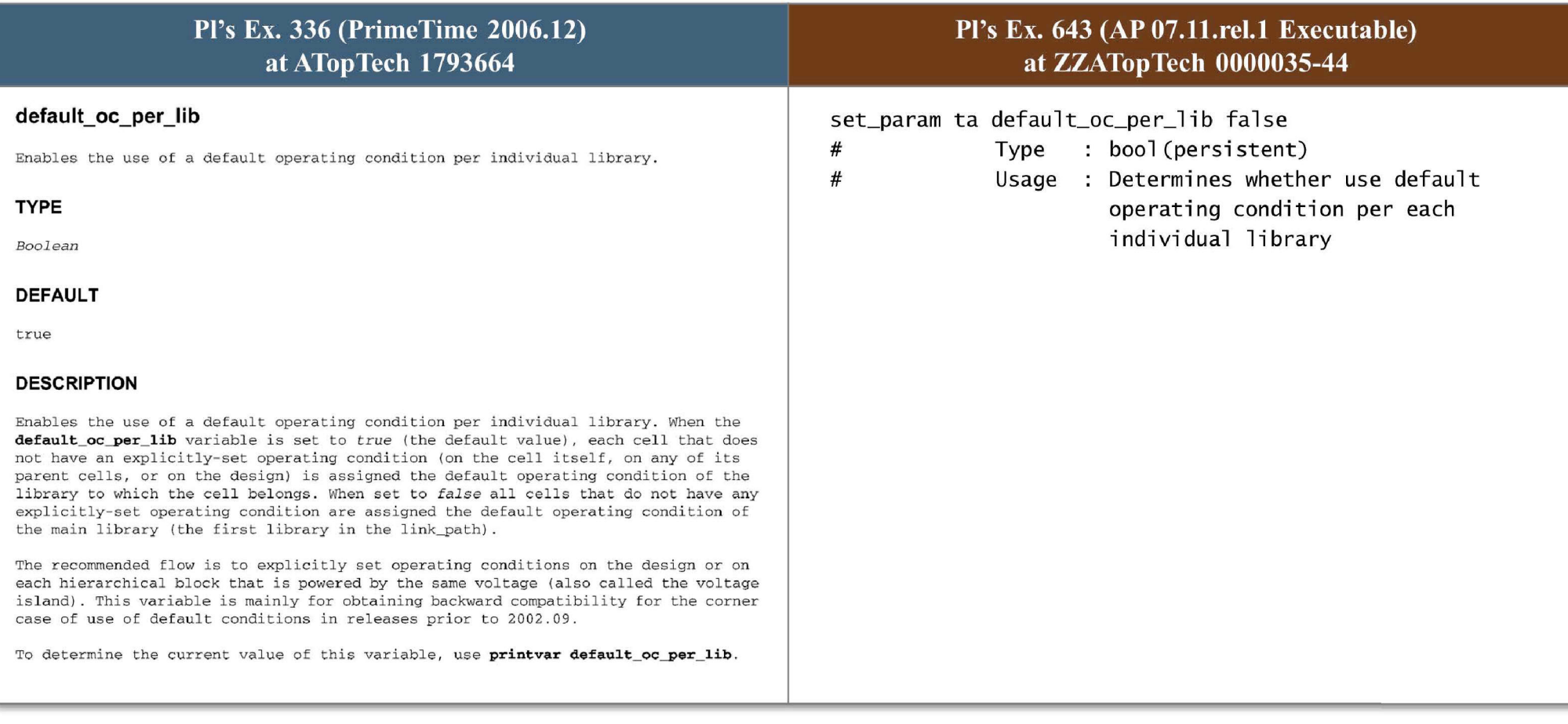

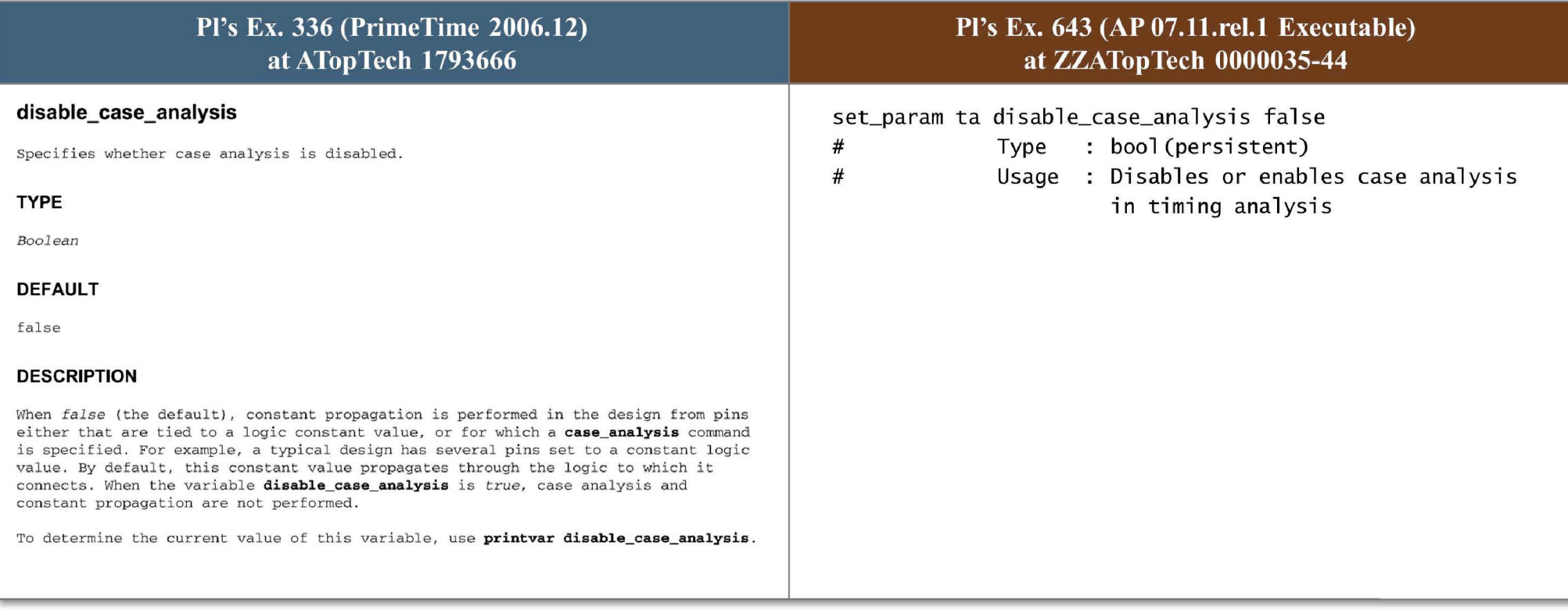

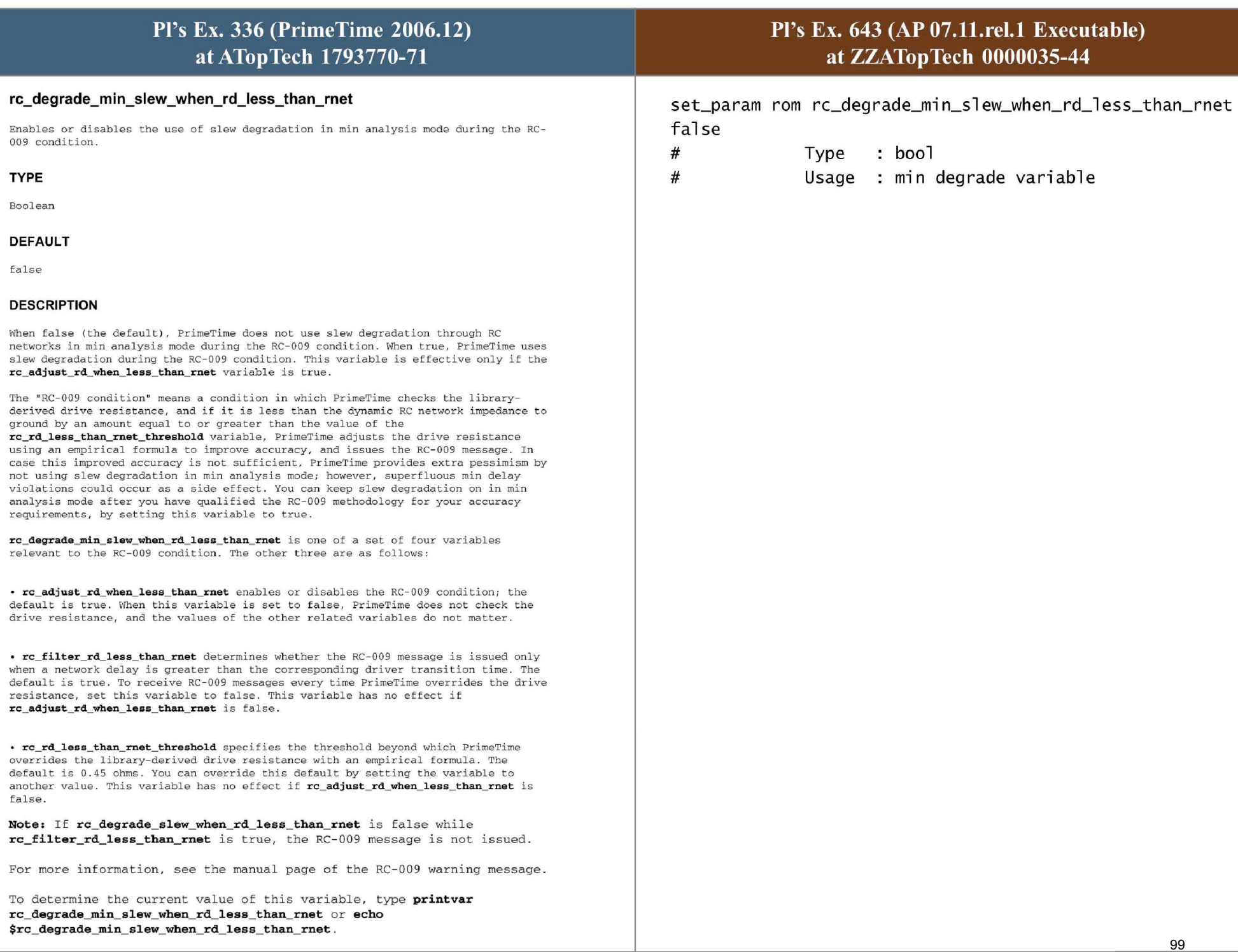

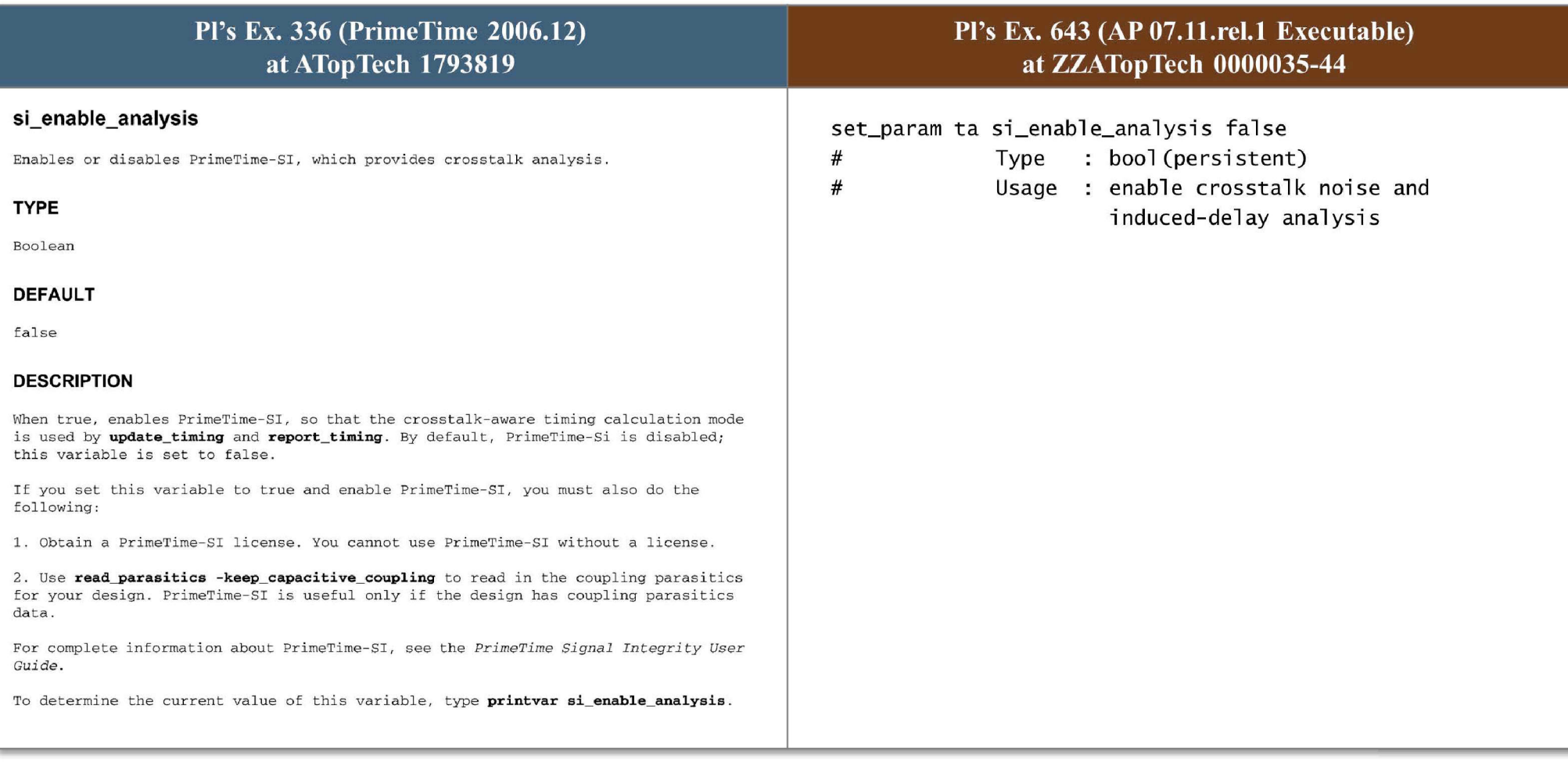

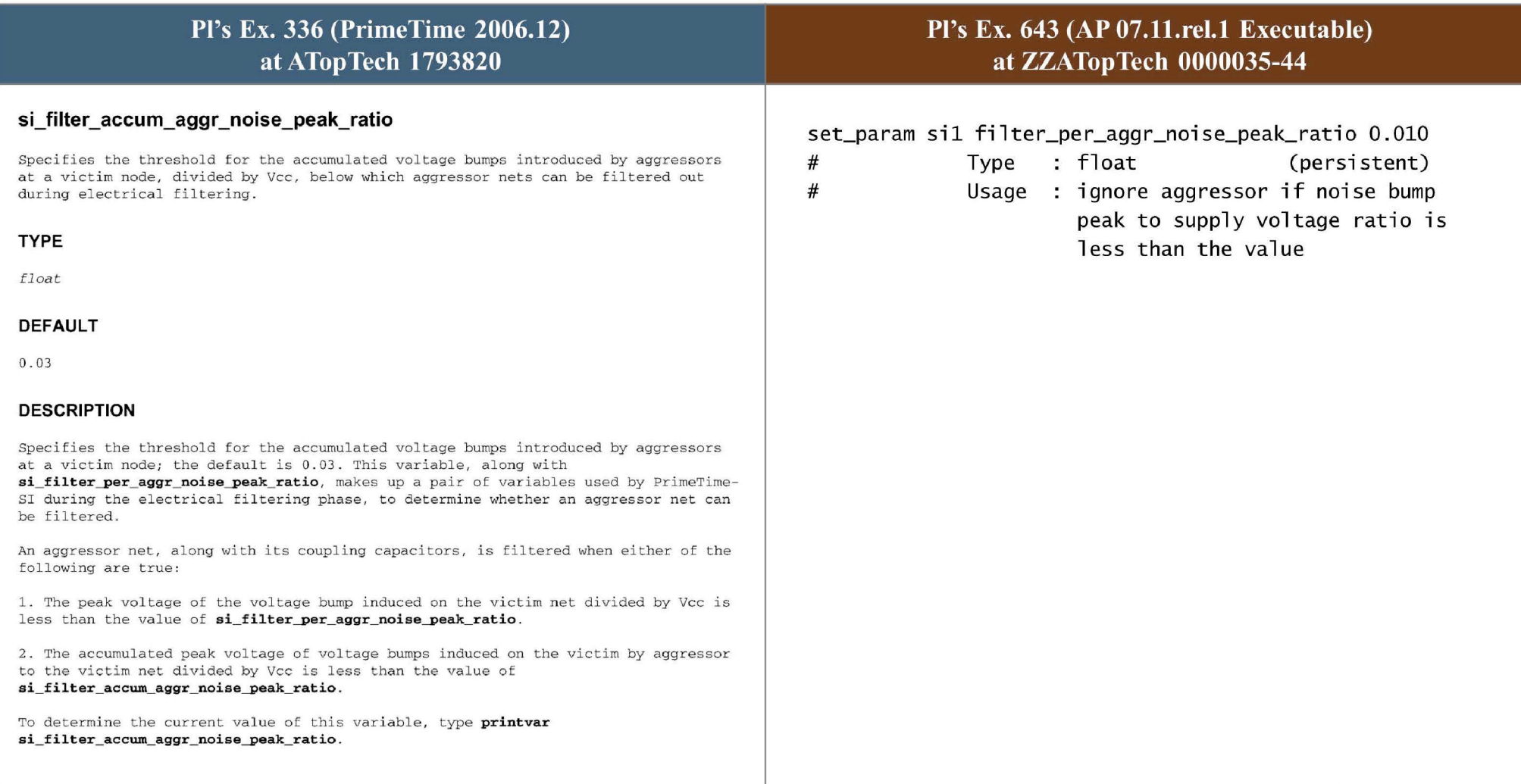

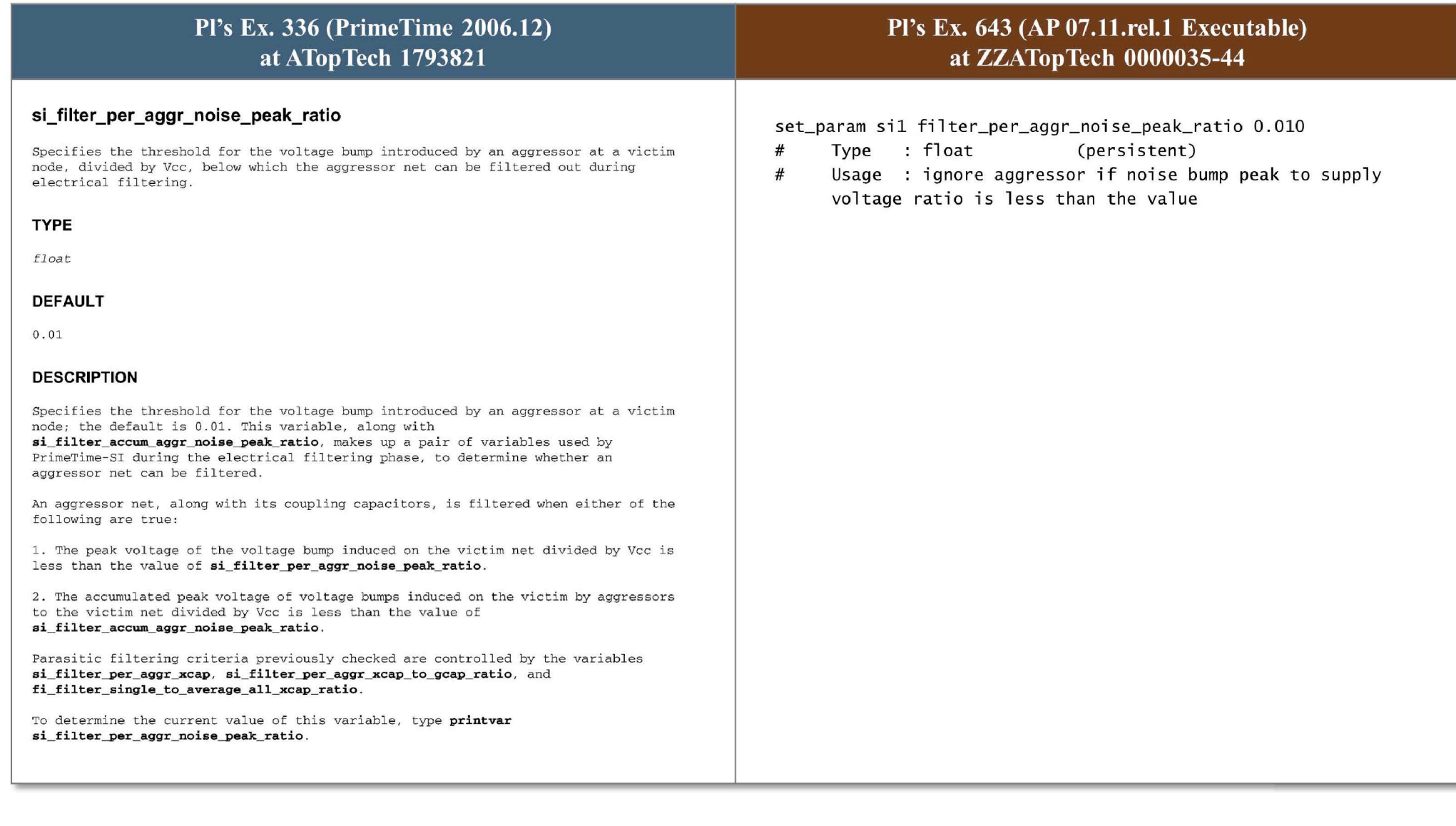

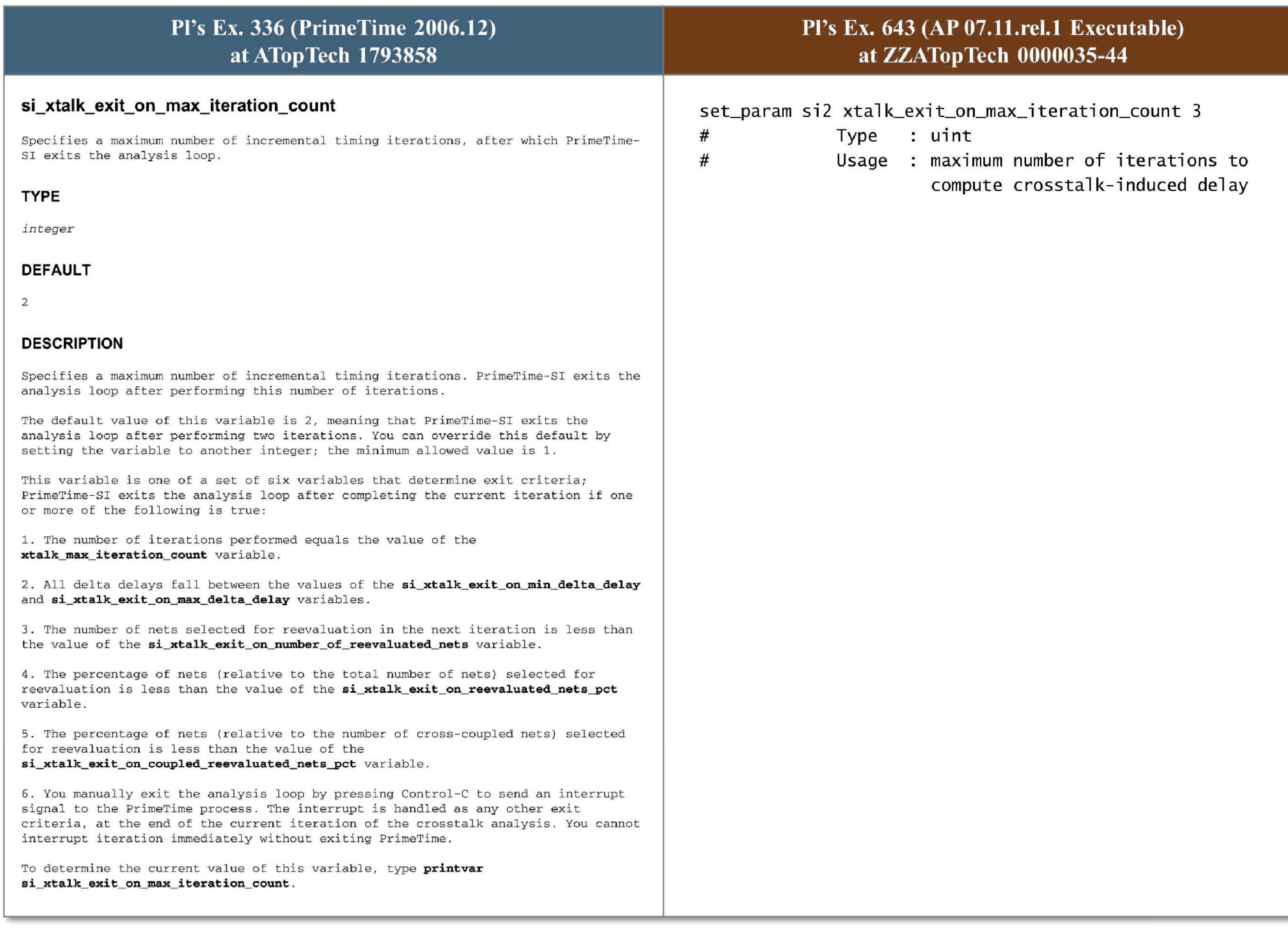

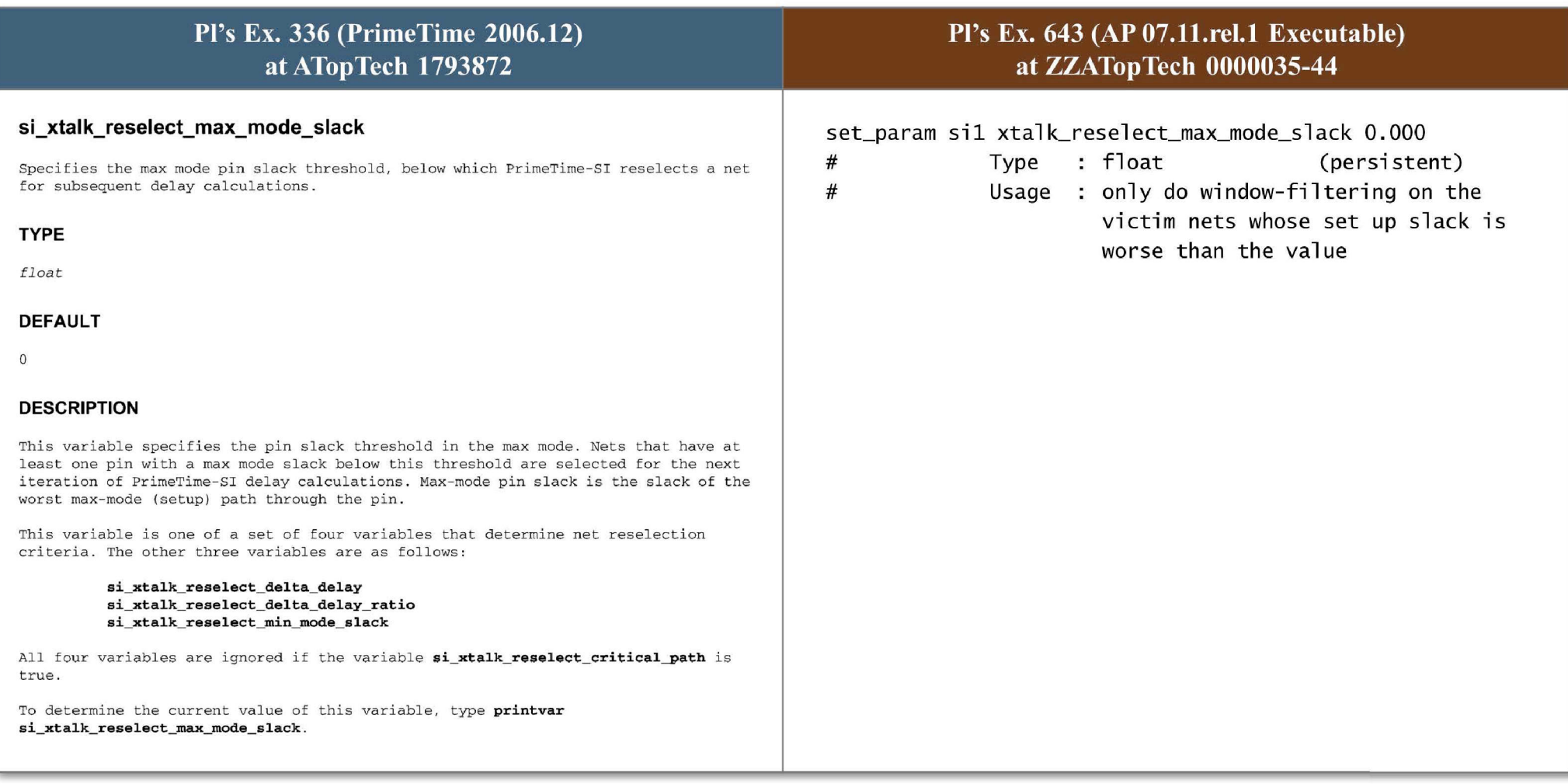

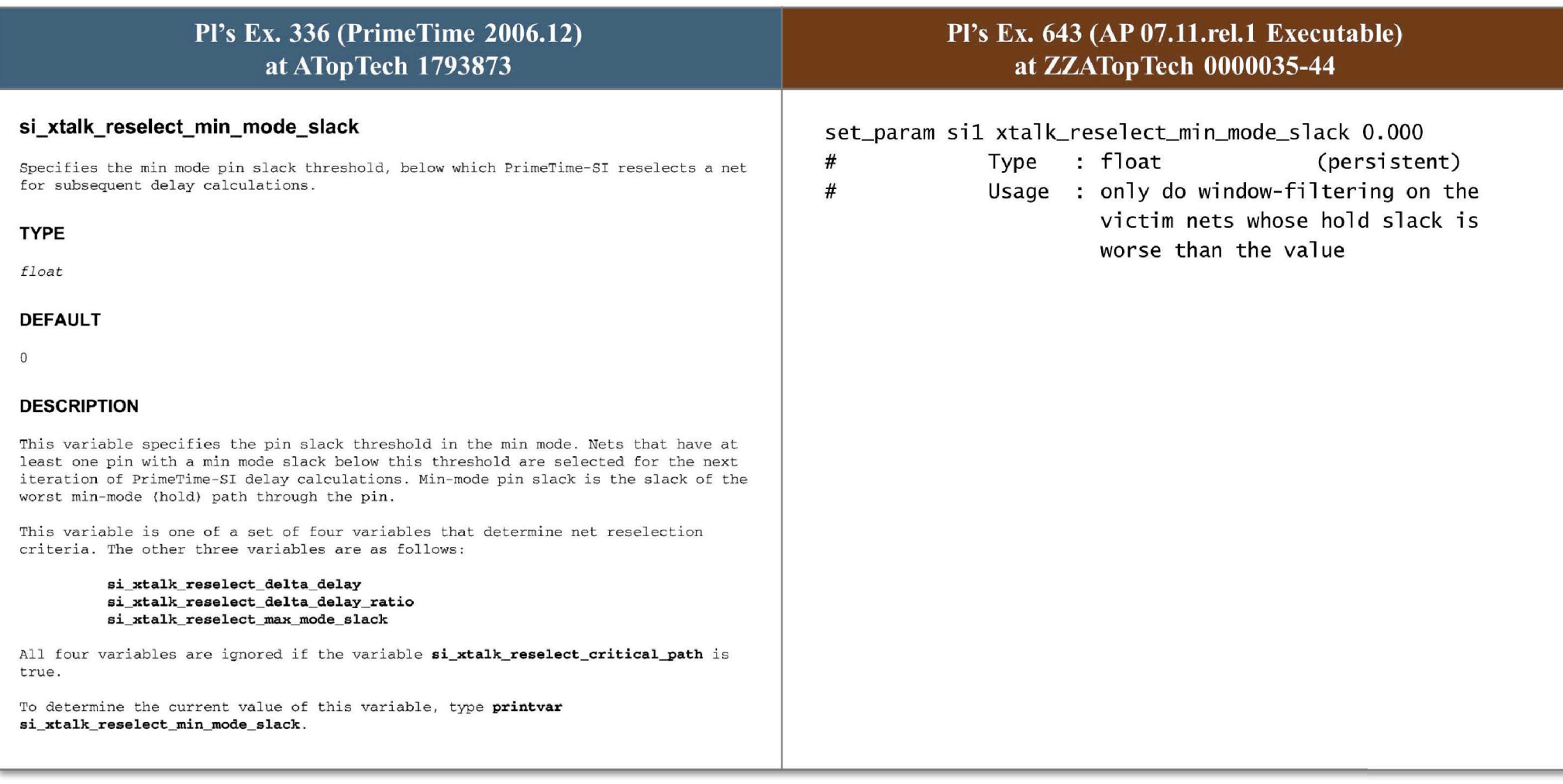

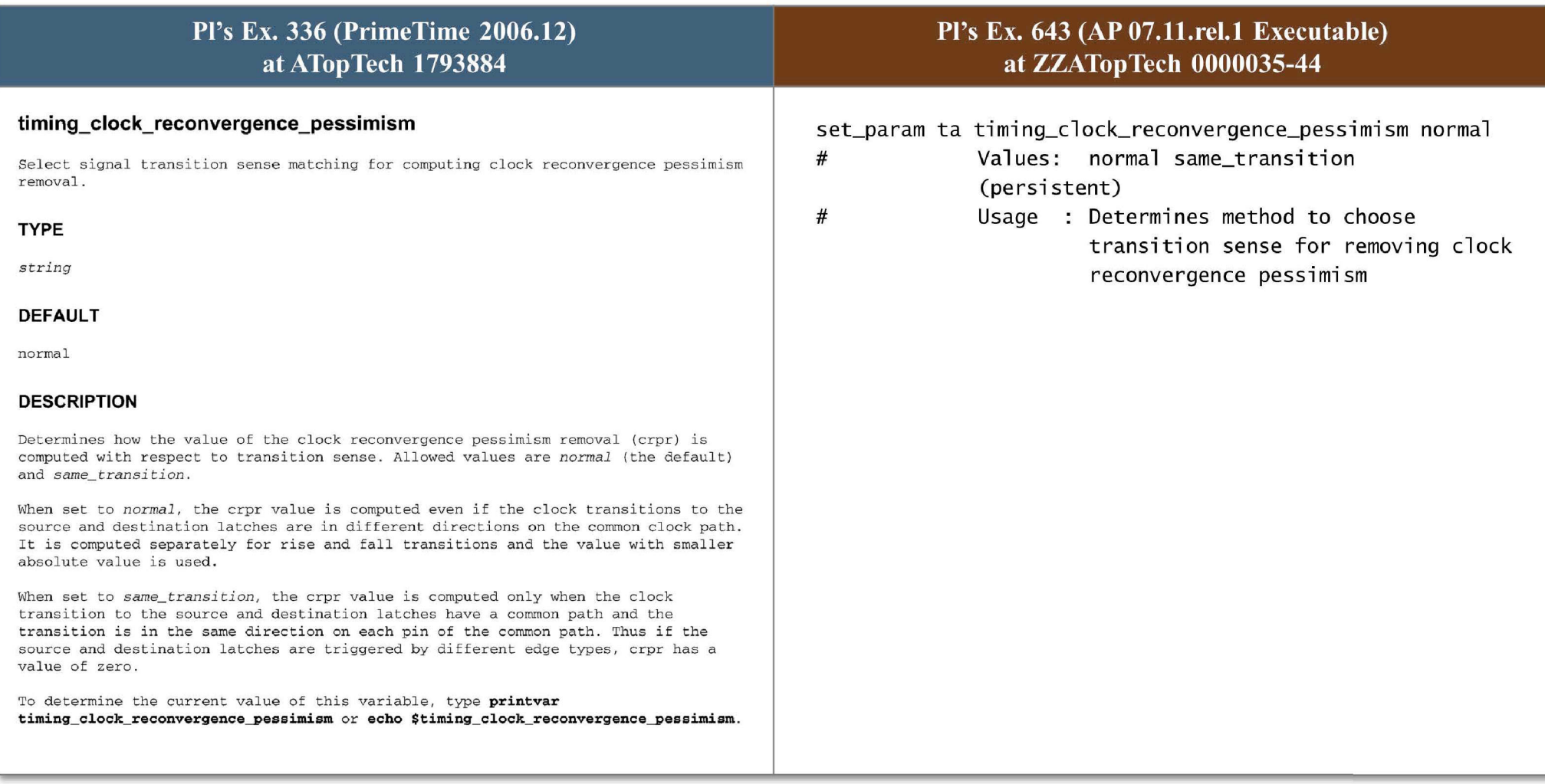

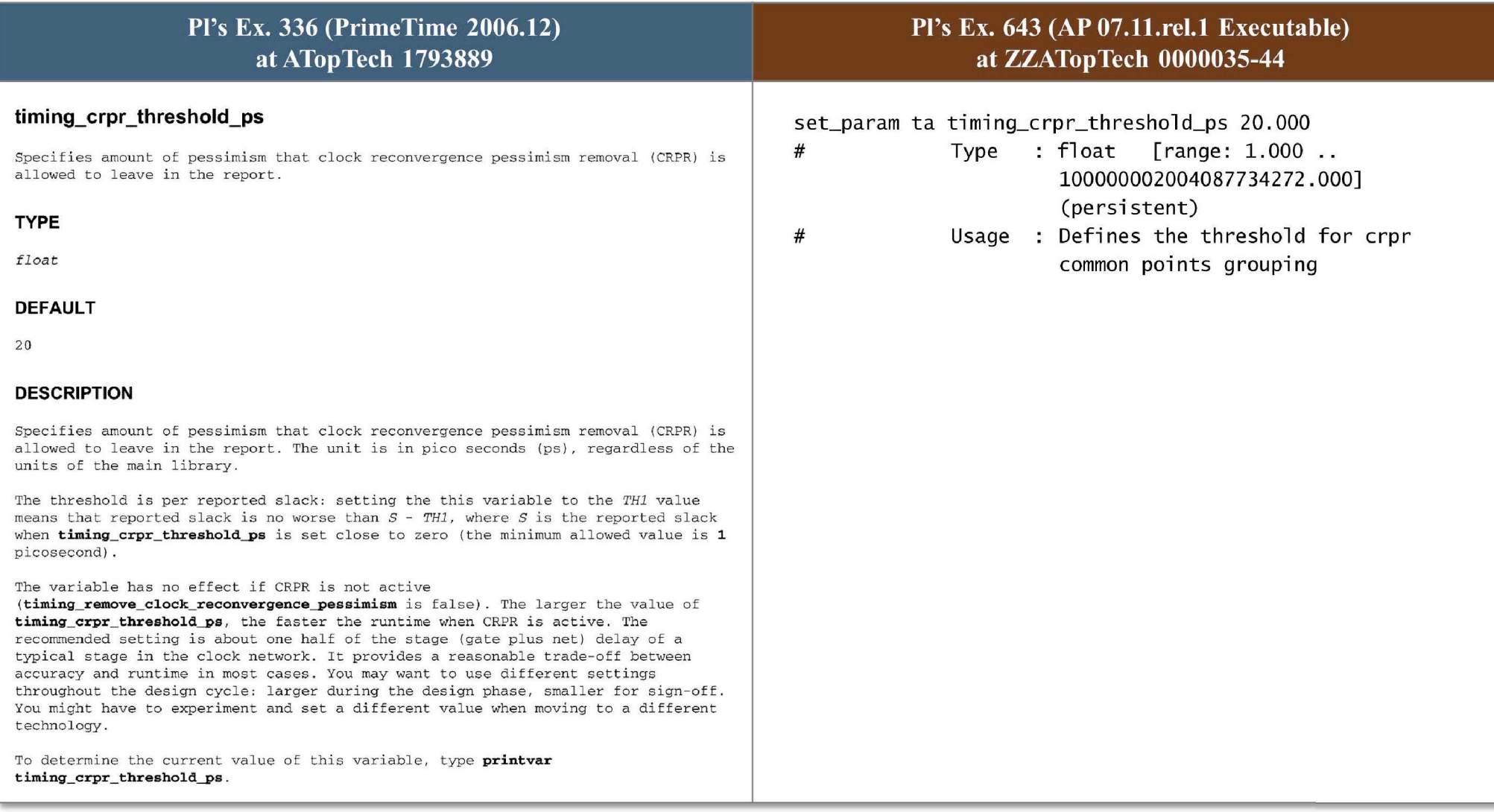
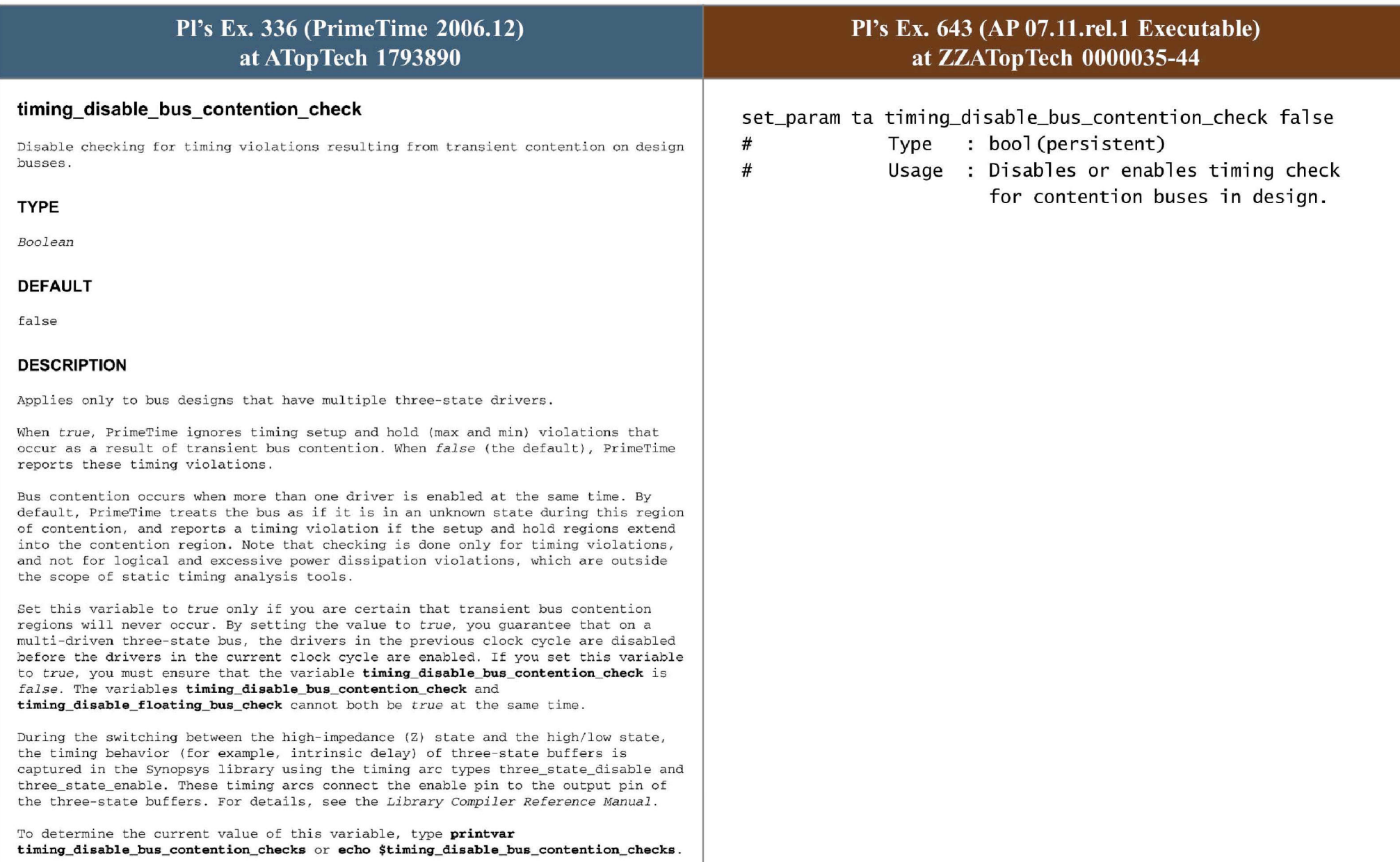

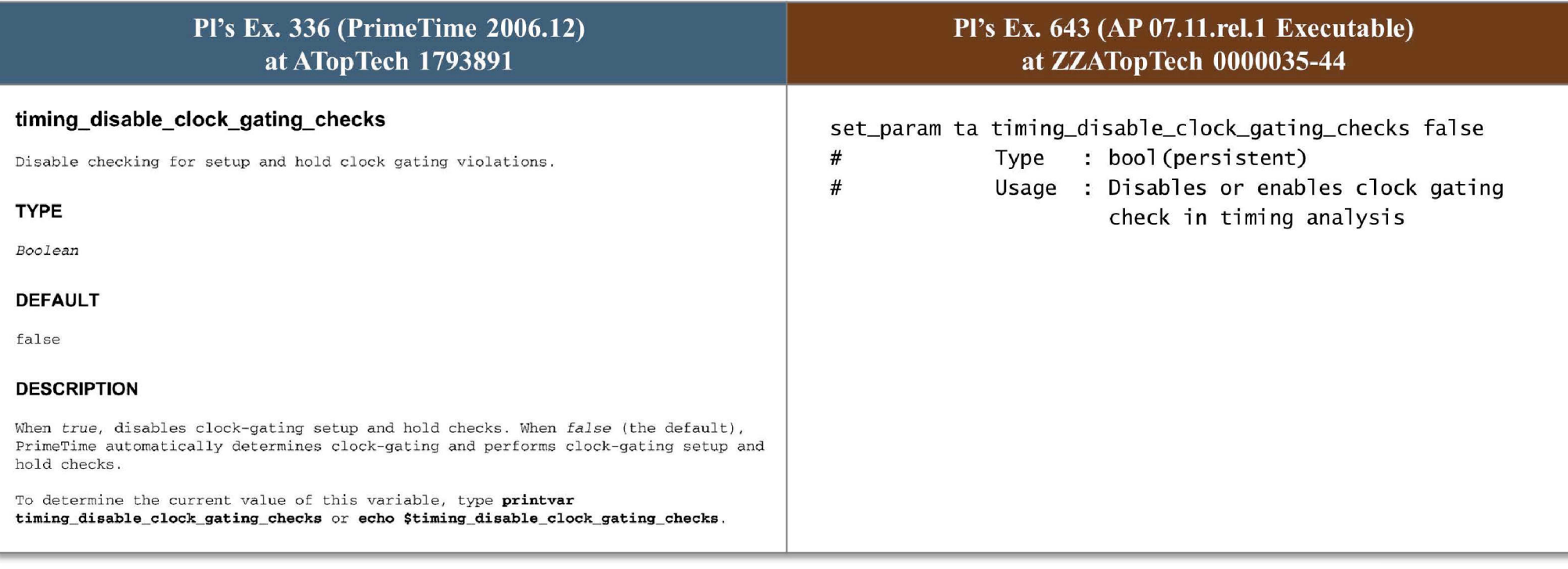

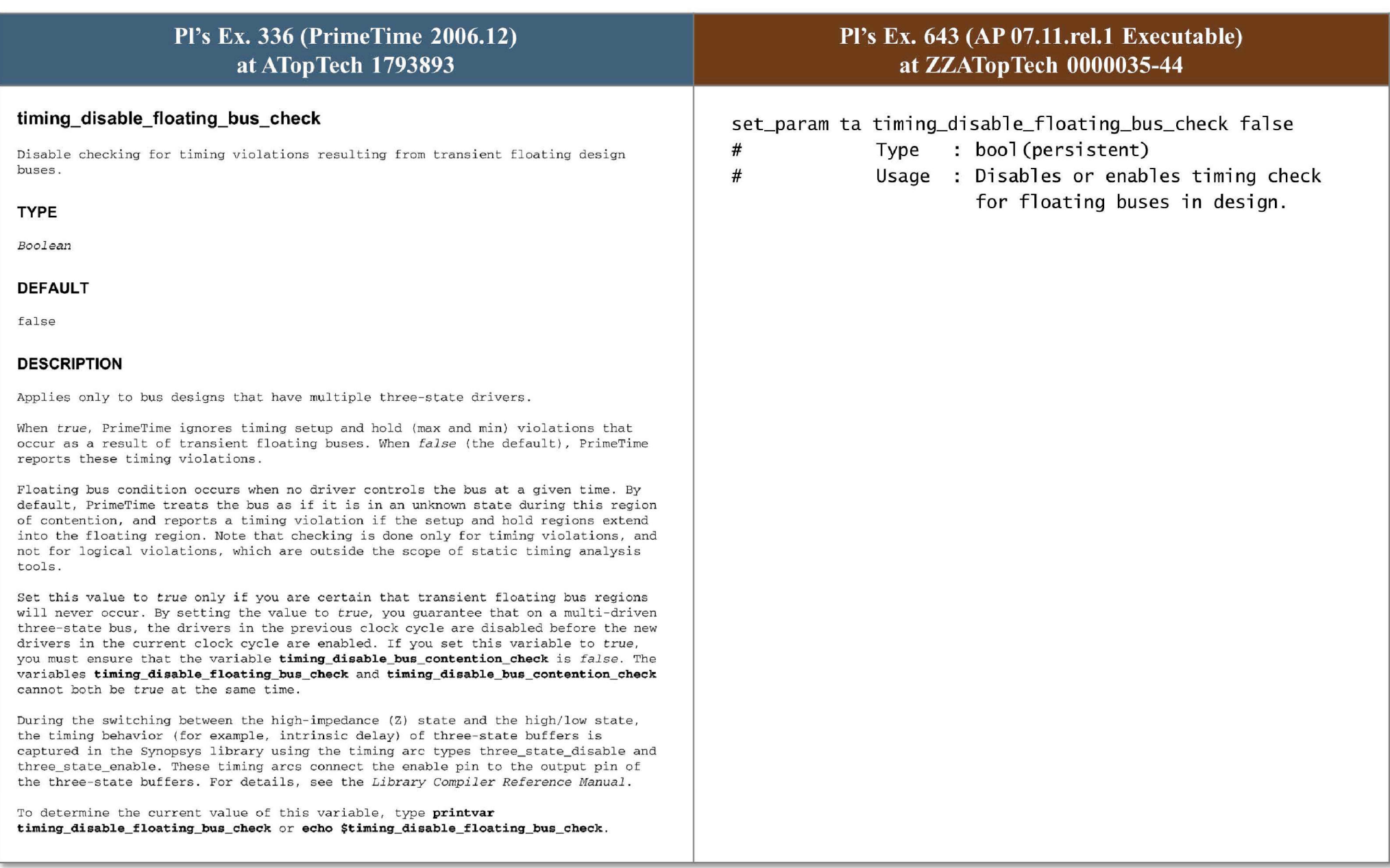

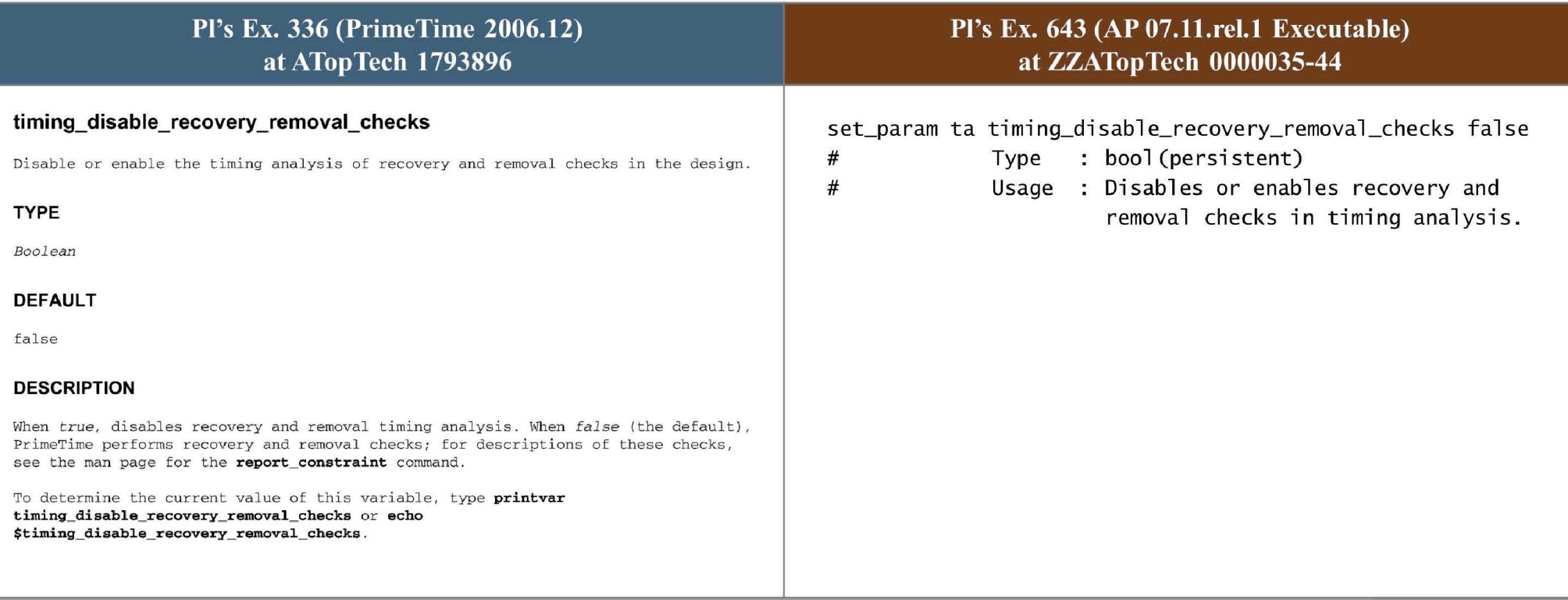

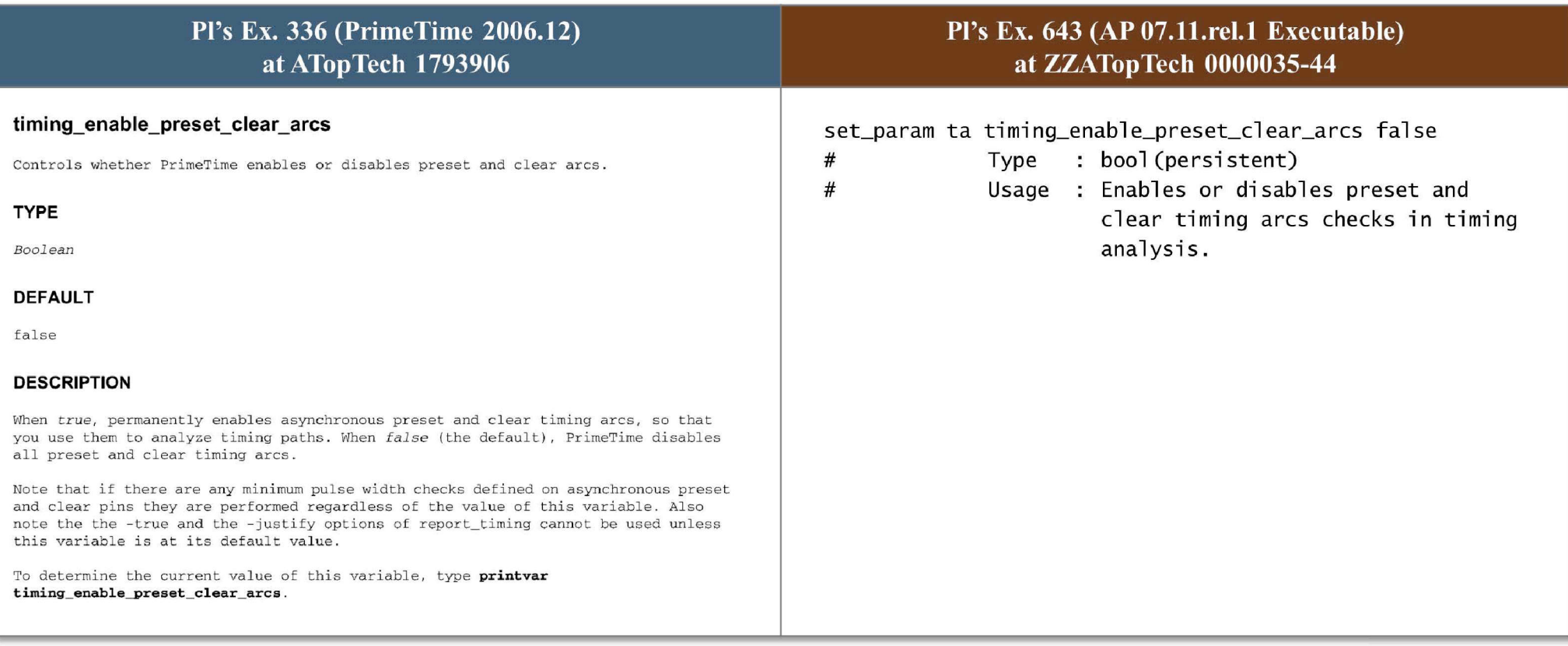

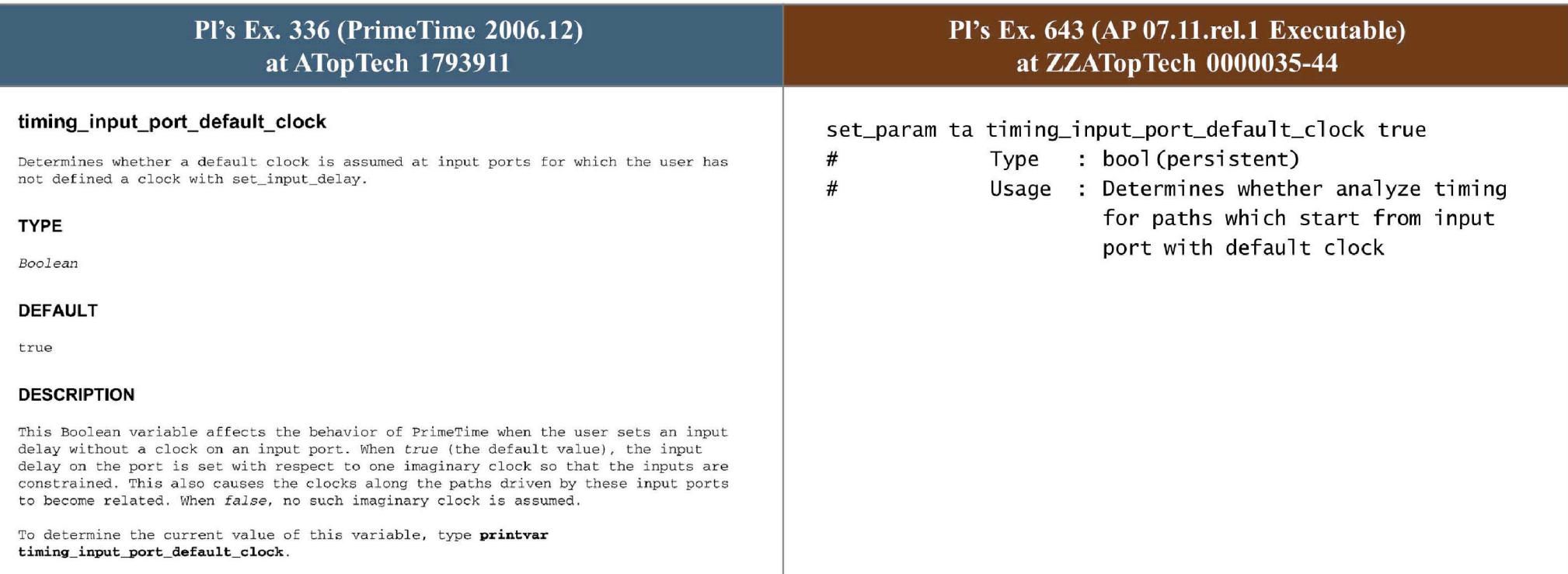

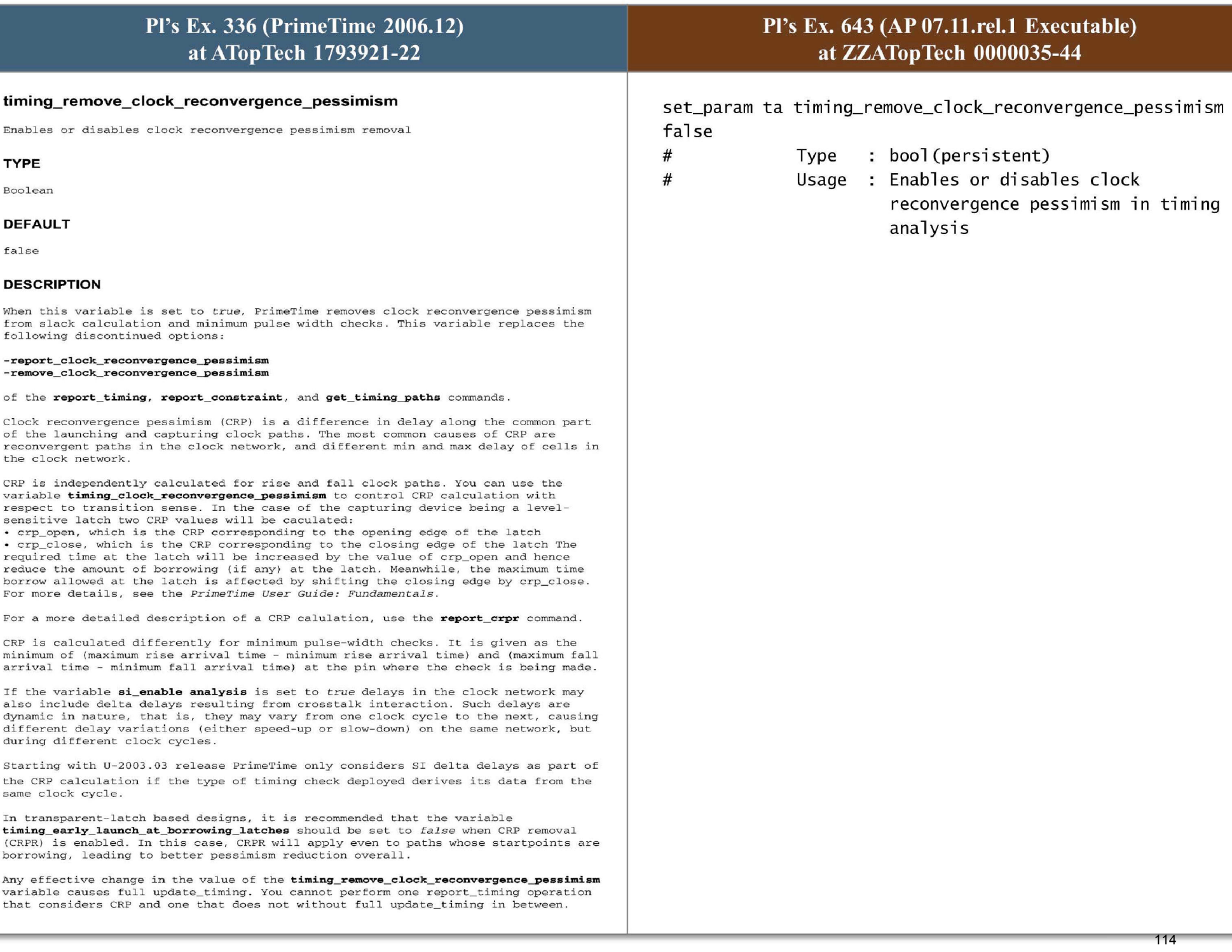

For backward compatibility, the discontinued options will appear for the first few releases after they are obsoleted. However, if the design is not up to date at the time they are executed, they will only set timing\_remove\_clock\_reconvergence\_pessimism to *true* 

If the design is up to date, then the command with the discontinued option fails. Since the discontinued command options only set timing\_remove\_clock\_reconvergence\_pessimism to *true*, the -

**report\_ c1ock\_ reconvergence\_pessimism** option b ehavior is not backward compa <sup>t</sup> ible . It causes slack to be removed prior to selecting the worst path. In other words, it behaves the same as the discontinued **-remove\_clock\_reconvergence\_pessimism** option of **\_ \_** the **report\_ timing , reyport\_ constraint ,** and **get\_ timing\_paths** commands . As soon as possible, update your scripts to set the timing remove\_clock\_reconvergence\_pessimism variable to *true* instead of using the discontinued options.

Limitations: CRPR does not support paths that fan out directly from clock source pins to the data pins of sequential devices. To enable support for such paths the variable timing crpr remove clock to data crp must be set to TRUE. CRPR does not support ideal clock latency set on pins or ports. CRPR does not support propagated clocks set on pins or ports as opposed to clock objects.

To turn CRP removal on :

pt\_ shel l **set tim1ng\_ remove\_ c1ock\_ reconvergence\_pessimism TRUE**  TRUE pt\_ shell **report\_ timing** 

## Pl's Ex. 336 (PrimeTime 2006.12) Pl's Ex. 643 (AP 07.11.rel.1 Executable) at ATopTech 1793854 at ZZATopTech 0000035-44 si xtalk exit on coupled reevaluated nets pct set\_param sil xtalk\_exit\_on\_coupled\_reevaluated\_nets\_pct 0.000 Specifies a maximum percentage of nets sel ected for reevaluation relative to the Type : float total number of coupled nets, below which PrimeTime-SI exits the analysis loop. # Usage TYPE *floa <sup>c</sup>* DEFAULT 0 DESCRIPTION Specifies a maximum percentage of nets selected for reevaluation relative to the total number of coupled nets. PrimeTiroe-SI exits the analysis loop after completing the current iteration, when the percentage of nets selected for reevaluation in the next iteration is less than this number. The number of coupled nets is based on detailed parasitics as read in by **read parasitics**. That is, crosstalk filtering does not impact the count of coupled nets for the purpose of this variable . The number of coupled nets counts all individual net segments in the same way that [get\_nets hierarchical \*] counts all nets in the design. This variable is one of a set of six variables that determine exit criteria; PrimeTime-SI exits the analysis loop after completing the current iteration if one or more of the following is true: 1. The number of iterations performed equals the value of the **xtalk \_ max \_ iteration \_ count** variabl e . 2. All delta delays fall between the values of the si\_xtalk\_exit\_on\_min\_delta\_delay and **si \_ xtalk \_ exit \_ on\_max\_delta\_delay** variables. 3. The number of nets selected for reevaluation in the next iteration is less than the value of the **si xtalkexitonnumberofreevaluatednets** variable. the ana lysis loop. 4. The percentage of nets (relative to the total number of nets) selected for reevaluation is less than the value of the si\_xtalk\_exit\_on\_reevaluated\_nets\_pct variable . 5. The percentage of nets (relative to the number of cross- coupled nets) selected for reevaluation is less than the value of the si\_xtalk\_exit\_on\_coupled\_reevaluated\_nets\_pct variable. 6. You manua lly exit the analysis loop by pressing Control -C to send an interrupt signal to the PrimeTime process. The interrupt is handled as any other exit criteria, at the end of the current iteration of the crosstalk analysis. You cannot interrupt iteration immediately without exiting PrimeTime . To determine the current value of this variable, type **printvar**  116

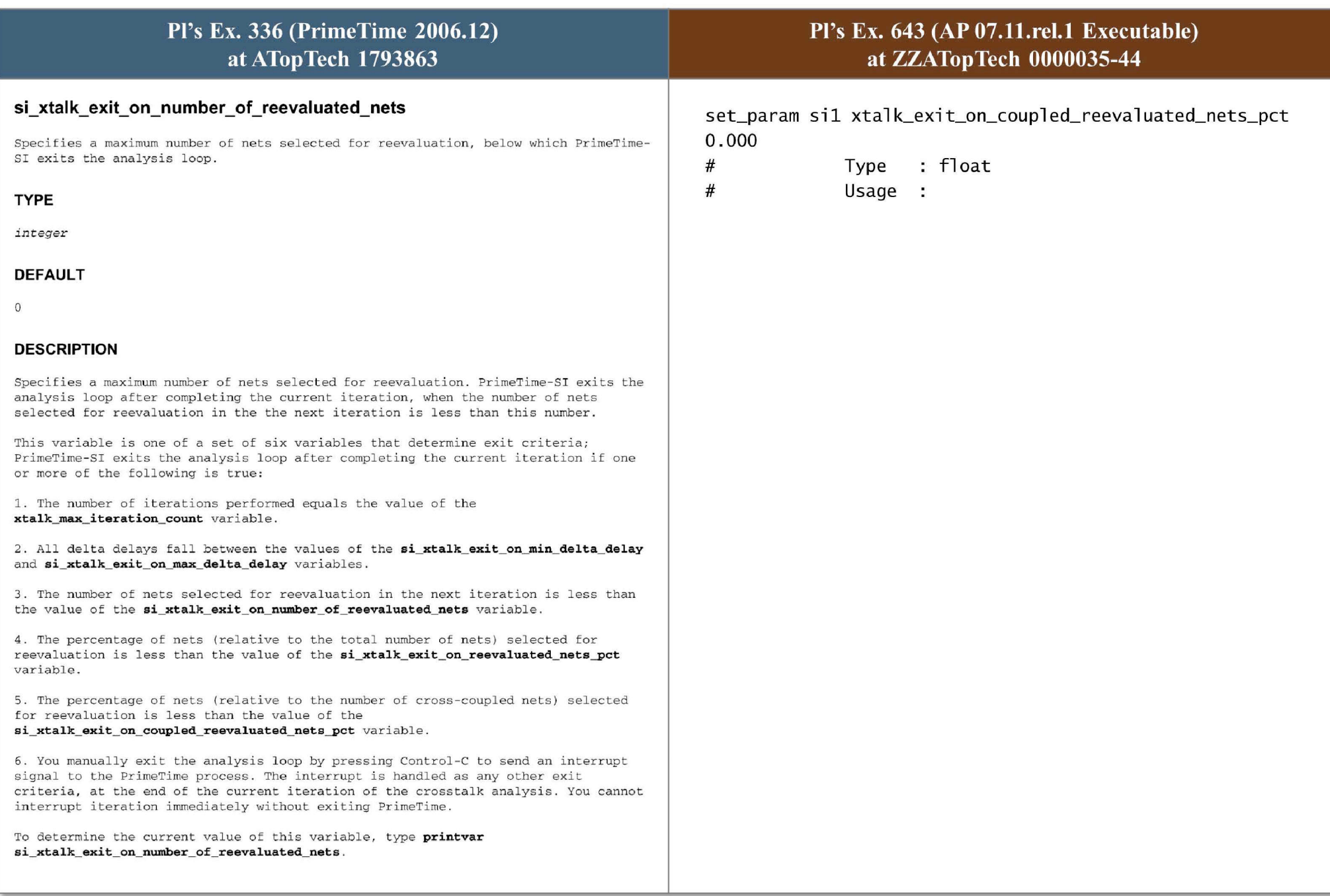

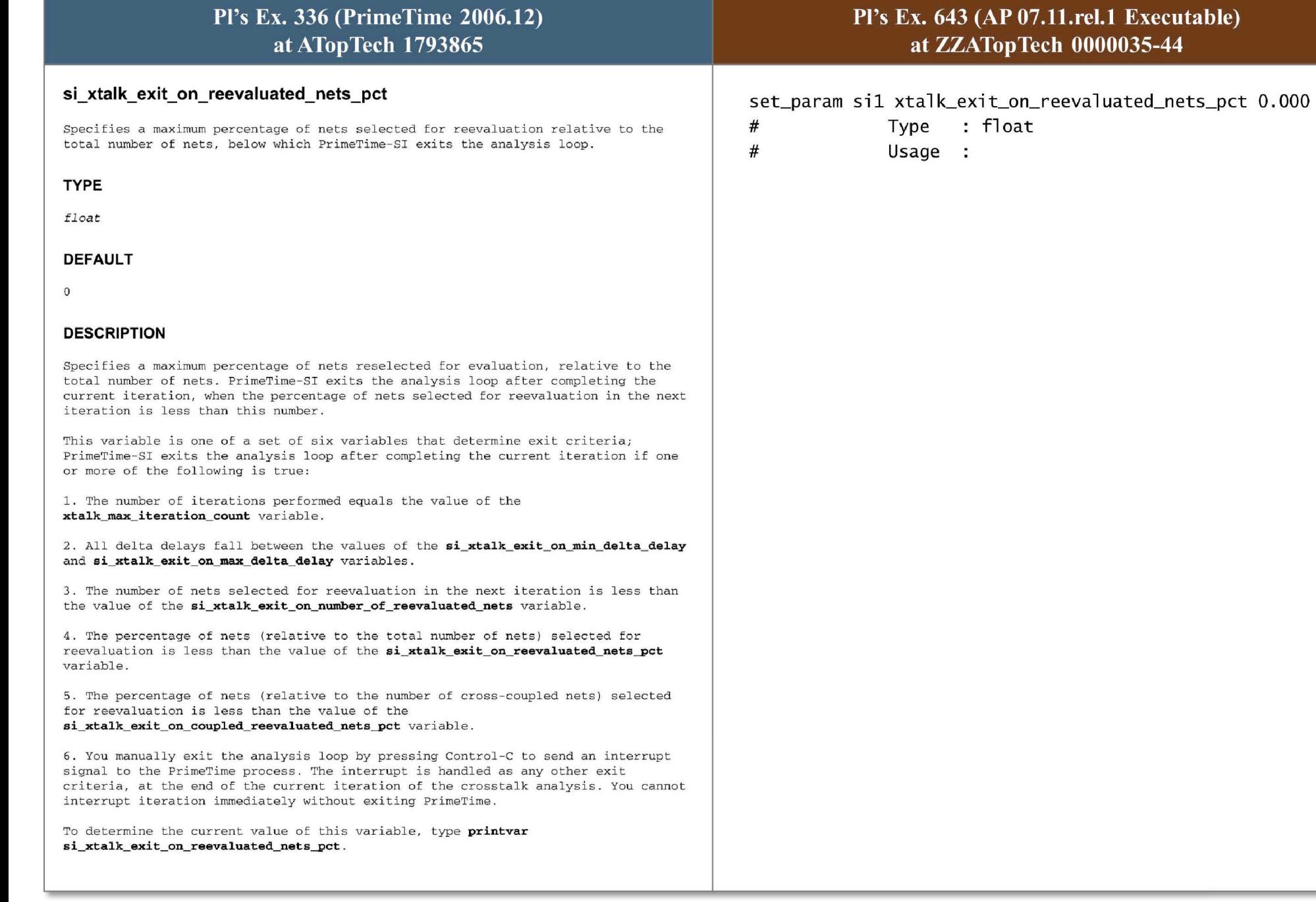

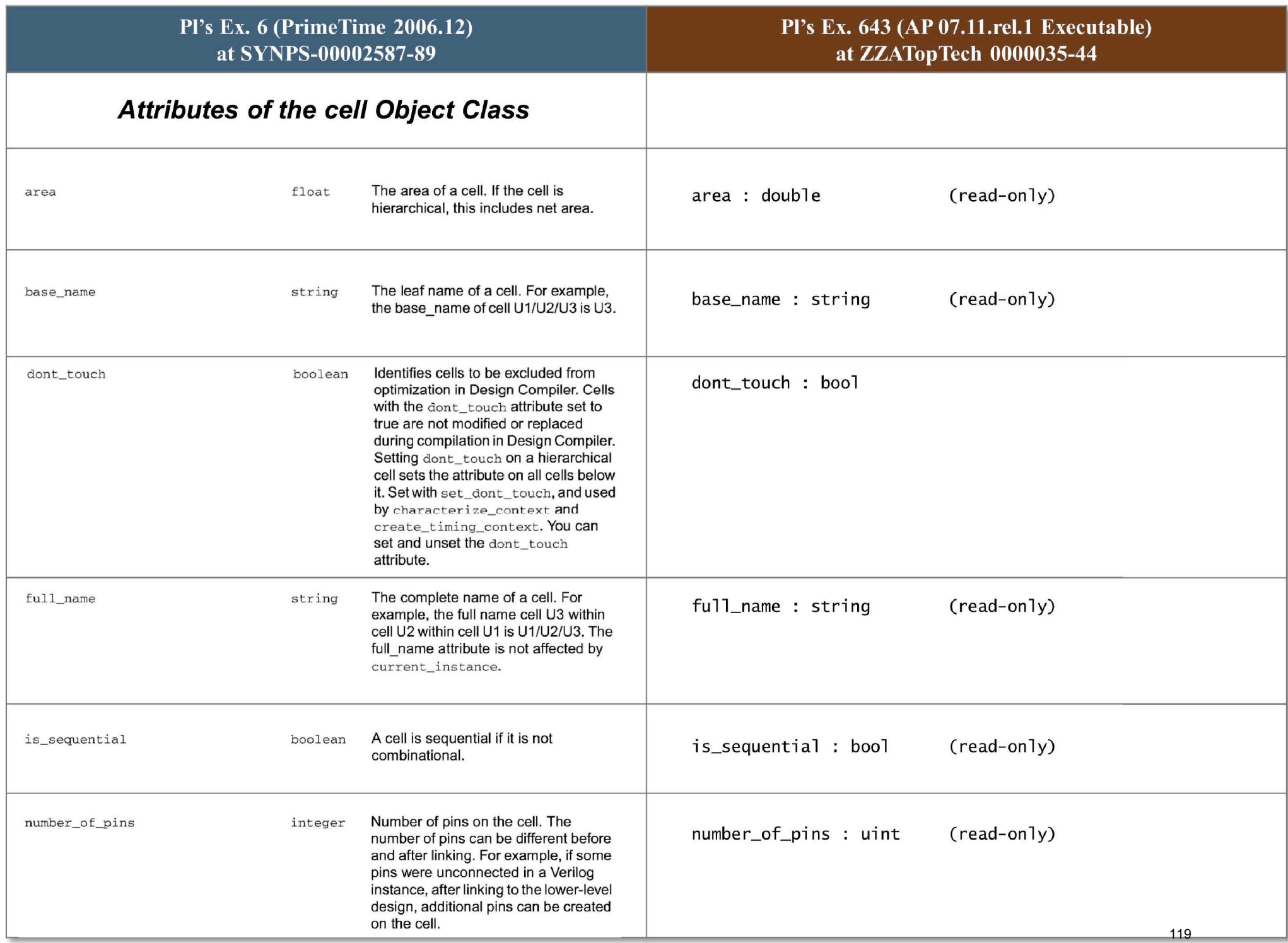

1

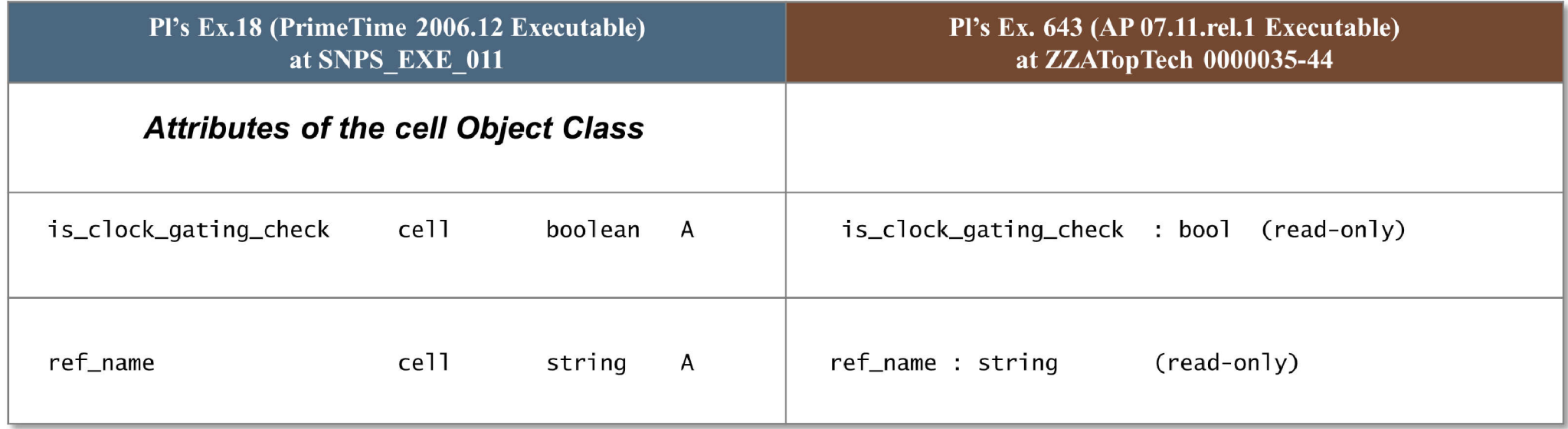

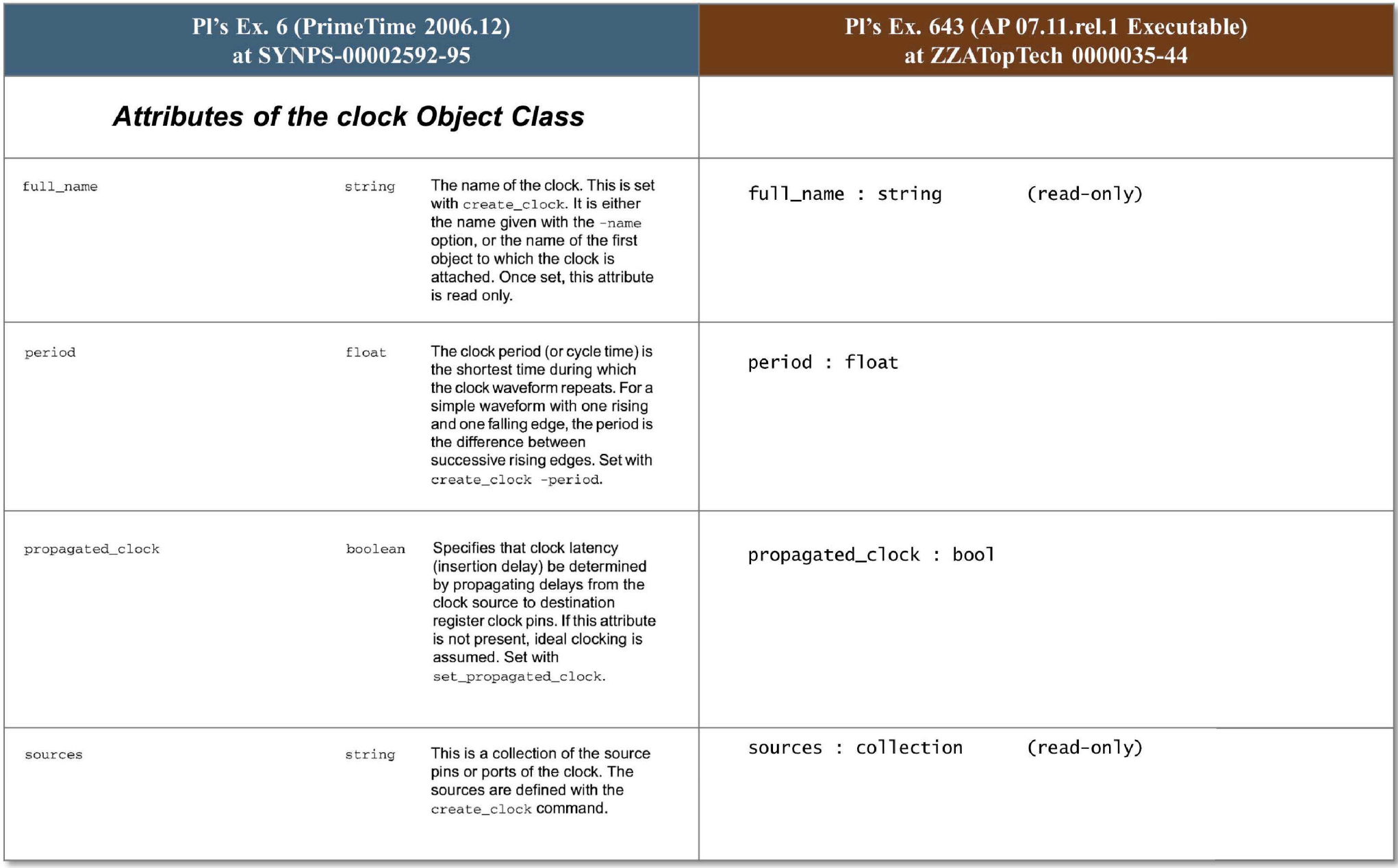

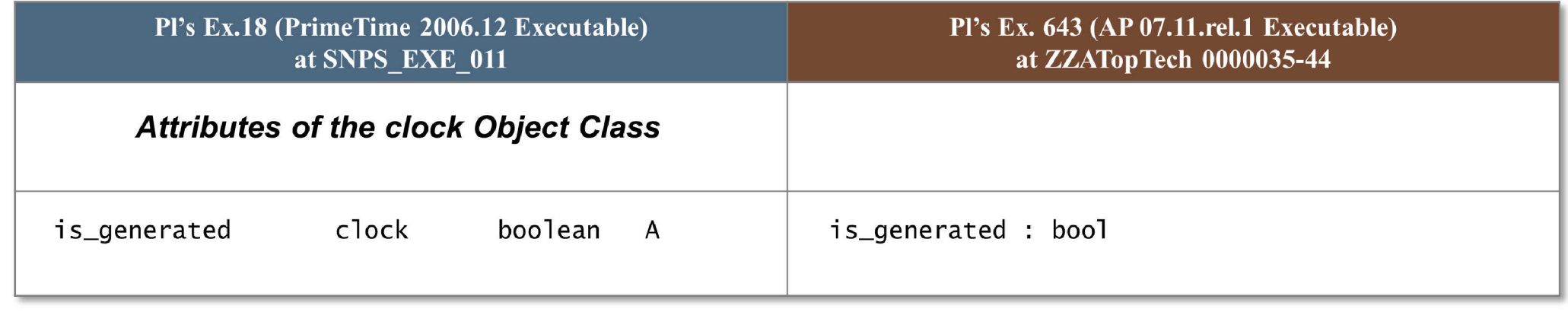

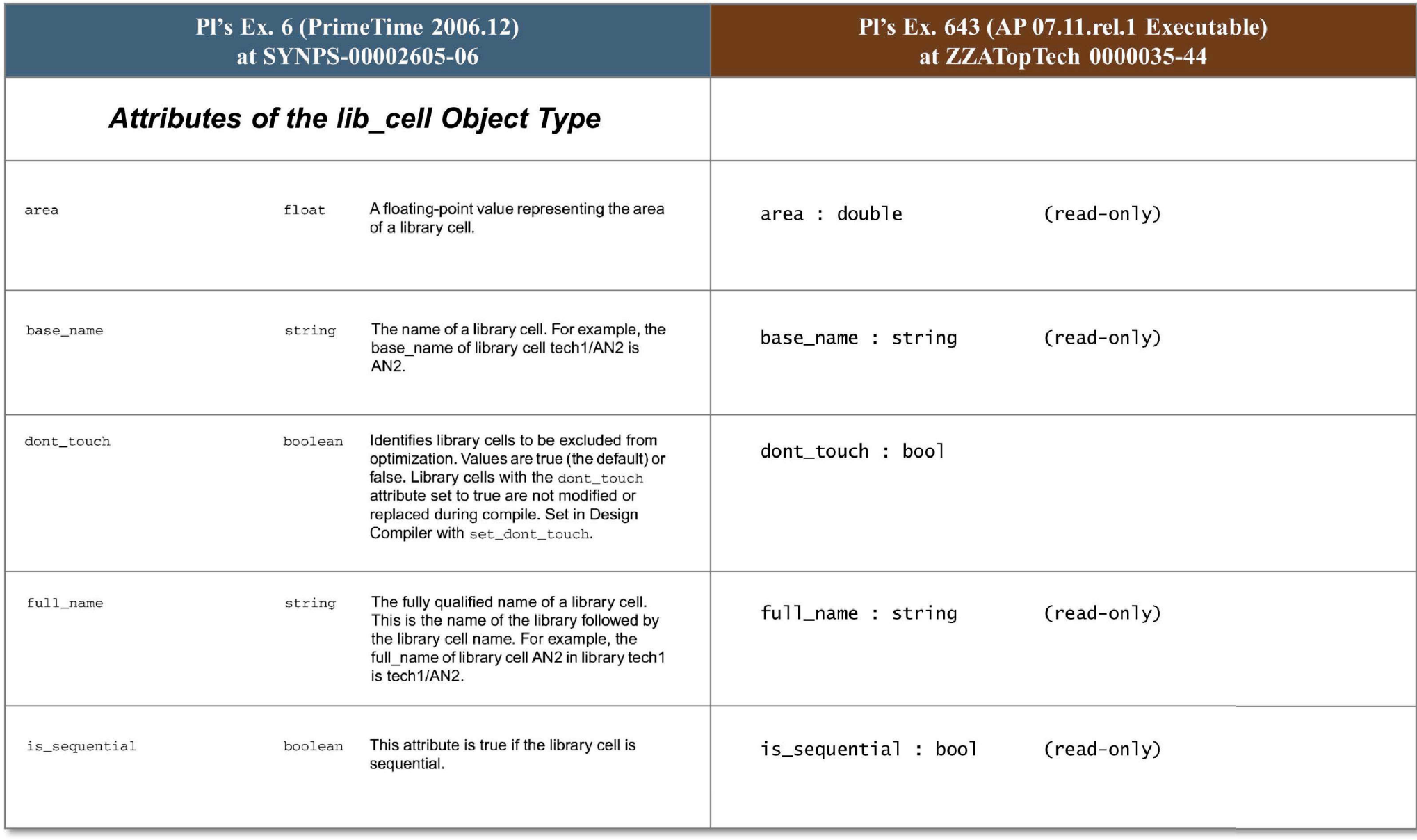

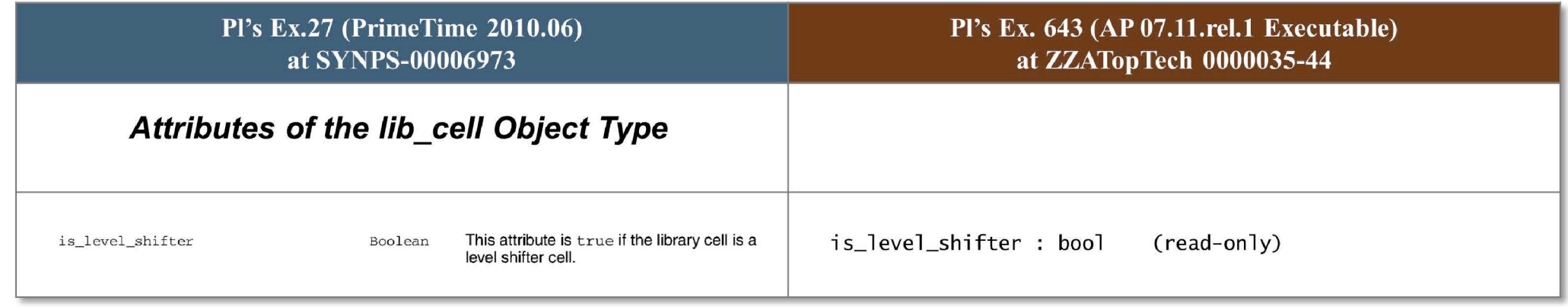

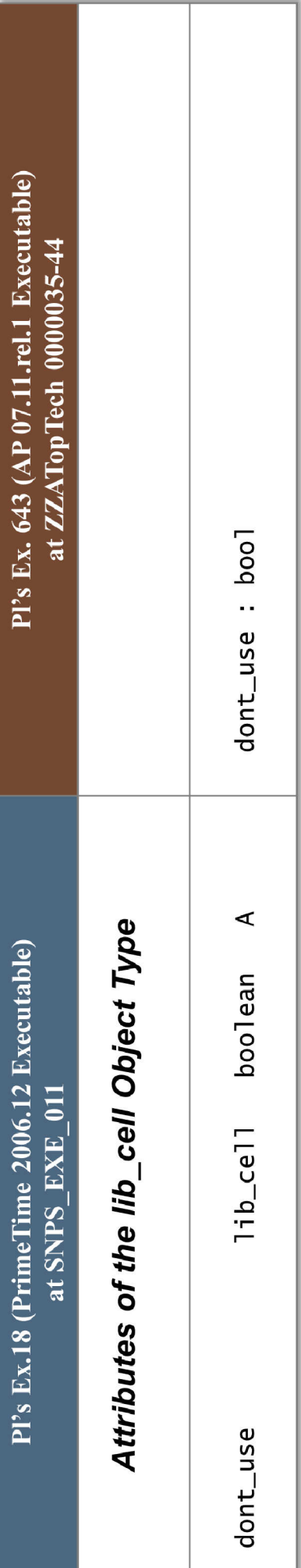

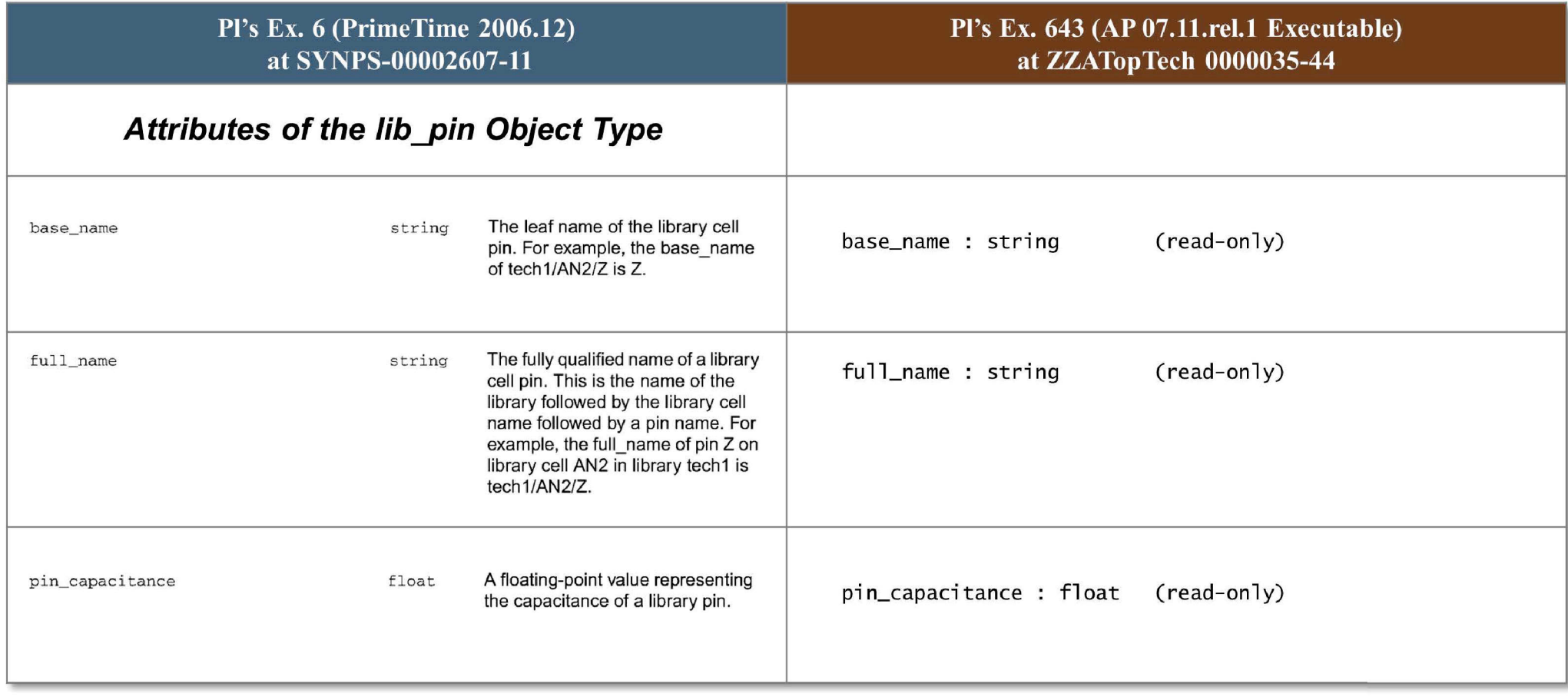

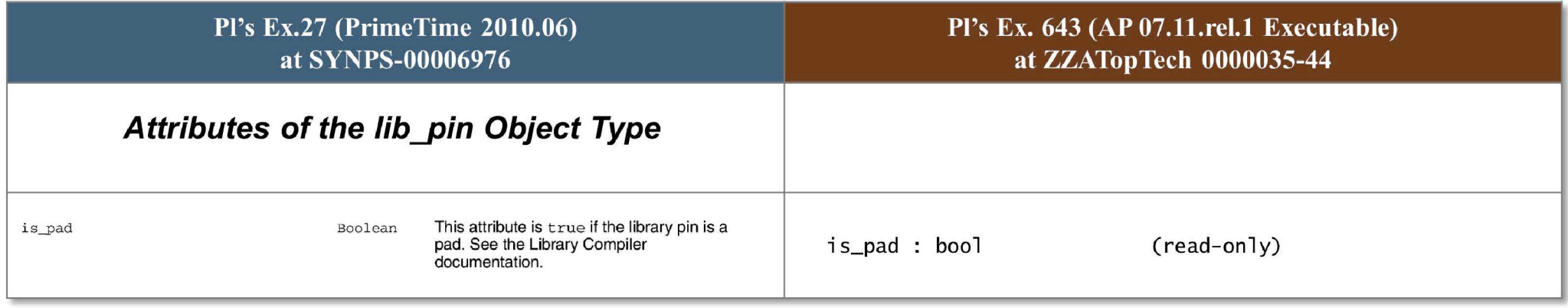

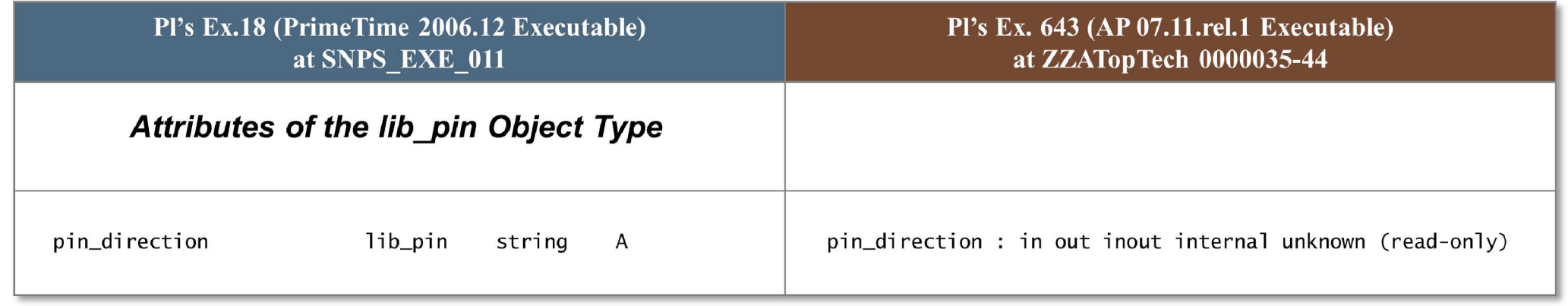

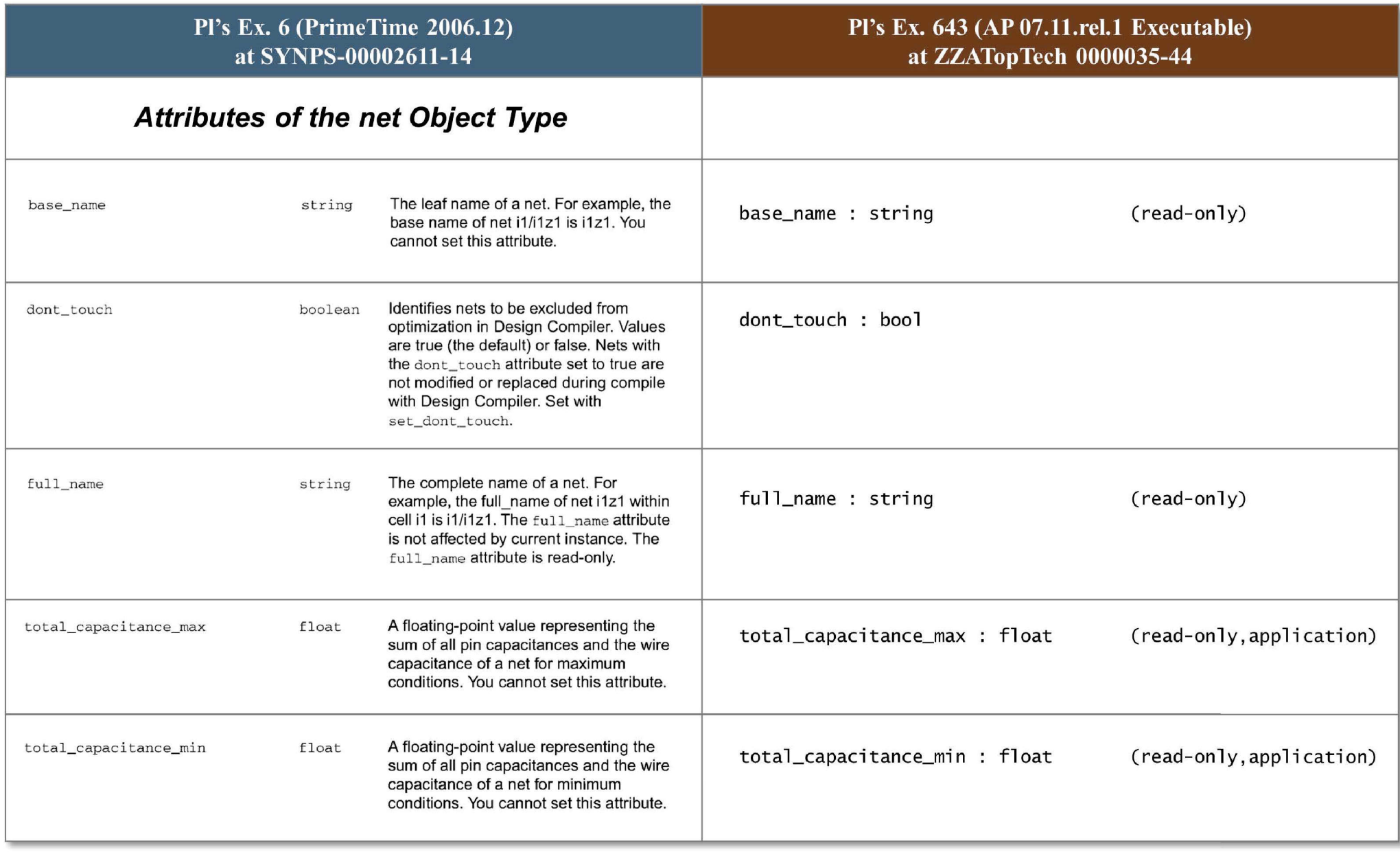

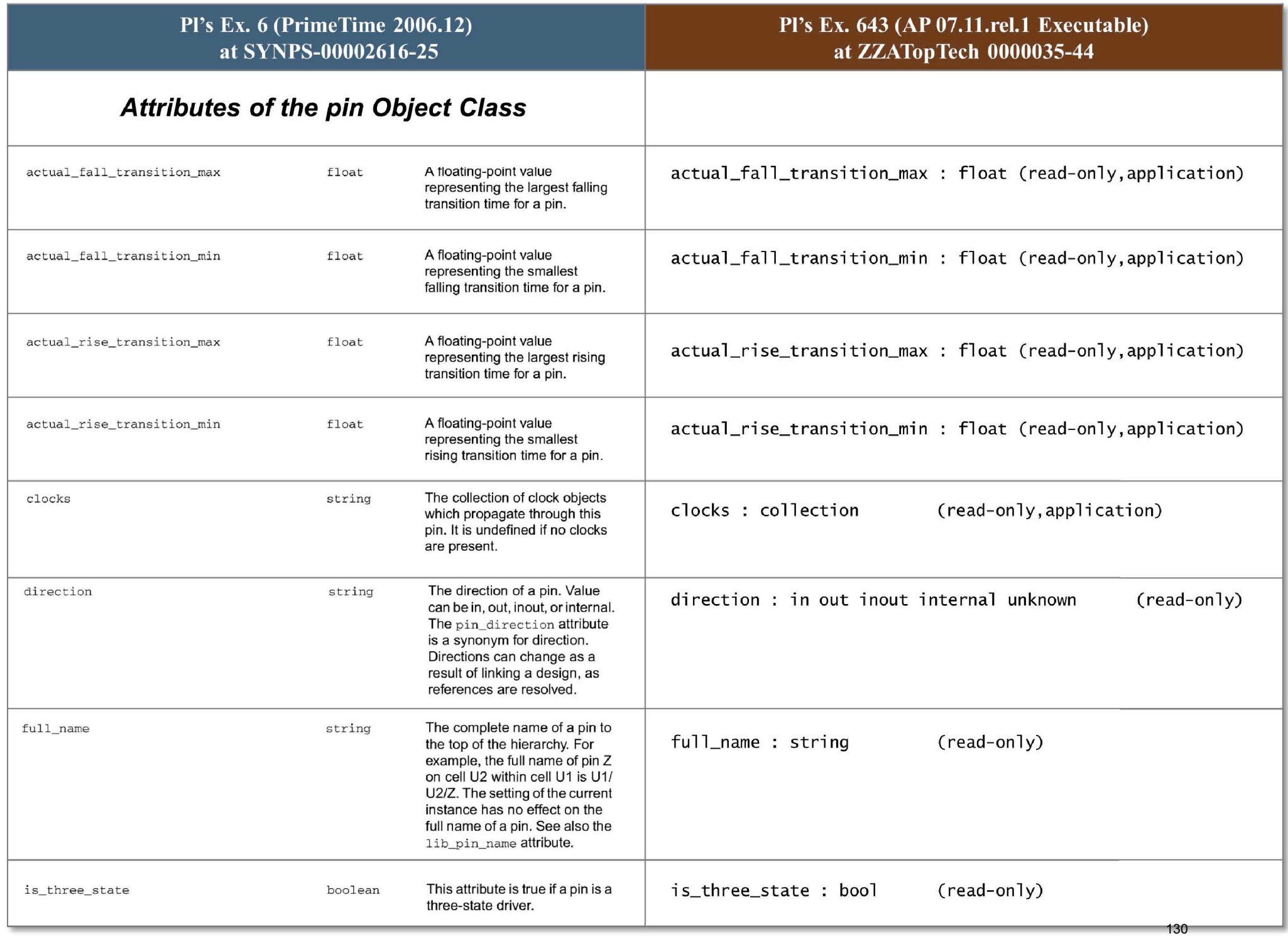

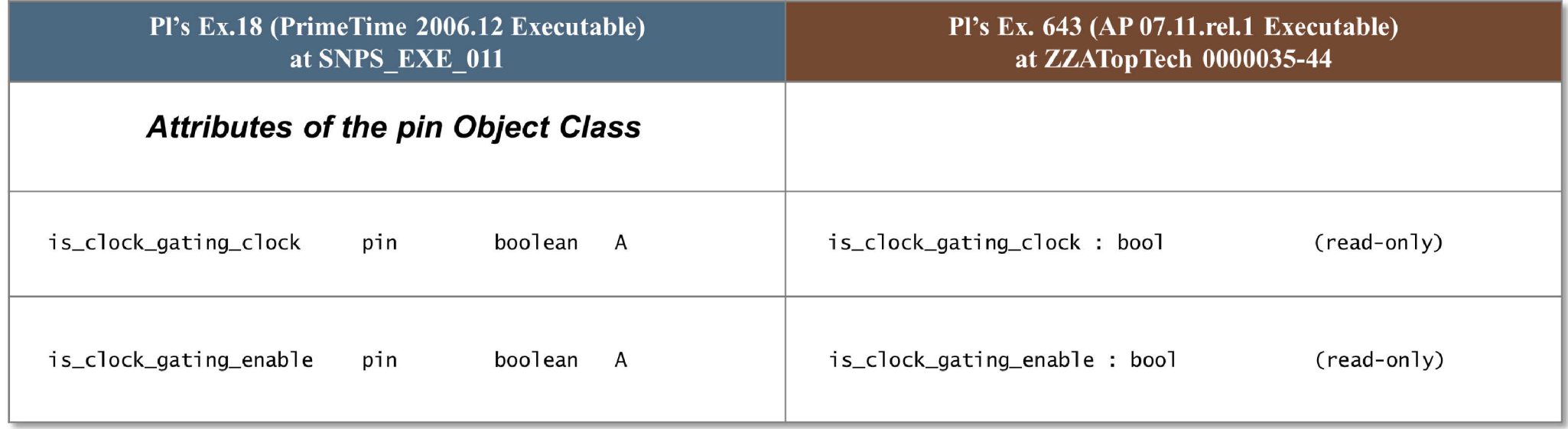

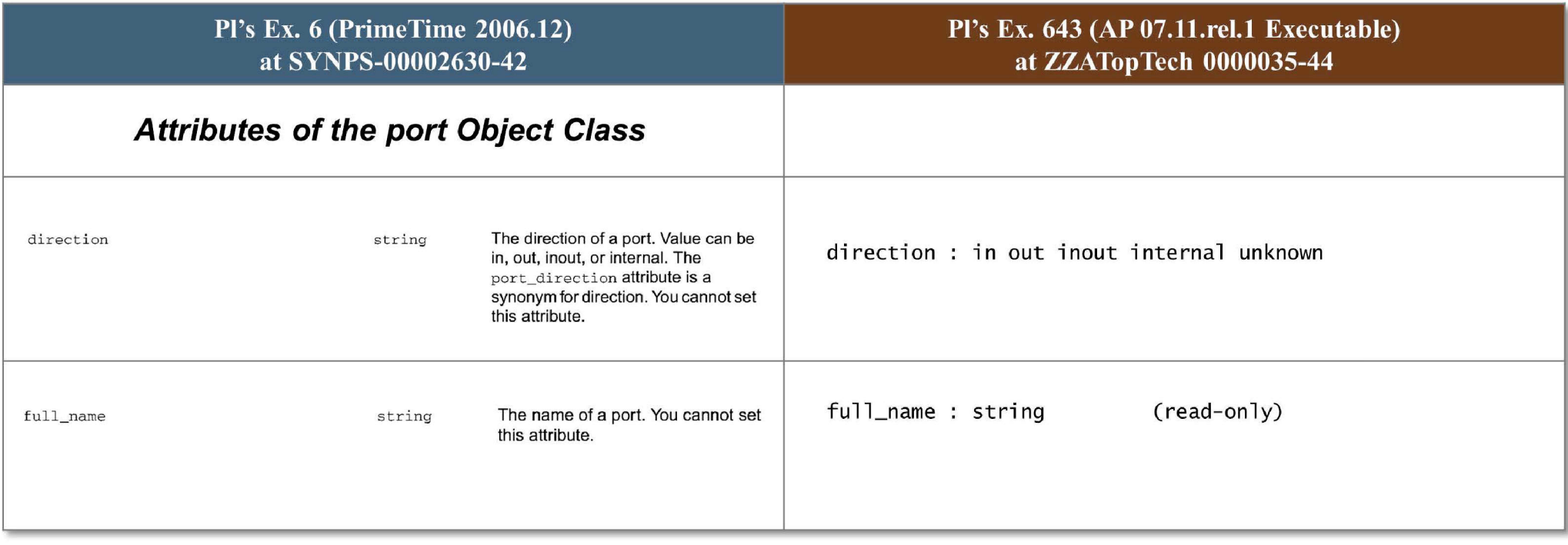